### Lógica en Haskell

[José A. Alonso Jiménez](http://www.cs.us.es/~jalonso)

[Grupo de Lógica Computacional](http://www.cs.us.es/glc) [Dpto. de Ciencias de la Computación e Inteligencia Artificial](http://www.cs.us.es) [Universidad de Sevilla](http://www.us.es) Sevilla, 20 de Diciembre de 2007 (Versión de 24 de enero de 2008) Esta obra está bajo una licencia Reconocimiento–NoComercial–CompartirIgual 2.5 Spain de Creative Commons.

#### **Se permite:**

- copiar, distribuir y comunicar públicamente la obra
- hacer obras derivadas

#### **Bajo las condiciones siguientes:**

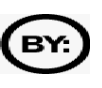

**Reconocimiento**. Debe reconocer los créditos de la obra de la manera especificada por el autor.

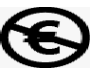

**No comercial**. No puede utilizar esta obra para fines comerciales.

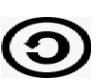

**Compartir bajo la misma licencia**. Si altera o transforma esta obra, o genera una obra derivada, sólo puede distribuir la obra generada bajo una licencia idéntica a ésta.

- Al reutilizar o distribuir la obra, tiene que dejar bien claro los términos de la licencia de esta obra.
- Alguna de estas condiciones puede no aplicarse si se obtiene el permiso del titular de los derechos de autor.

Esto es un resumen del texto legal (la licencia completa). Para ver una copia de esta licencia, visite <http://creativecommons.org/licenses/by-nc-sa/2.5/es/> o envie una carta a Creative Commons, 559 Nathan Abbott Way, Stanford, California 94305, USA.

## **Índice general**

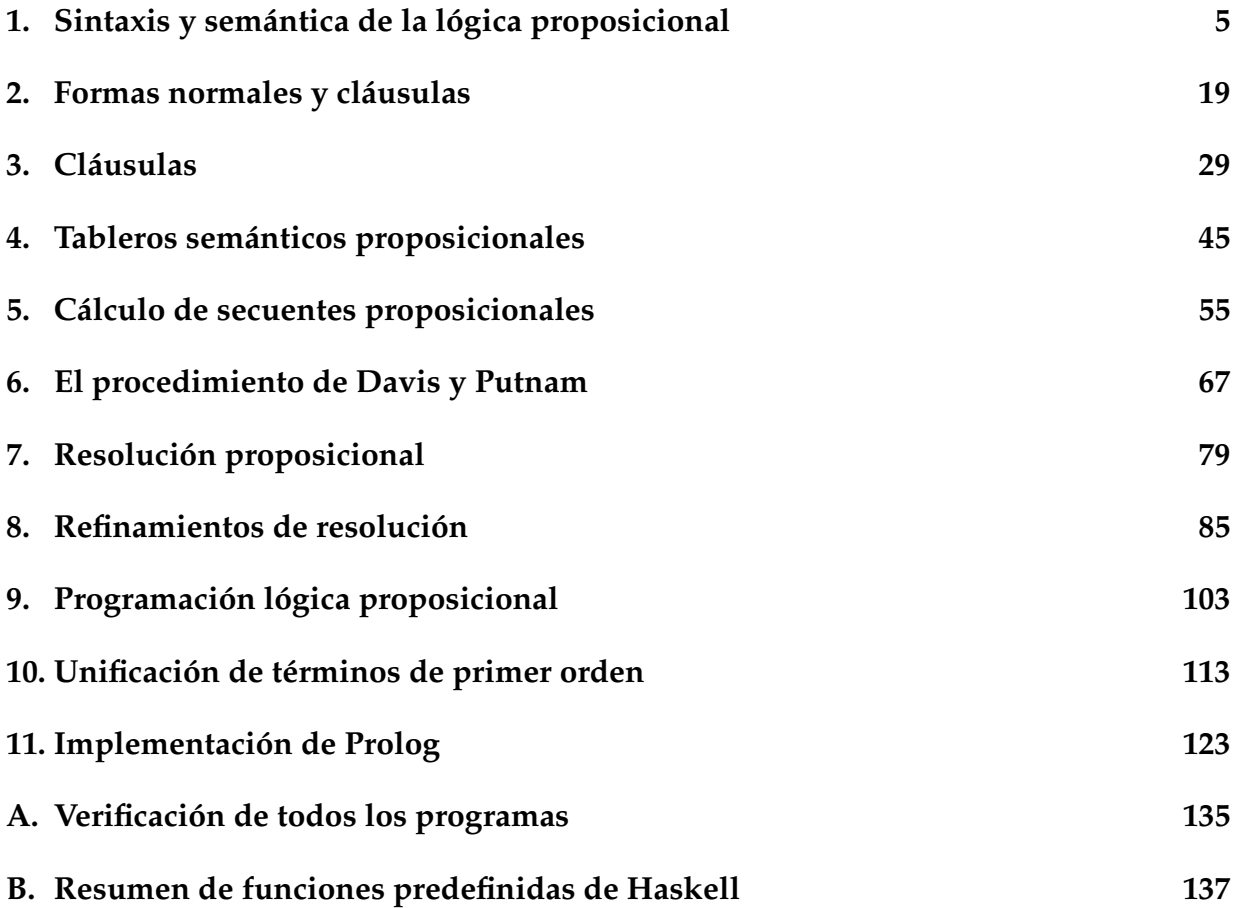

#### <span id="page-4-0"></span>**Capítulo 1**

### **Sintaxis y semántica de la lógica proposicional**

module SintaxisSemantica where

-- --------------------------------------------------------------------- -- Librerías auxiliares -- -- -------------------------------------------------------------------- import Data.List import Test.HUnit import Verificacion -- --------------------------------------------------------------------- -- Gramática de fórmulas prosicionales -- -- --------------------------------------------------------------------- -- --------------------------------------------------------------------- -- Ejercicio 1: Definir los siguientes tipos de datos: -- \* SímboloProposicional para representar los símbolos de proposiciones -- \* Prop para representar las fórmulas proposicionales usando los constructores Atom, Neg, Conj, Disj, Impl y Equi para las fórmulas -- atómicas, negaciones, conjunciones, implicaciones y equivalencias, -- respectivamente. -- ---------------------------------------------------------------------

type SímboloProposicional = String

```
data Prop = Atom SímboloProposicional
          | Neg Prop
          | Conj Prop Prop
          | Disj Prop Prop
          | Impl Prop Prop
          | Equi Prop Prop
          deriving (Eq,Ord)
instance Show Prop where
    show (A \text{tom } p) = pshow (Neg p) = "no " ++ show pshow (Conj p q) = "(" ++ show p ++ " /\\ " ++ show q ++ ")"
    show (Disj p q) = "(" ++ show p ++ " \\/ " ++ show q ++ ")"
    show (Impl p q) = "(" ++ show p ++ " --> " ++ show q ++ ")"
    show (Equi p q) = "(" ++ show p ++ " <--> " ++ show q ++ ")"
  -- ---------------------------------------------------------------------
-- Ejercicio 2: Definir las siguientes fórmulas proposicionales
-- atómicas: p, p1, p2, q, r, s, t y u.
 -- ---------------------------------------------------------------------
p, p1, p2, q, r, s, t, u :: Prop
p = Atom "p"
p1 = Atom "p1"
p2 = Atom "p2"
q = Atom "q"r = Atom "r"
s = Atom "s"
t = Atom "t"
u = Atom "u"
-- ---------------------------------------------------------------------
-- Ejercicio 3: Definir la función
-- no :: Prop -> Prop
-- tal que (no f) es la negación de f.
-- ---------------------------------------------------------------------
no :: Prop -> Prop
no = Neg
```

```
-- ---------------------------------------------------------------------
-- Ejercicio 4: Definir los siguientes operadores
      (\wedge), (\wedge), (-\rightarrow), (\leq -\rightarrow) :: Prop -> Prop -> Prop
-- tales que
-- f \wedge g es la conjunción de f y g
- f \setminus g es la disyunción de f y g
- f -> g es la implicación de f a g
-- f <--> g es la equivalencia entre f y g
-- ---------------------------------------------------------------------
infixr 5 \sqrt{}infixr 4 /infixr 3 -->
infixr 2 \leq -5(\wedge), (\wedge), (-\rightarrow), (\leftarrow\rightarrow) :: Prop -> Prop -> Prop
(\wedge) = Conj
(\setminus) = Disi
(-->) = Imp1(\langle -\rangle) = Equi
-- ---------------------------------------------------------------------
-- Símbolos proposicionales de una fórmula
  -- ---------------------------------------------------------------------
  -- ---------------------------------------------------------------------
-- Ejercicio 5: Definir la función
      símbolosPropFórm :: Prop -> [Prop]
-- tal que (símbolosPropFórm f) es el conjunto formado por todos los
-- símbolos proposicionales que aparecen en f. Por ejemplo,
      simbolosPropFórm (p /\ q --> p) ==> [p,q]
-- ---------------------------------------------------------------------
símbolosPropFórm :: Prop -> [Prop]
símbolosPropFórm (Atom f) = [(Atom f)]
símbolosPropFórm (Neg f) = símbolosPropFórm f
símbolosPropFórm (Conj f g) = símbolosPropFórm f 'union' símbolosPropFórm g
símbolosPropFórm (Disj f g) = símbolosPropFórm f 'union' símbolosPropFórm g
símbolosPropFórm (Impl f g) = símbolosPropFórm f 'union' símbolosPropFórm g
símbolosPropFórm (Equi f g) = símbolosPropFórm f 'union' símbolosPropFórm g
```

```
-- ---------------------------------------------------------------------
-- Interpretaciones --
 -- ---------------------------------------------------------------------
  -- ---------------------------------------------------------------------
-- Ejercicio 6: Definir el tipo de datos Interpretación para
-- representar las interpretaciones como listas de fórmulas atómicas.
-- ---------------------------------------------------------------------
type Interpretación = [Prop]
-- ---------------------------------------------------------------------
-- Significado de una fórmula en una interpretación
-- ---------------------------------------------------------------------
                                  -- ---------------------------------------------------------------------
-- Ejercicio 7: Definir la función
      significado :: Prop -> Interpretación -> Bool
-- tal que (significado f i) es el significado de f en i. Por ejemplo,
      significado ((p \/ q) /\ ((no q) \/ r)) [r] ==> False
      significado ((p \/ q) /\ ((no q) \/ r)) [p,r] ==> True
  -- ---------------------------------------------------------------------
significado :: Prop -> Interpretación -> Bool
significado (Atom f) i = (Atom f) 'elem' i
significado (Neg f) i = not (significado f i)
significado (Conj f g) i = (significado f i) && (significado g i)
significado (Disj f g) i = (significado f i) || (significado g i)
significado (Impl f g) i = significado (Disj (Neg f) g) i
significado (Equi f g) i = significado (Conj (Impl f g) (Impl g f)) i
-- ---------------------------------------------------------------------
-- Interpretaciones de una fórmula --
-- ---------------------------------------------------------------------
-- ---------------------------------------------------------------------
-- Ejercicio 8: Definir la función
-- subconjuntos :: [a] -> [[a]]
-- tal que (subconjuntos x) es la lista de los subconjuntos de x. Por
-- ejmplo,
```

```
-- subconjuntos "abc" ==> ["abc","ab","ac","a","bc","b","c",""]
           -- ---------------------------------------------------------------------
subconjuntos :: [a] -> [[a]]subconjuntos [] = [[]]
subconjuntos (x:xs) = [x:ys | ys < - xss] + xsswhere xss = subconjunctos xs-- ---------------------------------------------------------------------
-- Ejercicio 9: Definir la función
-- interpretacionesFórm :: Prop -> [Interpretación]
-- tal que (interpretacionesFórm f) es la lista de todas las
-- interpretaciones de f. Por ejemplo,
    interpretacionesFórm (p \wedge q \rightarrow p) ==> [[p,q],[p],[q],[]]-- ---------------------------------------------------------------------
interpretacionesFórm :: Prop -> [Interpretación]
interpretacionesFórm f = subconjuntos (símbolosPropFórm f)
  -- ---------------------------------------------------------------------
-- Modelos de fórmulas --
-- ---------------------------------------------------------------------
-- ---------------------------------------------------------------------
-- Ejercicio 10: Definir la función
-- esModeloFórmula :: Interpretación -> Prop -> Bool
-- tal que (esModeloFórmula i f) se verifica si i es un modelo de f. Por
-- ejemplo,
-- esModeloFórmula [r] ((p \/ q) /\ ((no q) \/ r)) ==> False
      esModeloFórmula [p,r] ((p \/ q) /\ ((no q) \/ r)) ==> True
-- ---------------------------------------------------------------------
esModeloFórmula :: Interpretación -> Prop -> Bool
esModeloFórmula i f = significado f i
-- ---------------------------------------------------------------------
-- Ejercicio 11: Definir la función
-- modelosFórmula :: Prop -> [Interpretación]
-- tal que (modelosFórmula f) es la lista de todas las interpretaciones
-- de f que son modelo de F. Por ejemplo,
```

```
-- modelosFórmula ((p \/ q) /\ ((no q) \/ r))
\left[- - \right] ==> \left[ [p,q,r], [p,r], [p], [q,r] \right]-- ---------------------------------------------------------------------
modelosFórmula :: Prop -> [Interpretación]
modelosFórmula f =
    [i | i <- interpretacionesFórm f,
         esModeloFórmula i f]
-- ---------------------------------------------------------------------
-- Fórmulas válidas, satisfacibles e insatisfacibles
-- ---------------------------------------------------------------------
-- ---------------------------------------------------------------------
-- Ejercicio 12: Definir la función
-- esVálida :: Prop -> Bool
-- tal que (esVálida f) se verifica si f es válida. Por ejemplo,
-- esVálida (p --> p) ==> True
-- esVálida (p --> q) ==> False
      esVálida ((p --> q) \/ (q --> p)) ==> True
-- ---------------------------------------------------------------------
esVálida :: Prop -> Bool
esVálida f =
    modelosFórmula f == interpretacionesFórm f
-- ---------------------------------------------------------------------
-- Ejercicio 13: Definir la función
-- esInsatisfacible :: Prop -> Bool
-- tal que (esInsatisfacible f) se verifica si f es insatisfacible. Por
-- ejemplo,
-- esInsatisfacible (p / (no p)) == True
-- esInsatisfacible ((p - - > q) / \langle (q - - > r) \rangle ==> False
-- ---------------------------------------------------------------------
esInsatisfacible :: Prop -> Bool
esInsatisfacible f =modelosFórmula f == []
      -- ---------------------------------------------------------------------
```

```
-- Ejercicio 14: Definir la función
-- esSatisfacible :: Prop -> Bool
-- tal que (esSatisfacible f) se verifica si f es satisfacible. Por
-- ejemplo,
-- esSatisfacible (p / \n\wedge (no p)) ==> False
-- esSatisfacible ((p --> q) /\ (q --> r)) ==> True
-- ---------------------------------------------------------------------
esSatisfacible :: Prop -> Bool
esSatisfacible f =
   modelosFórmula f /= []
-- ---------------------------------------------------------------------
-- Símbolos proposicionales de un conjunto de fórmulas
-- ---------------------------------------------------------------------
-- ---------------------------------------------------------------------
-- Ejercicio 15: Definir la función
-- uniónGeneral :: Eq a => [[a]] -> [a]
-- tal que (uniónGeneral x) es la unión de los conjuntos de la lista de
-- conjuntos x. Por ejemplo,
-- uniónGeneral [] ==> []
-- uniónGeneral [[1]] ==> [1]
-- uniónGeneral [[1],[1,2],[2,3]] ==> [1,2,3]
-- ---------------------------------------------------------------------
uniónGeneral :: Eq a => [[a]] -> [a]
unio<sub>n</sub>General [] = []uniónGeneral (x:xs) = x 'union' uniónGeneral xs
-- ---------------------------------------------------------------------
-- Ejercicio 16: Definir la función
-- símbolosPropConj :: [Prop] -> [Prop]
-- tal que (símbolosPropConj s) es el conjunto de los símbolos
-- proposiciones de s. Por ejemplo,
-- símbolosPropConj [p / \ q --> r, p --> s] ==& [p,q,r,s]-- ---------------------------------------------------------------------
símbolosPropConj :: [Prop] -> [Prop]
símbolosPropConj s
```

```
= uniónGeneral [símbolosPropFórm f | f <- s]
  -- ---------------------------------------------------------------------
-- Interpretaciones de un conjunto de fórmulas
  -- ---------------------------------------------------------------------
                                      -- ---------------------------------------------------------------------
-- Ejercicio 17: Definir la función
-- interpretacionesConjunto :: [Prop] -> [Interpretación]
-- tal que (interpretacionesConjunto s) es la lista de las
-- interpretaciones de s. Por ejemplo,
-- interpretacionesConjunto [p --> q, q --> r]
-- \qquad \qquad \Rightarrow \quad \text{[[p,q,r],[p,q],[p,r],[p],[q,r],[q],[r]]}-- ---------------------------------------------------------------------
interpretacionesConjunto :: [Prop] -> [Interpretación]
interpretacionesConjunto s =
    subconjuntos (símbolosPropConj s)
  -- ---------------------------------------------------------------------
-- Modelos de conjuntos de fórmulas
-- ---------------------------------------------------------------------
-- ---------------------------------------------------------------------
-- Ejercicio 18: Definir la función
-- esModeloConjunto :: Interpretación -> [Prop] -> Bool
-- tal que (esModeloConjunto i s) se verifica si i es modelo de s. Por
-- ejemplo,
-- esModeloConjunto [p,r] [(p \ \lor q) \ \land \ ((no q) \ \lor r), q \ -- \ \gamma]\leftarrow ==> True
      esModeloConjunto [p,r] [(p \/ q) /\ ((no q) \/ r), r --> q]
--- ==> False
   -- ---------------------------------------------------------------------
esModeloConjunto :: Interpretación -> [Prop] -> Bool
esModeloConjunto i s =
    and [esModeloFórmula i f | f < - s]
-- ---------------------------------------------------------------------
-- Ejercicio 19: Definir la función
```

```
-- modelosConjunto :: [Prop] -> [Interpretación]
-- tal que (modelosConjunto s) es la lista de modelos del conjunto
-- s. Por ejemplo,
-- modelosConjunto [(p \setminus q) / \setminus ((no q) \setminus r), q \rightarrow r]-- = ==> [[p,q,r],[p,r],[p],[q,r]]-- modelosConjunto [(p \setminus q) / \setminus ((no q) \setminus r), r \rightarrow q]= \{ [p,q,r], [p], [q,r] \}-- ---------------------------------------------------------------------
modelosConjunto :: [Prop] -> [Interpretación]
modelosConjunto s =
    [i | i < - interpretacionesConjunto s,
         esModeloConjunto i s]
-- ---------------------------------------------------------------------
-- Conjuntos consistentes e inconsistentes de fórmulas
       -- ---------------------------------------------------------------------
  -- ---------------------------------------------------------------------
-- Ejercicio 20: Definir la función
-- esConsistente :: [Prop] -> Bool
-- tal que (esConsistente s) se verifica si s es consistente. Por
-- ejemplo,
-- esConsistente [(p \lor q) / \lor ((no q) \lor r), p \rightarrow r]--- ==> True-- esConsistente [(p \setminus q) / \setminus ((no q) \setminus r), p \rightarrow r, no r]\Rightarrow False
-- ---------------------------------------------------------------------
esConsistente :: [Prop] -> Bool
esConsistente s =
    modelosConjunto s /= []
-- ---------------------------------------------------------------------
-- Ejercicio 21: Definir la función
-- esInconsistente :: [Prop] -> Bool
-- tal que (esInconsistente s) se verifica si s es inconsistente. Por
-- ejemplo,
-- esInconsistente [(p \lor q) \land ((no q) \lor r), p \rightarrow r]-- ==> False
```

```
-- esInconsistente [(p \lor q) \land ((no q) \lor r), p \rightarrow r, no r]-- ==> True
  -- ---------------------------------------------------------------------
esInconsistente :: [Prop] -> Bool
esInconsistente s =
    modelosConjunto s == []
-- ---------------------------------------------------------------------
-- Consecuencia lógica --
-- ---------------------------------------------------------------------
  -- ---------------------------------------------------------------------
-- Ejercicio 22: Definir la función
-- esConsecuencia :: [Prop] -> Prop -> Bool
-- tal que (esConsecuencia s f) se verifica si f es consecuencia de
-- s. Por ejemplo,
-- esConsecuencia [p --> q, q --> r] (p --> r) ==> True
-- esConsecuencia [p] (p /\ q) \qquad \qquad == False
-- ---------------------------------------------------------------------
esConsecuencia :: [Prop] -> Prop -> Bool
esConsecuencia s f =
    null [i | i <- interpretacionesConjunto (f:s),
              esModeloConjunto i s,
              not (esModeloFórmula i f)]
   -- ---------------------------------------------------------------------
-- Verificación --
  -- ---------------------------------------------------------------------
ejemplosSintaxisSemantica :: [Test]
ejemplosSintaxisSemantica =
    ["simbolosPropForm ej 1" ~:
     símbolosPropFórm (p /\langle q \rangle -> p)
     = > [p,q],
     "significado ej 1" ":
     significado ((p \/ q) /\ ((no q) \/ r)) [r]
     ==> False,
     "significado ej 2" ":
```

```
significado ((p \/ q) /\ ((no q) \/ r)) [p,r]
==> True,
"interpretacionesForm ej 1" ":
interpretacionesFórm (p \land q --> p)
==> [[p,q],[p],[q],[]],
"esModeloFormula ej 1" ~:
esModeloFórmula [r] ((p \ \lor \ q) \ / \ ( (no q) \lor \ r))
==> False,
"esModeloFormula ej 2" ~:
esModeloFórmula [p,r] ((p \lor q) / \lor ((no q) \lor r))\Rightarrow True,
"modelosFormula ej 1" ":
modelosFórmula ((p \/ q) /\ ((no q) \/ r))
= > [ [p,q,r], [p,r], [p], [q,r],
"esValida ej 1" ":
esVálida (p --> p)
==> True,
"esValida ej 2" ~:
esVálida (p --> q)
\Rightarrow False,
"esValida ej 3" ":
esVálida ((p --> q) \/ (q --> p))
\Rightarrow True,
"esInsatisfacible ej 1" ":
esInsatisfacible (p / \nightharpoonup (no p))\Rightarrow True,
"esInsatisfacible ej 2" ":
esInsatisfacible ((p -- > q) / \ (q -- > r))==> False,
"esSatisfacible ej 1" ":
esSatisfacible (p / \n\wedge (no p))\Rightarrow False,
"esSatisfacible ej 2" ":
esSatisfacible ((p \rightarrow > q) / \ (q \rightarrow > r))\Rightarrow True,
"unionGeneral ej 1" ":
uniónGeneral [[1]]
= > \lceil 1 \rceil,
"unionGeneral ej 2" ":
uniónGeneral [[1],[1,2],[2,3]]
```

```
\Rightarrow [1,2,3],
 "simbolosPropConj ej 1" ~:
 símbolosPropConj [p /\ q --> r, p --> s]
 = > [p,q,r,s],
 "interpretacionesConjunto ej 1" ":
 interpretacionesConjunto [p \rightarrow -\rightarrow q, q \rightarrow -\rightarrow r]\Rightarrow [[p,q,r],[p,q],[p,r],[p],[q,r],[q],[r],[]],
 "esModeloConjunto ej 1" ":
 esModeloConjunto [p, r] [(p \ \lor q) \ \land \ ((no q) \ \lor r), q \ -- \ \lor r]\Rightarrow True,
 "esModeloConjunto ej 2" ":
 esModeloConjunto [p,r] [(p \ \lor q) \ \land \ ((no q) \ \lor r), r \ -- \==> False,
 "modelosConjunto ej 1" ":
 modelosConjunto [(p \ \lor\ q) \ \land\ (no\ q) \ \lor\ r), q --> r]
 = \ge [[p,q,r],[p,r],[p],[q,r]],
 "modelosConjunto ej 2" ":
 modelosConjunto [(p \lor q) / \lor ((no q) \lor r), r -- > q]= >[p,q,r], [p], [q,r],
 "esConsistente ej 1" ":
 esConsistente [(p \ \lor q) \ / \ (nq \ q) \ \lor r), p \ -- \r]
 \Rightarrow True,
 "esConsistente ej 2" ~:
 esConsistente [(p \lor q) / \lor ((no q) \lor r), p \rightarrow r, no r]\Rightarrow False,
 "esInconsistente ej 1" ":
 esInconsistente [(p \lor q) / \lor ((no q) \lor r), p \dashrightarrow r]\Rightarrow False.
 "esInconsistente ej 2" ":
 esInconsistente [(p \lor q) / \lor ((no q) \lor r), p -- > r, no r]\Rightarrow True,
 "esConsecuencia ej 1" ":
 esConsecuencia [p --> q, q --> r] (p --> r)
 \Rightarrow True.
 "esConsecuencia ej 2" ":
 esConsecuencia [p] (p /\ q)
 ==> False
]
```
verificaSintaxisSemantica :: IO Counts

```
verificaSintaxisSemantica =
   runTestTT (test ejemplosSintaxisSemantica)
-- SintaxisSemantica> verificaSintaxisSemántica
-- Cases: 28 Tried: 28 Errors: 0 Failures: 0
```
#### <span id="page-18-0"></span>**Capítulo 2**

#### **Formas normales y cláusulas**

#### module FormasNormales where

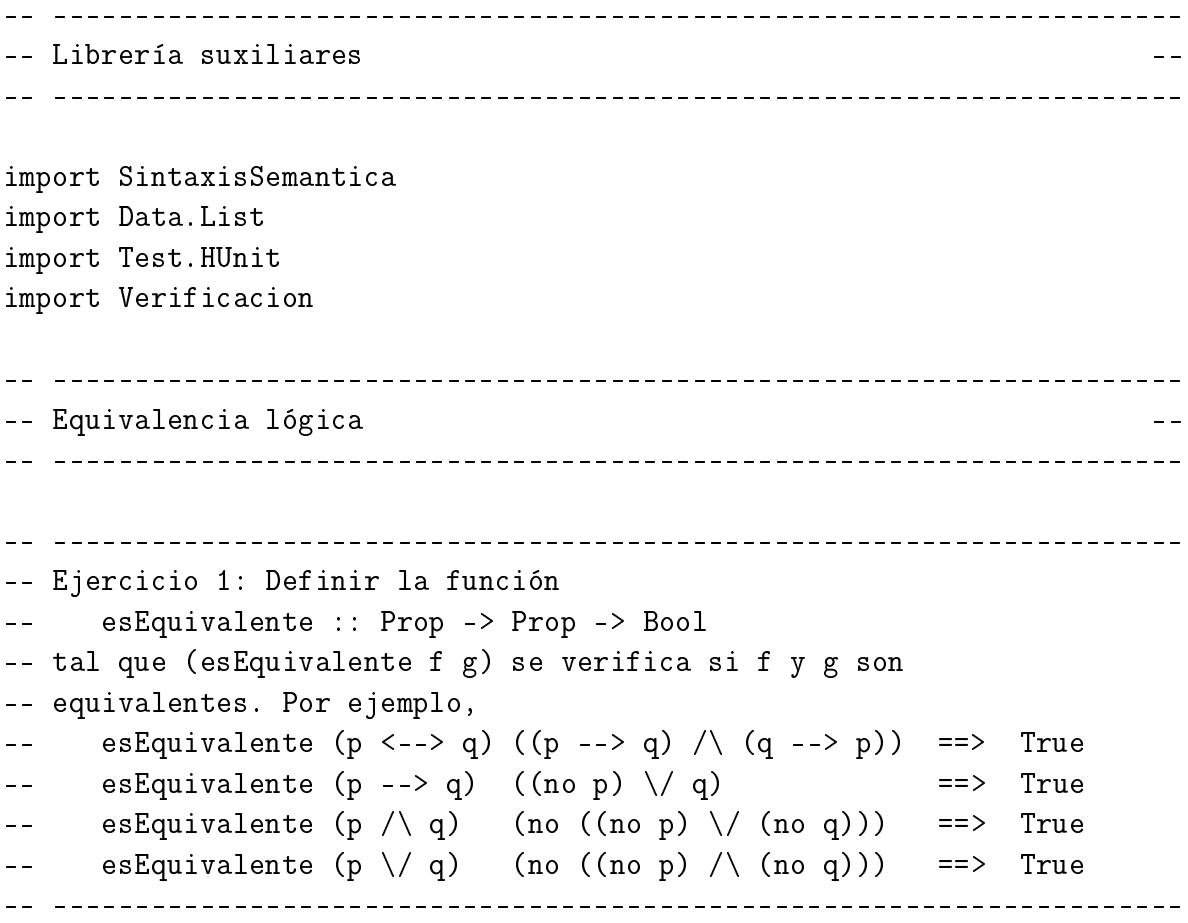

esEquivalente :: Prop -> Prop -> Bool

```
esEquivalente f g =
    esVálida (Equi f g)
                       -- ---------------------------------------------------------------------
-- Transformación a forma normal negativa
-- ---------------------------------------------------------------------
  -- ---------------------------------------------------------------------
-- Ejercicio 2: Definir la función
-- eliminaEquivalencias :: Prop -> Prop
-- tal que (eliminaEquivalencias f) es una fórmula equivalente a f sin
-- signos de equivalencia. Por ejemplo,
-- eliminaEquivalencias (p <--> q)
-- ==> ((p \rightarrow q) / \ (q \rightarrow p))eliminaEquivalencias ((p <--> q) /\ (q <--> r))
-- ==> (((p --> q) /\ (q --> p)) /\ ((q --> r) /\ (r --> q)))
        -- ---------------------------------------------------------------------
eliminaEquivalencias :: Prop -> Prop
eliminaEquivalencias (Atom f) =
    (Atom f)
eliminaEquivalencias (Neg f) =
    Neg (eliminaEquivalencias f)
eliminaEquivalencias (Conj f g) =Conj (eliminaEquivalencias f) (eliminaEquivalencias g)
eliminaEquivalencias (Disj f g) =
    Disj (eliminaEquivalencias f) (eliminaEquivalencias g)
eliminaEquivalencias (Impl f g) =
    Impl (eliminaEquivalencias f) (eliminaEquivalencias g)
eliminaEquivalencias (Equi f g) =
    Conj (Impl (eliminaEquivalencias f) (eliminaEquivalencias g))
         (Impl (eliminaEquivalencias g) (eliminaEquivalencias f))
  -- ---------------------------------------------------------------------
-- Ejercicio 3: Definir la función
-- eliminaImplicaciones :: Prop -> Prop
-- tal que (eliminaImplicaciones f) es una fórmula equivalente a f sin
-- signos de implicación. Por ejemplo,
-- eliminaImplicaciones (p --> q)
--- ==> (no p \/ q)
```

```
-- eliminaImplicaciones (eliminaEquivalencias (p <--> q))
      \Rightarrow ((no p \/ q) /\ (no q \/ p))
-- Nota: Se supone que f no tiene signos de equivalencia.
-- ---------------------------------------------------------------------
eliminaImplicaciones :: Prop -> Prop
eliminaImplicaciones (Atom f) =
    (Atom f)
eliminaImplicaciones (Neg f) =
    Neg (eliminaImplicaciones f)
eliminaImplicaciones (Conj f g) =
    Conj (eliminaImplicaciones f) (eliminaImplicaciones g)
eliminaImplicaciones (Disj f g) =
    Disj (eliminaImplicaciones f) (eliminaImplicaciones g)
eliminaImplicaciones (Impl f g) =
   Disj (Neg (eliminaImplicaciones f)) (eliminaImplicaciones g)
  -- ---------------------------------------------------------------------
-- Ejercicio 4: Definir la función
      interiorizaNegación :: Prop -> Prop
-- tal que (interiorizaNegación f) es una fórmula equivalente a f donde
-- las negaciones se aplican sólo a fórmulas atómicas. Por ejemplo,
-- interiorizaNegación (no (no p)) ==> p
-- interiorizaNegación (no (p / \ q)) ==> (no p \lor no q)
-- interiorizaNegación (no (p \setminus q)) ==> (no p \setminus no q)
-- interiorizaNegación (no (no (p \setminus q)) ==> (p \setminus q)
      interiorizaNegación (no ((no p) \setminus / q)) ==> (p / no q)
-- Nota: Se supone que f no tiene equivalencias ni implicaciones.
-- ---------------------------------------------------------------------
interiorizaNegación :: Prop -> Prop
interiorizaNegación (Atom f) =
    (Atom f)
interiorizaNegación (Neg f) =
    interiorizaNegaciónAux f
interiorizaNegación (Conj f g) =
    Conj (interiorizaNegación f) (interiorizaNegación g)
interiorizaNegación (Disj f g) =
   Disj (interiorizaNegación f) (interiorizaNegación g)
```

```
interiorizaNegaciónAux :: Prop -> Prop
interiorizaNegaciónAux (Atom f) =
    Neg (Atom f)
interiorizallegaciónAux (Neg f) =interiorizaNegación f
interiorizaNegaciónAux (Conj f g) =
    Disj (interiorizaNegaciónAux f) (interiorizaNegaciónAux g)
interiorizaNegaciónAux (Disj f g) =
    Conj (interiorizaNegaciónAux f) (interiorizaNegaciónAux g)
  -- ---------------------------------------------------------------------
-- Ejercicio 5: Definir la función
-- formaNormalNegativa :: Prop -> Prop
-- tal que (formaNormalNegativa f) es una fórmula equivalente a f en
-- forma normal negativa. Por ejemplo,
-- formaNormalNegativa (p <--> q)
-- ==> ((no p \lor q) / \lor (no q \lor p))-- formaNormalNegativa ((p \setminus / (no q)) --> r)
-- ==> ((no p / \vee q) \vee r)formaNormalNegativa ((p /\ (q --> r)) --> s)
-- \Rightarrow \Rightarrow ( (\text{no } p \setminus / (q / \text{no } r)) \setminus / s )-- ---------------------------------------------------------------------
formaNormalNegativa :: Prop -> Prop
formaNormalNegativa f =interiorizaNegación (eliminaImplicaciones (eliminaEquivalencias f))
-- ---------------------------------------------------------------------
-- Literales --
-- ---------------------------------------------------------------------
-- ---------------------------------------------------------------------
-- Ejercicio 6: Definir la función
-- literal :: Prop -> Bool
-- tal que (literal f) se verifica si la fórmula F es un literal. Por
-- ejemplo,
-- literal p ==> True
-- literal (no p) ==> True
--- literal (no (p --- p)) ==> False
-- ---------------------------------------------------------------------
```

```
literal :: Prop -> Bool
literal (Atom f) = True
literal (Neg (Atom f)) = True
literal _ = False
                 -- ---------------------------------------------------------------------
-- Ejercicio 7: Definir el tipo de dato Literal como sinónimo de
-- fórmula.
-- ---------------------------------------------------------------------
type Literal = Prop
-- ---------------------------------------------------------------------
-- Ejercicio 8: Definir la función
-- complementario :: Literal -> Literal
-- tal que (complementario l) es el complementario de l. Por ejemplo,
-- complementario p ==> no p
-- complementario (no p) ==> p
-- ---------------------------------------------------------------------
complementario :: Literal -> Literal
complementario (Atom f) = Neg (Atom f)
complementario (Neg (Atom f)) = Atom f
   -- ---------------------------------------------------------------------
-- Ejercicio 9: Definir la función
-- literalesFórmulaFNN :: Prop -> [Literal]
-- tal que (literalesFórmulaFNN f) es el conjunto de los literales de la
-- fórmula en forma normal negativa f.
-- literalesFórmulaFNN (p \setminus / (p q) \setminus / r) ==> [p,no q,r]
-- literalesFórmulaFNN p ==> [p]
-- literalesFórmulaFNN (no p) ==> [no p]
-- ---------------------------------------------------------------------
literalesFórmulaFNN :: Prop -> [Literal]
literalesFórmulaFNN (Disj f g) =
    (literalesFórmulaFNN f) 'union' (literalesFórmulaFNN g)
literalesFórmulaFNN (Conj f g) =
    (literalesFórmulaFNN f) 'union' (literalesFórmulaFNN g)
```

```
literalesFórmulaFNN f = [f]-- ---------------------------------------------------------------------
-- Transformación a forma normal conjuntiva --
-- ---------------------------------------------------------------------
                 -- ---------------------------------------------------------------------
-- Ejercicio 10: Definir la función
-- interiorizaDisyunción :: Prop -> Prop
-- tal que (interiorizaDisyunción f) es una fórmula equivalente a f
-- donde las disyunciones sólo se aplica a disyunciones o literales. Por
-- ejemplo,
-- interiorizaDisyunción (p \/ (q /\ r)) ==> ((p \/ q) /\ (p \/ r))
      interiorizaDisyunción ((p /\ q) \/ r) ==> ((p \/ r) /\ (q \/ r))
-- Nota: Se supone que f está en forma normal negativa.
-- ---------------------------------------------------------------------
interiorizaDisyunción :: Prop -> Prop
interiorizaDisyunción (Disj (Conj f1 f2) g) =
    interiorizaDisyunción
    (Conj (Disj (interiorizaDisyunción f1) (interiorizaDisyunción g))
          (Disj (interiorizaDisyunción f2) (interiorizaDisyunción g)))
interiorizaDisyunción (Disj f (Conj g1 g2)) =
    interiorizaDisyunción
    (Conj (Disj (interiorizaDisyunción f) (interiorizaDisyunción g1))
          (Disj (interiorizaDisyunción f) (interiorizaDisyunción g2)))
interiorizaDisyunción (Conj f g) =
    Conj (interiorizaDisyunción f) (interiorizaDisyunción g)
interiorizaDisyunción f = f
-- ---------------------------------------------------------------------
-- Ejercicio 11: Definir la función
-- formaNormalConjuntiva :: Prop -> Prop
-- tal que (formaNormalConjuntiva f) es una fórmula equivalente a f en
-- forma normal conjuntiva. Por ejemplo,
-- formaNormalConjuntiva (p / \ (q \ - > r))\leftarrow ==> (p /\ (no q \/ r))
-- formaNormalConjuntiva (no (p /\ (q --> r)))
\Rightarrow ==> ((no p \/ q) /\ (no p \/ no r))
-- formaNormalConjuntiva (no(p <--> r))
```

```
-- ==> ((p \lor r) \land (p \lor no p)) \land ((no r \lor r) \land (no r \lor no p)))-- ---------------------------------------------------------------------
formaNormalConjuntiva :: Prop -> Prop
formaNormalConjuntiva f =interiorizaDisyunción (formaNormalNegativa f)
-- ---------------------------------------------------------------------
-- Transformación a forma normal disyuntiva
-- ---------------------------------------------------------------------
-- ---------------------------------------------------------------------
-- Ejercicio 12: Definir la función
      interiorizaConjunción :: Prop -> Prop
-- tal que (interiorizaConjunción f) es una fórmula equivalente a f
-- donde las conjunciones sólo se aplica a conjunciones o literales. Por
-- ejemplo,
-- interiorizaConjunción (p /\ (q \/ r)) ==> ((p /\ q) \/ (p /\ r))
-- interiorizaConjunción ((p \/ q) /\ r) ==> ((p /\ r) \/ (q /\ r))
-- Nota: Se supone que f está en forma normal negativa.
-- ---------------------------------------------------------------------
interiorizaConjunción :: Prop -> Prop
interiorizaConjunción (Conj (Disj f1 f2) g) =
    interiorizaConjunción
    (Disj (Conj (interiorizaConjunción f1) (interiorizaConjunción g))
          (Conj (interiorizaConjunción f2) (interiorizaConjunción g)))
interiorizaConjunción (Conj f (Disj g1 g2)) =
    interiorizaConjunción
    (Disj (Conj (interiorizaConjunción f) (interiorizaConjunción g1))
          (Conj (interiorizaConjunción f) (interiorizaConjunción g2)))
interiorizaConjunción (Disj f g) =
    Disj (interiorizaConjunción f) (interiorizaConjunción g)
interiorizaConjunción f = f
-- ---------------------------------------------------------------------
-- Ejercicio 13: Definir la función
-- formaNormalDisyuntiva :: Prop -> Prop
-- tal que (formaNormalDisyuntiva f) es una fórmula equivalente a f en
-- forma normal disyuntiva. Por ejemplo,
```

```
-- formaNormalDisyuntiva (p /\ (q --> r))
-- ==> ((p / \cdot n) q) \ \ (p / \cdot r))-- formaNormalDisyuntiva (no (p / (q - > r)))\leftarrow ==> (no p \/ (q /\ no r))
           -- ---------------------------------------------------------------------
formaNormalDisyuntiva :: Prop -> Prop
formaNormalDisyuntiva f =
    interiorizaConjunción (formaNormalNegativa f)
     -- ---------------------------------------------------------------------
-- Verificación --
-- ---------------------------------------------------------------------
ejemplosFormasNormales :: [Test]
ejemplosFormasNormales =
    [ "esEquivalente ej 1" ~:
       esEquivalente (p <--> q) ((p --> q) /\ (q --> p))
       \Rightarrow True,
       "esEquivalente ej 2" ":
       esEquivalente (p \rightarrow -\rightarrow q) ((no p) \setminus q)\Rightarrow True,
       "esEquivalente ej 3" ":
       esEquivalente (p / \ q) (no ((no p) \qquad (no q)))
       \Rightarrow True,
       "esEquivalente ej 4" ":
       esEquivalente (p \setminus q) (no ((no p) \setminus (no q)))
       \Rightarrow True.
       "eliminaEquivalencias ej 1" ":
       eliminaEquivalencias (p <--> q)
       \Rightarrow ((p \rightarrow > q) / \ (q \rightarrow > p)),"eliminaEquivalencias ej 2" ":
       eliminaEquivalencias ((p \leftarrow -> q) / \setminus (q \leftarrow -> r))==>(((p --> q) /\ (q --> p)) /\ ((q --> r) /\ (r --> q))),
       "eliminaImplicaciones ej 1" ":
       eliminaImplicaciones (p --> q)
       \Rightarrow (no p \/ q),
       "eliminaImplicaciones ej 2" ":
       eliminaImplicaciones (eliminaEquivalencias (p <--> q))
       \Rightarrow ((no p \/ q) /\ (no q \/ p)),
```

```
"interiorizaNegacion ej 1" ":
interiorizaNegación (no (no p))
== p,
"interiorizaNegacion ej 2" ":
interiorizaNegación (no (p / \nmid q))
\Rightarrow (no p \/ no q),
"interiorizaNegacion ej 3" ":
interiorizaNegación (no (p \setminus q))
\Rightarrow (no p /\ no q),
"interiorizaNegacion ej 4" ":
interiorizaNegación (no (no (p \setminus q)))
\Rightarrow (p \/ q),
"interiorizaNegacion ej 5" ":
interiorizaNegación (no ((no p) \/ q))
\Rightarrow (p /\ no q),
"formaNormalNegativa ej 1" ~:
formaNormalNegativa (p <--> q)
\Rightarrow ((no p \/ q) /\ (no q \/ p)),
"formaNormalNegativa ej 2" ~:
formaNormalNegativa ((p \setminus (no q)) --> r)
\Rightarrow ((no p /\ q) \/ r),
"formaNormalNegativa ej 3" ":
formaNormalNegativa ((p /\ (q --> r)) --> s)
\Rightarrow ((no p \/ (q /\ no r)) \/ s),
"literal ej 1" ":
literal p
==> True,
"literal ej 2" <sup>~</sup>:
literal (no p)
\Rightarrow True.
"literal ej 2" ":
literal (no (p \rightarrow > q))
==> False,
"complementario ej 1" ":
complementario p
\Rightarrow no p,
"complementario ej 2" ":
complementario (no p)
== p,
"interiorizaDisyuncion ej 1" ":
```

```
interiorizaDisyunción (p \/ (q /\ r))
      \Rightarrow ((p \/ q) /\ (p \/ r)),
      "interiorizaDisyuncion ej 2" ":
      interiorizaDisyunción ((p /\langle q \rangle \langle r \rangle\Rightarrow ((p \/ r) /\ (q \/ r)),
      "formaNormalConjuntiva ej 1" ":
      formaNormalConjuntiva (p / (q --> r))
      \Rightarrow (p /\ (no q \/ r)),
      "formaNormalConjuntiva ej 2" ":
      formaNormalConjuntiva (no (p / (q -- > r)))\Rightarrow ((no p \/ q) /\ (no p \/ no r)),
      "formaNormalConjuntiva ej 3" ":
      formaNormalConjuntiva (no(p <--> r))
      ==> (((p \/ r) /\ (p \/ no p)) /\ ((no r \/ r) /\ (no r \/ no p))),
      "interiorizaConjuncion ej 1" ":
      interiorizaConjunción (p /\ (q \/ r))
      \Rightarrow ((p /\ q) \/ (p /\ r)),
      "interiorizaConjuncion ej 2" ":
      interiorizaConjunción ((p \/ q) /\ r)
      \Rightarrow ((p /\ r) \/ (q /\ r)),
      "formaNormalDisyuntiva ej 1" ":
      formaNormalDisyuntiva (p / \setminus (q --> r))
      \Rightarrow ((p /\ no q) \/ (p /\ r)),
      "formaNormalDisyuntiva ej 2" ~:
      formaNormalDisyuntiva (no (p / (q -- > r)))\Rightarrow (no p \/ (q /\ no r))
    ]
verificaFormasNormales :: IO Counts
verificaFormasNormales =
    runTestTT (test ejemplosFormasNormales)
-- FormasNormales> verificaFormasNormales
-- Cases: 30 Tried: 30 Errors: 0 Failures: 0
```
# <span id="page-28-0"></span>**Capítulo 3**

### **Cláusulas**

module Clausulas where

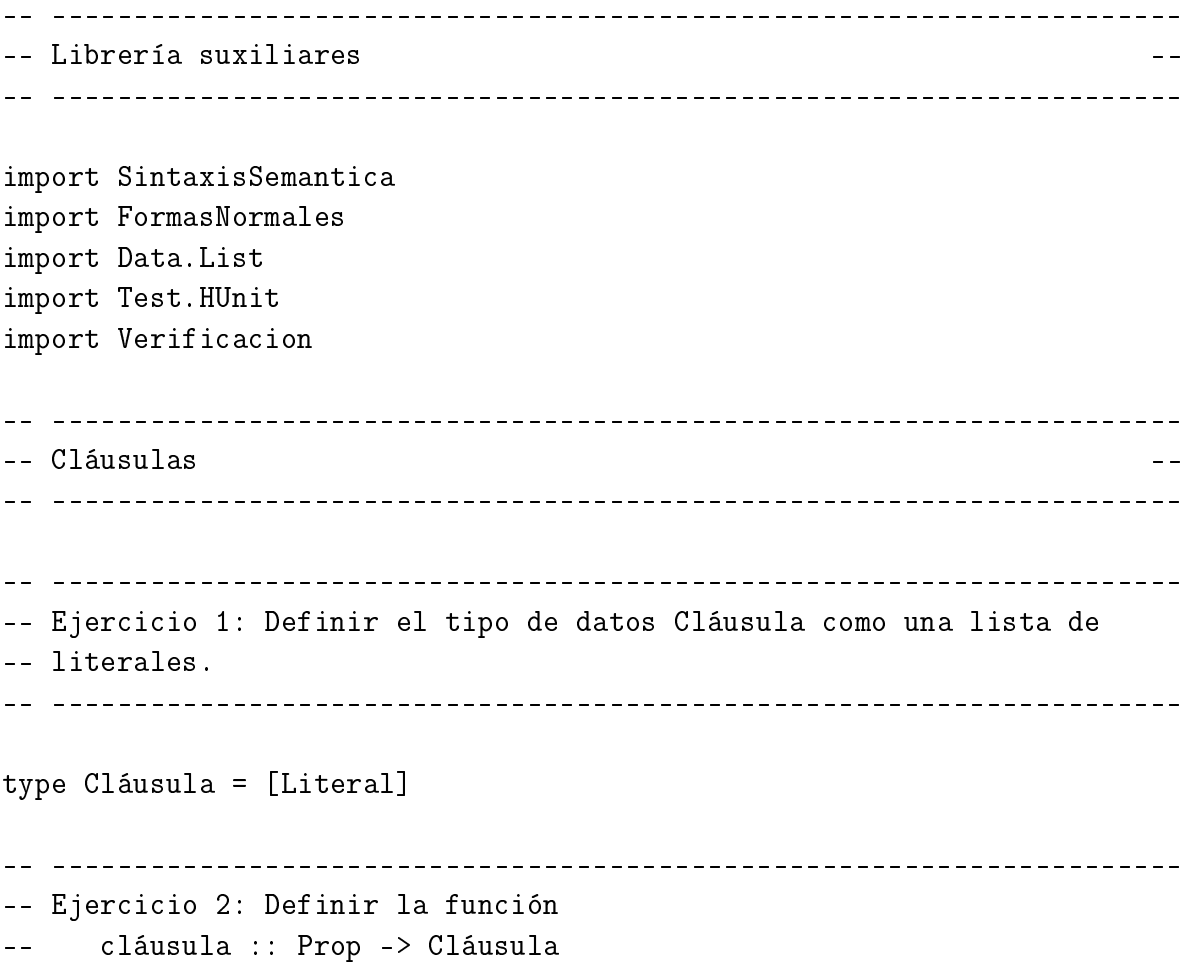

-- tal que (cláusula f) es la cláusula de la fórmula-clausal f. Por

```
-- ejemplo,
-- cláusula p ==> [p]
-- cláusula (no p) ==> [no p]
-- cláusula (((no p) \lor r) \lor ((no p) \lor q)) == > [q,r,no p]-- ---------------------------------------------------------------------
cláusula :: Prop -> Cláusula
cláusula f
    | literal f = [f]cláusula (Disj f g) = sort ((cláusula f) `union` (cláusula g))
-- ---------------------------------------------------------------------
-- Ejercicio 3: Definir la función
-- cláusulasFNC :: Prop -> [Cláusula]
-- tal que (cláusulasFNC f) es el conjunto de cláusulas de la fórmula en
-- forma normal conjuntiva f. Por ejmplo,
-- cláusulasFNC (p /\ ((no q) \ \lor \ r))--- ==> [ [p], [r, -q] ]-- cláusulasFNC (((no p) \ \lor \ q) / \ (no p) \ \lor \ (no r)))= \left[ [q, -p], [-p, -r] \right]-- ---------------------------------------------------------------------
cláusulasFNC :: Prop -> [Cláusula]
cláusulasFNC (Conj f g) =(cláusulasFNC f) `union` (cláusulasFNC g)
cláusulasFNC f =
    [cláusula f]
-- ---------------------------------------------------------------------
-- Ejercicio 4: Definir la función
-- cláusulas :: Prop -> [Cláusula]
-- tal que (cláusulas f) es un conjunto de cláusulas equivalente a
-- f. Por ejemplo,
-- cláusulas (p /\ (q --> r))
--- == [ [p], [r, -q] ]-- cláusulas (no (p / (q -- > r)))\left[- - \right] = \left[ [q, -p], [-p, -r] \right]-- cláusulas (no(p <--> r))
\left[- - \right] = \left[ [p, r], [p, no, p], [r, no, r], [no, p, no, r] \right]-- ---------------------------------------------------------------------
```

```
cláusulas :: Prop -> [Cláusula]
cláusulas f =
    cláusulasFNC (formaNormalConjuntiva f)
-- ---------------------------------------------------------------------
-- Cláusulas de un conjunto de fórmulas
-- ---------------------------------------------------------------------
-- ---------------------------------------------------------------------
-- Ejercicio 5: Definir la función
-- cláusulasConjunto :: [Prop] -> [Cláusula]
-- tal que (cláusulasConjunto s) es un conjunto de cláusulas equivalente
-- a s. Por ejemplo,
-- cláusulasConjunto [p --> q, q --> r] ==> [[q,-p], [r,-q]]
-- cláusulasConjunto [p --> q, q <--> p] ==> [[q,-p],[p,-q]]
-- ---------------------------------------------------------------------
cláusulasConjunto :: [Prop] -> [Cláusula]
cláusulasConjunto s =
    uniónGeneral [cláusulas f | f <- s]
      -- ---------------------------------------------------------------------
-- Símbolos proposicionales de una cláusula --
-- ---------------------------------------------------------------------
-- ---------------------------------------------------------------------
-- Ejercicio 6: Definir la función
-- símbolosProposicionalesCláusula :: Cláusula -> [Prop]
-- tal que (símbolosProposicionalesCláusula c) es el conjunto de los
-- símbolos proposicionales de c. Por ejemplo,
-- símbolosProposicionalesCláusula [p, q, no p] ==> [p,q]
  -- ---------------------------------------------------------------------
símbolosProposicionalesCláusula :: Cláusula -> [Prop]
símbolosProposicionalesCláusula = símbolosPropConj
                                                -- ---------------------------------------------------------------------
-- Símbolos proposicionales de un conjunto de cláusulas
 -- ---------------------------------------------------------------------
```

```
-- ---------------------------------------------------------------------
-- Ejercicio 7: Definir la función
-- símbolosProposicionalesConjuntoCláusula :: [Cláusula] -> [Prop]
-- tal que (símbolosProposicionalesConjuntoCláusula s) es el conjunto de los
-- símbolos proposicionales de s. Por ejemplo,
     símbolosProposicionalesConjuntoCláusula [[p, q],[no q, r]]
     = > [p,q,r]
  -- ---------------------------------------------------------------------
símbolosProposicionalesConjuntoCláusula :: [Cláusula] -> [Prop]
símbolosProposicionalesConjuntoCláusula s =
    uniónGeneral [símbolosProposicionalesCláusula c | c <- s]
-- ---------------------------------------------------------------------
-- Interpretaciones de una cláusula --
-- ---------------------------------------------------------------------
-- ---------------------------------------------------------------------
-- Ejercicio 8: Definir la función
-- interpretacionesCláusula :: Cláusula -> [Interpretación]
-- tal que (interpretacionesCláusula c) es el conjunto de
-- interpretaciones de c. Por ejemplo,
-- interpretacionesCláusula [p, q, no p] ==> [[p,q],[p],[q],[]]
     interpretacionesCláusula [] ==> [[]]
-- ---------------------------------------------------------------------
interpretacionesCláusula :: Cláusula -> [Interpretación]
interpretacionesCláusula c =
    subconjuntos (símbolosProposicionalesCláusula c)
-- ---------------------------------------------------------------------
-- Interpretaciones de un conjunto de cláusulas
-- ---------------------------------------------------------------------
-- ---------------------------------------------------------------------
-- Ejercicio 9: Definir la función
-- interpretacionesConjuntoCláusula :: [Cláusula] -> [Interpretación]
-- tal que (interpretacionesConjuntoCláusula s) es el conjunto de
-- interpretaciones de s. Por ejemplo,
```

```
-- interpretacionesConjuntoCláusula [[p, no q],[no p, q]]
--- ==> [ [p,q], [p], [q], []]
     interpretacionesConjuntoCláusula []
--- =>= > [[]]
                                     -- ---------------------------------------------------------------------
interpretacionesConjuntoCláusula :: [Cláusula] -> [Interpretación]
interpretacionesConjuntoCláusula c =
   subconjuntos (símbolosProposicionalesConjuntoCláusula c)
  -- ---------------------------------------------------------------------
-- Modelos de cláusulas --
-- ---------------------------------------------------------------------
  -- ---------------------------------------------------------------------
-- Ejercicio 10: Definir la función
     esModeloLiteral :: Interpretación -> Literal -> Bool
-- tal que (esModeloLiteral i l) se verifica si i es modelo de l. Por
-- ejemplo,
     esModeloLiteral [p, r] p ==> True
-- esModeloLiteral [p, r] q ==> False
-- esModeloLiteral [p,r] (no p) ==> False
     esModeloLiteral [p, r] (no q) ==> True
-- ---------------------------------------------------------------------
esModeloLiteral :: Interpretación -> Literal -> Bool
esModeloLiteral i (Atom s) = elem (Atom s) i
esModeloLiteral i (Neg (Atom s)) = notElem (Atom s) i
 --- Ejercicio 11: Definir la función
-- esModeloCláusula :: Interpretación -> Cláusula -> Bool
-- tal que (esModeloCláusula i c) se verifica si i es modelo de c . Por
-- ejemplo,
-- esModeloCláusula [p,r] [p, q] ==> True
-- esModeloCláusula [r] [p, no q] ==> True
-- esModeloCláusula [q,r] [p, no q] ==> False
-- esModeloCláusula [q,r] [] ==> False
-- ---------------------------------------------------------------------
```

```
esModeloCláusula :: Interpretación -> Cláusula -> Bool
esModeloCláusula i c =
    or [esModeloliteral i 1 | 1 < - c]-- ---------------------------------------------------------------------
-- Ejercicio 12: Definir la función
     modelosCláusula :: Cláusula -> [Interpretación]
-- tal que (modelosCláusula c) es la lista de los modelos de c. Por
-- ejemplo,
-- modelosCláusula [no p, q] ==> [[p,q],[q],[]]
-- modelosCláusula [no p, p] ==> [[p], []]
-- modelosCláusula [] ==> []
   -- ---------------------------------------------------------------------
modelosCláusula :: Cláusula -> [Interpretación]
modelosCláusula c =
    [i | i <- interpretacionesCláusula c,
         esModeloCláusula i c]
-- Modelos de conjuntos de cláusulas
-- ---------------------------------------------------------------------
-- ---------------------------------------------------------------------
-- Ejercicio 13: Definir la función
-- esModeloConjuntoCláusulas :: Interpretación -> [Cláusula] -> Bool
-- tal que (esModeloConjuntoCláusulas i c) se verifica si i es modelo de
-- c. Por ejemplo,
-- esModeloConjuntoCláusulas [p,r] [[p, no q], [r]] ==> True
      esModeloConjuntoCláusulas [p] [[p, no q], [r]] ==> False
      esModeloConjuntoCláusulas [p] [] ==> True
  -- ---------------------------------------------------------------------
esModeloConjuntoCláusulas :: Interpretación -> [Cláusula] -> Bool
esModeloConjuntoCláusulas i s =
    and [esModeloCláusula i c | c <- s]
                                        -- ---------------------------------------------------------------------
-- Ejercicio 14: Definir la función
     modelosConjuntoCláusulas :: [Cláusula] -> [Interpretación]
```

```
-- tal que (modelosConjuntoCláusulas s) es la lista de los modelos de
-- s. Por ejemplo,
      modelosConjuntoCláusulas [[no p, q], [no q, p]]
--- ==> [ [p,q], []]-- modelosConjuntoCláusulas [[no p, q], [p], [no q]]
--- ==> \lceil-- modelosConjuntoCláusulas [[p, no p, q]]
-- ==> [[p,q],[p],[q],[]]
-- ---------------------------------------------------------------------
modelosConjuntoCláusulas :: [Cláusula] -> [Interpretación]
modelosConjuntoCláusulas s =
    [i | i <- interpretacionesConjuntoCláusula s,
         esModeloConjuntoCláusulas i s]
-- ---------------------------------------------------------------------
-- Cláusulas válidas, satisfacibles e insatisfacibles
  -- ---------------------------------------------------------------------
  -- ---------------------------------------------------------------------
-- Ejercicio 15: Definir la función
-- esCláusulaVálida :: Cláusula -> Bool
-- tal que (esCláusulaVálida c) se verifica si la cláusula c es
-- válida. Por ejemplo,
-- esCláusulaVálida [p, q, no p] ==> True
-- esCláusulaVálida [p, q, no r] ==> False
      esCláusulaVálida [] ==> False
     -- ---------------------------------------------------------------------
esCláusulaVálida :: Cláusula -> Bool
esCláusulaVálida c =
    [1 \mid 1 \leq c, elem (complementario 1) c] \neq []
-- Definición alternativa:
esCláusulaVálida1 :: Cláusula -> Bool
esCláusulaVálida1 c =
    and [esModeloCláusula i c | i <- interpretacionesCláusula c]
      -- ---------------------------------------------------------------------
-- Ejercicio 16: Definir la función
```

```
-- esCláusulaInsatisfacible :: Cláusula -> Bool
-- tal que (esCláusulaInsatisfacible c) se verifica si la cláusula c es
-- insatisfacible. Por ejemplo,
-- esCláusulaInsatisfacible [p, q, no p] ==> False
-- esCláusulaInsatisfacible [p, q, no r] ==> False
-- esCláusulaInsatisfacible [] ==> True
-- ---------------------------------------------------------------------
esCláusulaInsatisfacible :: Cláusula -> Bool
esCláusulaInsatisfacible c =
   null c
-- Definición alternativa:
esCláusulaInsatisfacible1 :: Cláusula -> Bool
esCláusulaInsatisfacible1 c =
    and [not (esModeloCláusula i c) | i <- interpretacionesCláusula c]
-- ---------------------------------------------------------------------
-- Ejercicio 17: Definir la función
      esCláusulaSatisfacible :: Cláusula -> Bool
-- tal que (esCláusulaSatisfacible c) se verifica si la cláusula c es
-- satisfacible. Por ejemplo,
-- esCláusulaSatisfacible [p, q, no p] ==> True
-- esCláusulaSatisfacible [p, q, no r] ==> True
-- esCláusulaSatisfacible [] ==> False
-- ---------------------------------------------------------------------
esCláusulaSatisfacible :: Cláusula -> Bool
esCláusulaSatisfacible c =
   not (null c)
-- Definición alternativa:
esCláusulaSatisfacible1 :: Cláusula -> Bool
esCláusulaSatisfacible1 c =
    or [esModeloCláusula i c | i <- interpretacionesCláusula c]
-- ---------------------------------------------------------------------
-- Conjuntos válidos, consistentes e inconsistentes de cláusulas --
-- ---------------------------------------------------------------------
```
```
-- ---------------------------------------------------------------------
-- Ejercicio 18: Definir la función
      esConjuntoVálidoDeCláusulas :: [Cláusula] -> Bool
-- tal que (esConjuntoVálidoDeCláusulas s) se verifica si el conjunto de
-- cláusulas s es válido. Por ejemplo,
-- esConjuntoVálidoDeCláusulas [[no p, q], [no q, p]] ==> False
      esConjuntoVálidoDeCláusulas [[no p, p], [no q, q]] ==> True
      esConjuntoVálidoDeCláusulas [] = = \frac{1}{x} True
   -- ---------------------------------------------------------------------
esConjuntoVálidoDeCláusulas :: [Cláusula] -> Bool
esConjuntoVálidoDeCláusulas s =
    and [esCláusulaVálida c | c <- s]
-- Definición alternativa:
esConjuntoVálidoDeCláusulas1 :: [Cláusula] -> Bool
esConjuntoVálidoDeCláusulas1 s =
    modelosConjuntoCláusulas s == interpretacionesConjuntoCláusula s
-- Ejercicio 19: Definir la función
-- esConjuntoConsistenteDeCláusulas :: [Cláusula] -> Bool
-- tal que (esConjuntoConsistenteDeCláusulas s) se verifica si el
-- conjunto de cláusulas s es consistente. Por ejemplo,
      esConjuntoConsistenteDeCláusulas [[no p, q], [no q, p]] ==> True
-- esConjuntoConsistenteDeCláusulas [[no p, p], [no q, q]] ==> True
      esConjuntoConsistenteDeCláusulas [] = = \frac{1}{2} = \frac{1}{2} = \frac{1}{2} = \frac{1}{2} = \frac{1}{2} = \frac{1}{2} = \frac{1}{2} = \frac{1}{2} = \frac{1}{2} = \frac{1}{2} = \frac{1}{2} = \frac{1}{2} = \frac{1}{2} 
-- ---------------------------------------------------------------------
esConjuntoConsistenteDeCláusulas :: [Cláusula] -> Bool
esConjuntoConsistenteDeCláusulas s =
    not (null (modelosConjuntoCláusulas s))
  -- ---------------------------------------------------------------------
-- Ejercicio 20: Definir la función
-- esConjuntoInconsistenteDeCláusulas :: [Cláusula] -> Bool
-- tal que (esConjuntoInconsistenteDeCláusulas s) se verifica si el
-- conjunto de cláusulas s es consistente. Por ejemplo,
-- esConjuntoInconsistenteDeCláusulas [[no p,q],[no q,p]] ==> False
      esConjuntoInconsistenteDeCláusulas [[no p],[p]] ==> True
```

```
-- ---------------------------------------------------------------------
esConjuntoInconsistenteDeCláusulas :: [Cláusula] -> Bool
esConjuntoInconsistenteDeCláusulas s =
    null (modelosConjuntoCláusulas s)
-- ---------------------------------------------------------------------
-- Validez de fórmulas mediante cláusulas
-- ---------------------------------------------------------------------
  -- ---------------------------------------------------------------------
-- Ejercicio 21: Definir la función
-- esVálidaPorCláusulas :: Prop -> Bool
-- tal que (esVálidaPorCláusulas f) se verifica si el conjunto de
-- cláusulas de f es válido. Por ejemplo,
-- esVálidaPorCláusulas (p --> q) ==> False
     esVálidaPorCláusulas (p --> p) ==> True
-- esVálidaPorCláusulas ((p --> q) \/ (q --> p)) ==> True
-- ---------------------------------------------------------------------
esVálidaPorCláusulas :: Prop -> Bool
esVálidaPorCláusulas f =
    esConjuntoVálidoDeCláusulas (cláusulas f)
-- ---------------------------------------------------------------------
-- Consecuencia mediante cláusulas --
-- ---------------------------------------------------------------------
-- ---------------------------------------------------------------------
-- Ejercicio 22: Definir la función
-- esConsecuenciaEntreCláusulas :: [Cláusula] -> [Cláusula] -> Bool
-- tal que (esConsecuenciaEntreCláusulas s1 s2) se verifica si todos los
-- modelos de s1 son modelos de s2. Por ejemplo,
-- esConsecuenciaEntreCláusulas [[no p,q],[no q,r]] [[no p,r]]
--- ==> True
-- esConsecuenciaEntreCláusulas [[p]] [[p],[q]]
     \Rightarrow False
-- ---------------------------------------------------------------------
```
esConsecuenciaEntreCláusulas :: [Cláusula] -> [Cláusula] -> Bool

```
esConsecuenciaEntreCláusulas s1 s2 =
    null [i | i <- interpretacionesConjuntoCláusula (s1++s2)
             , esModeloConjuntoCláusulas i s1
             , not ((esModeloConjuntoCláusulas i s2))]
  -- ---------------------------------------------------------------------
-- Ejercicio 23: Definir la función
-- esConsecuenciaPorCláusulas1 :: [Prop] -> Prop -> Bool
-- tal que (esConsecuenciaPorCláusulas s f) se verifica si las cláusulas
-- de f son consecuencias de las de s. Por ejemplo,
-- esConsecuenciaPorCláusulas [(p --> q), (q --> r)] (p --> r)
--- ==> True
-- esConsecuenciaPorCláusulas [p] (p /\ q)
      \Rightarrow False
   -- ---------------------------------------------------------------------
esConsecuenciaPorCláusulas :: [Prop] -> Prop -> Bool
esConsecuenciaPorCláusulas s f =
    esConsecuenciaEntreCláusulas (cláusulasConjunto s) (cláusulas f)
-- Definición alternativa:
esConsecuenciaPorCláusulas1 :: [Prop] -> Prop -> Bool
esConsecuenciaPorCláusulas1 s f =
    esConjuntoInconsistenteDeCláusulas (cláusulasConjunto ((Neg f):s))
  -- ---------------------------------------------------------------------
-- Verificación --
 -- ---------------------------------------------------------------------
ejemplosClausulas :: [Test]
ejemplosClausulas =
    ["cláusula ej 1" ~:
     cláusula p
     = > [p],
     "cláusula ej 2" ~:
     cláusula (no p)
     \Rightarrow [no p],
     "cláusula ej 3" <sup>~</sup>:
     cláusula (((no p) \setminus r) \setminus ((no p) \setminus q))
     \Rightarrow [q,r,no p],
```

```
"cláusulas ej 1" <sup>~</sup>:
cláusulas (p /\ (q \rightarrow r))
= > [ [p], [r, no q] ],
"cláusulas ej 2" <sup>~</sup>:
cláusulas (no (p /\ (q --> r)))
= >[q, no p], [no p, no r]],"cláusulas ej 3" ~:
cláusulas (no(p <--> r))
= > [ [p,r], [p,no p], [r,no r], [no p,no r]],
"cláusulasConjunto ej 1" ~:
cláusulasConjunto [p --> q, q --> r]
= >[q, no, p], [r, no, q],"cláusulasConjunto ej 2" ~:
cláusulasConjunto [p --> q, q <--> p]
= >[ [q, no p], [p, no q]],"símbolosProposicionalesCláusula ej 1" ~:
símbolosProposicionalesCláusula [p, q, no p]
== [p,q],
"símbolosProposicionalesConjuntoCláusula ej 1" ~:
símbolosProposicionalesConjuntoCláusula [[p, q],[no q, r]]
= > [p,q,r],
"interpretacionesCláusula ej 1" ~:
interpretacionesCláusula [p, q, no p]
\Rightarrow [[p,q],[p],[q],[]],
"interpretacionesCláusula ej 2" ~:
interpretacionesCláusula []
\Rightarrow [[]],
"interpretacionesConjuntoCláusula ej 1" ~:
interpretacionesConjuntoCláusula [[p,no q],[no p,q]]
==> [[p,q],[p],[q],[]],
"interpretacionesConjuntoCláusula ej 2" ~:
interpretacionesConjuntoCláusula []
\Rightarrow [[]],
"esModeloLiteral ej 1" ":
esModeloLiteral [p,r] p
\Rightarrow True,
"esModeloLiteral ej 2" ":
esModeloLiteral [p,r] q
==> False,
"esModeloLiteral ej 3" ":
```

```
esModeloLiteral [p,r] (no p)
==> False,
"esModeloLiteral ej 4" ":
esModeloLiteral [p,r] (no q)
\Rightarrow True,
"esModeloCláusula ej 1" ":
esModeloCláusula [p,r] [p, q]
\Rightarrow True,
"esModeloCláusula ej 2" ~:
esModeloCláusula [r] [p, no q]
==> True,
"esModeloCláusula ej 3" ~:
esModeloCláusula [q,r] [p, no q]
==> False,
"esModeloCláusula ej 4" ~:
esModeloCláusula [q,r] []
==> False,
"modelosCláusula ej 1" ":
modelosCláusula [no p, q]
\Rightarrow [[p,q],[q],[]],
"modelosCláusula ej 2" <sup>~</sup>:
modelosCláusula [no p, p]
\Rightarrow [[p], []],
"modelosCláusula ej 3" ~:
modelosCláusula []
\Rightarrow [],
"esModeloConjuntoCláusulas ej 1" ~:
esModeloConjuntoCláusulas [p,r] [[p, no q], [r]]
==> True,
"esModeloConjuntoCláusulas ej 2" ~:
esModeloConjuntoCláusulas [p] [[p, no q], [r]]
==> False,
"esModeloConjuntoCláusulas ej 3" ~:
esModeloConjuntoCláusulas [p] []
\Rightarrow True,
"modelosConjuntoCláusulas ej 1" ~:
modelosConjuntoCláusulas [[no p, q], [no q, p]]
= > [ [p,q], []],
"modelosConjuntoCláusulas ej 2" ~:
modelosConjuntoCláusulas [[no p, q], [p], [no q]]
```

```
\Rightarrow [],
"modelosConjuntoCláusulas ej 3" ~:
modelosConjuntoCláusulas [[p, no p, q]]
= >[p,q],[p],[q],[1],"esCláusulaVálida ej 1" ~:
esCláusulaVálida [p, q, no p]
\Rightarrow True,
"esCláusulaVálida ej 2" ~:
esCláusulaVálida [p, q, no r]
\Rightarrow False,
"esCláusulaVálida ej 3" ~:
esCláusulaVálida []
==> False,
"esCláusulaInsatisfacible ej 1" ~:
esCláusulaInsatisfacible [p, q, no p]
\Rightarrow False,
"esCláusulaInsatisfacible ej 2" ~:
esCláusulaInsatisfacible [p, q, no r]
==> False,
"esCláusulaInsatisfacible ej 3" ~:
esCláusulaInsatisfacible []
==> True,
"esCláusulaSatisfacible ej 1" ~:
esCláusulaSatisfacible [p, q, no p]
\Rightarrow True,
"esCláusulaSatisfacible ej 2" ~:
esCláusulaSatisfacible [p, q, no r]
\Rightarrow True,
"esCláusulaSatisfacible ej 3" ~:
esCláusulaSatisfacible []
==> False,
"esConjuntoVálidoDeCláusulas ej 1" ~:
esConjuntoVálidoDeCláusulas [[no p, q], [no q, p]]
==> False,
"esConjuntoVálidoDeCláusulas ej 2" ~:
esConjuntoVálidoDeCláusulas [[no p, p], [no q, q]]
\Rightarrow True,
"esConjuntoVálidoDeCláusulas ej 3" ~:
esConjuntoVálidoDeCláusulas []
==> True,
```

```
"esConjuntoConsistenteDeCláusulas ej 1" ~:
     esConjuntoConsistenteDeCláusulas [[no p, q], [no q, p]]
     \Rightarrow True,
     "esConjuntoConsistenteDeCláusulas ej 2" ~:
     esConjuntoConsistenteDeCláusulas [[no p, p], [no q, q]]
     \Rightarrow True,
     "esConjuntoConsistenteDeCláusulas ej 3" ~:
     esConjuntoConsistenteDeCláusulas []
     \Rightarrow True.
     "esConjuntoInconsistenteDeCláusulas ej 1" ~:
     esConjuntoInconsistenteDeCláusulas [[no p,q],[no q,p]]
     ==> False,
     "esConjuntoInconsistenteDeCláusulas ej 2" ~:
     esConjuntoInconsistenteDeCláusulas [[no p],[p]]
     \Rightarrow True,
     "esVálidaPorCláusulas ej 1" ~:
     esVálidaPorCláusulas (p --> q)
     \Rightarrow False,
     "esVálidaPorCláusulas ej 2" ~:
     esVálidaPorCláusulas (p --> p)
     \Rightarrow True.
     "esVálidaPorCláusulas ej 3" ~:
     esVálidaPorCláusulas ((p --> q) \/ (q --> p))
     \Rightarrow True,
     "esConsecuenciaEntreCláusulas ej 1" ~:
     esConsecuenciaEntreCláusulas [[no p,q],[no q,r]] [[no p,r]]
     \Rightarrow True.
     "esConsecuenciaEntreCláusulas ej 2" ~:
     esConsecuenciaEntreCláusulas [[p]] [[p],[q]]
     ==> False,
     "esConsecuenciaPorCláusulas ej 1" ~:
     esConsecuenciaPorCláusulas [(p --> q), (q --> r)] (p --> r)
     \Rightarrow True,
     "esConsecuenciaPorCláusulas ej 2" ~:
     esConsecuenciaPorCláusulas [p] (p /\ q)
     ==> False
     ]
verificaClausulas :: IO Counts
verificaClausulas =
```

```
runTestTT (test ejemplosClausulas)
```
-- Clausulas> verificaClausulas

-- Cases: 55 Tried: 55 Errors: 0 Failures: 0

## **Capítulo 4**

# **Tableros semánticos proposicionales**

module TablerosSemanticos where

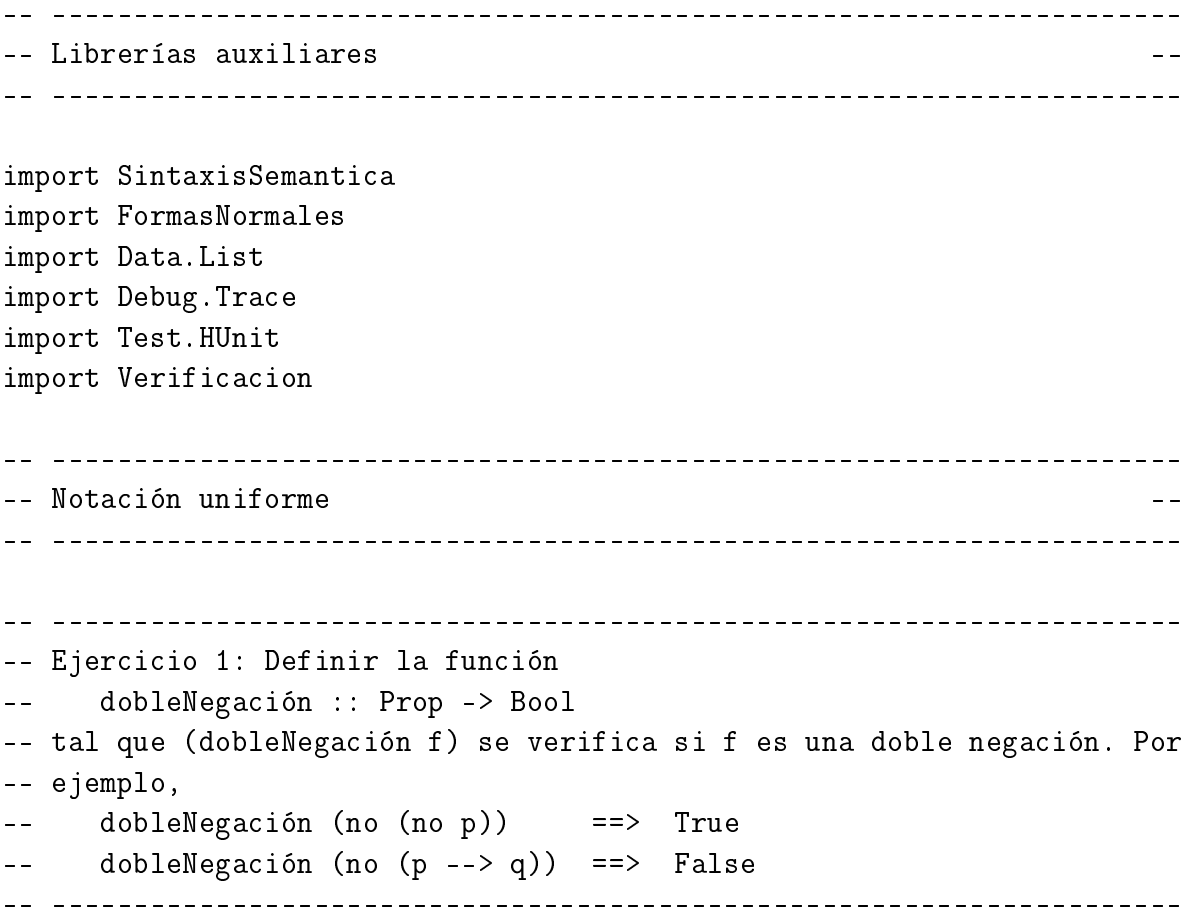

dobleNegación :: Prop -> Bool

```
dobleNegación (Neg (Neg _)) = True
dobleNegación _ = False
-- ---------------------------------------------------------------------
-- Ejercicio 2: Definir la función
-- alfa :: Prop -> Bool
-- tal que (alfa f) se verifica si f es una fórmula alfa.
-- ---------------------------------------------------------------------
alfa :: Prop -> Bool
alfa (Conj \t= ) = True
alfa (Neg (Impl \_)) = True
alfa (Neg (Disj _{-})) = True
alfa \overline{\phantom{a}} = False
-- ---------------------------------------------------------------------
-- Ejercicio 3: Definir la función
-- beta :: Prop -> Bool
-- tal que (beta d) se verifica si f es una fórmula beta.
 -- ---------------------------------------------------------------------
beta :: Prop -> Bool
beta (Disj_ - ) = True<br>beta (Imp1_ - ) = True
beta (Impl _{-})
beta (Neg (Conj \t_]) = True
beta (Equi_ - ) = True
beta (Neg (Equi _{-})) = True
beta_ = False
-- ---------------------------------------------------------------------
-- Ejercicio 4: Definir la función
-- componentes :: Prop -> [Prop]
-- tal que (componentes ) es la lista de las componentes de la fórmula
-- f. Por ejemplo,
-- componentes (p / q -\rightarrow r) ==> [no (p / q), r]-- componentes (no (p \wedge q \rightarrow r)) ==> [(p \wedge q), n \circ r]-- ---------------------------------------------------------------------
componentes :: Prop -> [Prop]
componentes (Neg (Neg f)) = [f]
```

```
componentes (Conj f g) = [f, g]componentes (Neg (Impl f g)) = [f, Neg g]
componentes (Neg (Disj f g)) = [Neg f, Neg g]
componentes (Disj f g) = [f, g]components (Impl f g) = [Neg f, g]
componentes (Neg (Conj f g)) = [Neg f, Neg g]
componentes (Equi f g) = [Conj f g, Conj (Neg f) (Neg g)]
componentes (Neg (Equi f g)) = [Conj f (Neg g), Conj (Neg f) g]
  -- ---------------------------------------------------------------------
-- Modelos mediante tableros
-- ---------------------------------------------------------------------
-- ---------------------------------------------------------------------
-- Ejercicio 5: Definir la función
-- conjuntoDeLiterales :: [Prop] -> Bool
-- tal que (conjuntoDeLiterales fs) se verifica si fs es un conjunto de
-- literales. Por ejemplo,
-- conjuntoDeLiterales [p \rightarrow \rightarrow q, no r, r \land s, p] ==> False
      \text{conjuntoDeLiterales} [p, no q, r] \implies True
-- ---------------------------------------------------------------------
conjuntoDeLiterales :: [Prop] -> Bool
conjuntoDeLiterales fs =
    and \lceil literal f \lceil f \leq fs]
-- ---------------------------------------------------------------------
-- Ejercicio 6: Definir la función
-- tieneContradicción :: [Prop] -> Bool
-- tal que (tieneContradicción fs) se verifica si fs contiene una
-- fórmula y su negación. Por ejemplo,
-- tieneContradicción [r, p / \ q, s, no(p / \ q)] ==> True
                  -- ---------------------------------------------------------------------
tieneContradicción :: [Prop] -> Bool
-- tieneContradicción fs
-- | trace (" " ++ show fs) False = undefined
tieneContradicción fs =
    [f \mid f \leftarrow fs, elem (Neg f) fs] /= []
```

```
-- ---------------------------------------------------------------------
-- Ejercicio 7: Definir la función
      expansiónDN :: [Prop] \rightarrow Prop \rightarrow [[Prop]]-- tal que (expansiónDN fs f) es la expansión de fs mediante la doble
-- negación f. Por ejemplo,
\lnot expansiónDN [p, no(no q), r] (no(no q)) ==> [[q,p,r]]
expansiónDN :: [Prop] -> Prop -> [[Prop]]
expansiónDN fs f =
    [(componentes f) 'union' (delete f fs)]
-- ---------------------------------------------------------------------
-- Ejercicio 8: Definir la función
      expansiónAlfa :: [Prop] \rightarrow Prop \rightarrow [[Prop]]-- tal que (expansiónAlfa fs f) es la expansión de fs mediante la
-- fórmula alfa f. Por ejemplo,
      expansiónAlfa [q, (p1 /\ p2) , r] (p1 /\ p2) ==> [[p1,p2,q,r]]
-- ---------------------------------------------------------------------
expansiónAlfa :: [Prop] -> Prop -> [[Prop]]
expansiónAlfa fs f =
    [(componentes f) 'union' (delete f fs)]
-- ---------------------------------------------------------------------
-- Ejercicio 9: Definir la función
      expansiónBeta :: [Prop] -> Prop -> [[Prop]]
-- tal que (expansiónBeta fs f) es la expansión de fs mediante la
-- fórmula beta f. Por ejemplo,
      expansiónBeta [q, (p1 \/ p2), r] (p1 \/ p2) ==> [[p1,q,r],[p2,q,r]]
-- ---------------------------------------------------------------------
expansiónBeta :: [Prop] -> Prop -> [[Prop]]
expansiónBeta fs f =
    [[g] 'union' (delete f fs) |g| <- componentes f]
-- ---------------------------------------------------------------------
-- Ejercicio 10: Definir la función
-- sucesores :: [Prop] -> [[Prop]]
-- tal que (sucesores fs) es la lista de sucesores de fs. Por ejemplo,
```

```
-- sucesores [q \setminus / s, no(no r), p1 / \setminus p2] => [[r,(q \setminus / s), (p1 / \setminus p2)]]-- sucesores [r,(q \setminus/s),(p1 \setminus p2)] => [[p1,p2,r,(q \setminus/s)]]sucesores [p1, p2, r, (q \ \lor \ s)] => [ [q, p1, p2, r], [s, p1, p2, r]]-- ---------------------------------------------------------------------
sucesores :: [Prop] -> [[Prop]]
sucesores fs
    | doblesNegación /= [] = expansiónDN fs (head doblesNegación)
    | alfas /=[] = expansión Alfa fs (head alfas)
    | betas /= [] = expansiónBeta fs (head betas)
    where doblesNegación = [f | f \leftarrow fs, dobleNegación f]alfas = [f | f \leftarrow fs, alfa f]betas = [f | f \leftarrow fs, beta f]-- ---------------------------------------------------------------------
-- Ejercicio 11: Definir la función
      modelosTab :: [Prop] \rightarrow [[Prop]]-- tal que (modelosTab fs) es el conjunto de los modelos de fs
-- calculados mediante el método de tableros semánticos. Por ejemplo,
      modelosTab [p --> q, no(q --> p)]--- == [[no p,q], [q,no p]]-- modelosTab [p --> q, no q --> no p]
      = \{ [q, no p], [no p], [q], [no p, q] \}-- ---------------------------------------------------------------------
modelosTab :: [Prop] -> [[Prop]]
modelosTab fs
    | tieneContradicción fs = []
    | conjuntoDeLiterales fs = [fs]
    | otherwise = uniónGeneral [modelosTab gs
                                              | gs <- sucesores fs]
-- ---------------------------------------------------------------------
-- Ejercicio 12: Definir la función
-- subconjunto :: Eq a => [a] -> [a] -> Bool
-- tal que (subconjunto x y) se verifica si x es subconjunto de y. Por
-- ejemplo,
-- subconjunto [1,3] [3,2,1] ==> True
-- subconjunto [1,3,5] [3,2,1] ==> False
-- ---------------------------------------------------------------------
```

```
subconjunto :: Eq a => [a] -> [a] -> Bool
subconjunto xs ys =
    and [elem x y s | x \leq -x s]
-- ---------------------------------------------------------------------
-- Ejercicio 13: Definir la función
-- modelosGenerales :: [Prop] -> [[Prop]]
-- tal que (modelosGenerales fs) es el conjunto de los modelos generales
-- de fs calculados mediante el método de tableros semánticos. Por
-- ejemplo,
-- modelosGenerales [p --> q, no q --> no p] ==> [[no p], [q]]
  -- ---------------------------------------------------------------------
modelosGenerales :: [Prop] -> [[Prop]]
modelosGenerales fs =
    [gs | gs <- modelos
        , [hs | hs <- delete gs modelos, subconjunto hs gs] == []]
    where modelos = modelosTab fs
-- ---------------------------------------------------------------------
-- Teoremas por tableros --
  -- ---------------------------------------------------------------------
-- ---------------------------------------------------------------------
-- Ejercicio 14: Definir la función
-- esTeoremaPorTableros :: Prop -> Bool
-- tal que (esTeoremaPorTableros f) se verifica si la fórmula f es
-- teorema (mediante tableros semánticos). Por ejemplo,
     esTeoremaPorTableros (p --> p) ==> True
-- esTeoremaPorTableros (p --> q) ==> False
-- ---------------------------------------------------------------------
esTeoremaPorTableros :: Prop -> Bool
esTeoremaPorTableros f =
   modelosTab [Neg f] == []
-- ---------------------------------------------------------------------
-- Consecuencia por tableros --
-- ---------------------------------------------------------------------
```

```
-- ---------------------------------------------------------------------
-- Ejercicio 15: Definir la función
-- esDeduciblePorTableros :: [Prop] -> Prop -> Bool
-- tal que (esDeduciblePorTableros fs f) se verifica si la fórmula f es
-- consecuencia (mediante tableros) del conjunto de fórmulas fs. Por
-- ejemplo,
-- esDeduciblePorTableros [p \rightarrow > q, q \rightarrow > r] (p \rightarrow > r) ==> True
-- esDeduciblePorTableros [p \rightarrow > q, q \rightarrow > r] (p \leftarrow > r) ==> False
-- ---------------------------------------------------------------------
esDeduciblePorTableros :: [Prop] -> Prop -> Bool
esDeduciblePorTableros fs f =
    modelosTab ((Neg f):fs) == []-- ---------------------------------------------------------------------
-- Verificación --
-- ---------------------------------------------------------------------
ejemplosTablerosSemanticos :: [Test]
ejemplosTablerosSemanticos =
    ["dobleNegacion ej 1" ":
     dobleNegación (no (no p))
     ==> True,
     "dobleNegacion ej 2" ":
     dobleNegación (no (p --> q))
     ==> False,
     "componentes ej 1" ":
     componentes (p \wedge q --> r)
     \Rightarrow [no (p /\ q),r],
     "componentes ej 2" ":
     componentes (no (p / q \rightarrow r))
     \Rightarrow [(p /\ q), no r],
     "conjuntoDeLiterales ej 1" ":
     conjuntoDeLiterales [p --> q, no r, r /\ s, p]
     ==> False,
     "conjuntoDeLiterales ej 2" ":
     conjuntoDeLiterales [p, no q, r]
     \Rightarrow True,
     "tieneContradiccion ej 1" ":
```

```
tieneContradicción [r, p /\ q, s, no(p /\ q)]
==> True,
"expansionDN ej 1" ":
expansiónDN [p, no(no q), r] (no(no q))
= > [[q,p,r]],
"expansionAlfa ej 1" ":
expansiónAlfa [q, (p1 /\ p2) , r] (p1 /\ p2)
= >[p1,p2,q,r],
"expansionBeta ej 1" ":
expansiónBeta [q, (p1 \lor p2), r] (p1 \lor p2)
= >[p1,q,r], [p2,q,r],"sucesores ej 1" ":
sucesores [q \setminus / s, no(no r), p1 / \setminus p2]\Rightarrow [[r,(q \/ s),(p1 /\ p2)]],
"sucesores ej 2" ~:
sucesores [r,(q \ \\/ \ s),(p1 \ / \ p2)]\Rightarrow [[p1,p2,r,(q\/s)]],
"sucesores ej 3" ~:
sucesores [p1,p2,r,(q \ \lor s)]==> [[q,p1,p2,r],[s,p1,p2,r]],
"modelosTab ej 1" ~:
modelosTab [p \dashrightarrow q, no(q \dashrightarrow p)]==> [[no p,q],[q,no p]],
"modelosTab ej 2" ~:
modelosTab [p --> q, no q --> no p]
= >[q, no p], [no p], [q], [no p, q],"subconjunto ej 1" ~:
subconjunto [1,3] [3,2,1]
==> True,
"subconjunto ej 2" ":
subconjunto [1,3,5] [3,2,1]
==> False,
"modelosGenerales ej 1" ":
modelosGenerales [p --> q, no q --> no p]
= > [[no p], [q]],
"esTeoremaPorTableros ej 1" ~:
esTeoremaPorTableros (p --> p)
\Rightarrow True,
"esTeoremaPorTableros ej 2" ~:
esTeoremaPorTableros (p --> q)
```

```
==> False,
     "esDeduciblePorTableros ej 1" ~:
     esDeduciblePorTableros [p \dashrightarrow q, q \dashrightarrow r] (p --> r)
     \Rightarrow True,
     "esDeduciblePorTableros ej 2" ~:
     esDeduciblePorTableros [p \dashrightarrow q, q \dashrightarrow r] (p <--> r)
     ==> False
    ]
verificaTablerosSemanticos :: IO Counts
verificaTablerosSemanticos =
    runTestTT (test ejemplosTablerosSemanticos)
-- TablerosSemanticos> verificaTablerosSemanticos
-- Cases: 22 Tried: 22 Errors: 0 Failures: 0
```
#### **Capítulo 5**

#### **Cálculo de secuentes proposicionales**

```
module Secuentes where
import SintaxisSemantica
import Data.List
import Debug.Trace
import Test.HUnit
import Verificacion
-- ---------------------------------------------------------------------
-- Secuentes --
-- ---------------------------------------------------------------------
-- ---------------------------------------------------------------------
-- Ejercicio 1: Definir el tipo de datos Secuentes para representar los
-- secuentes como pares de listas de fórmulas.
-- ---------------------------------------------------------------------
type Secuente = ([Prop],[Prop])
-- ---------------------------------------------------------------------
-- Demostrabilidad por secuentes
  -- ---------------------------------------------------------------------
-- ---------------------------------------------------------------------
-- Ejercicio 2: Definir la función
-- esAxioma :: Secuente -> Bool
-- tal que (esAxioma s) se verifica si el secuente s es un axioma. Por
```

```
-- ejemplo,
      esAxioma ([p /\ q, r], [r --> q, p /\ q]) ==> True
      esAxioma ([p /\ q, r], [r --> q, p, q]) ==> False
esAxioma :: Secuente -> Bool
esAxioma(i,d) =
    intersect i d / = \lceil \rceil-- ---------------------------------------------------------------------
-- Ejercicio 3: Definir la función
-- reglaIzquierda :: Prop -> Secuente -> [Secuente]
-- tal que (reglaIzquierda f s) es el secuente obtenido aplicando a s la
-- regla izquierda correspondiente a la fórmula f. Por ejemplo,
      reglaIzquierda (no p) ([no p, q], [r])--- == [([q], [p, r])]-- reglaIzquierda (p /\ q) ([r, p /\ q],[s])
--- ==> [([p,q,r],[s])]-- reglaIzquierda (p \setminus q) ([r, p \setminus q], [s])
      = \geq [(p,r], [s]), ([q,r], [s])]-- reglaIzquierda (p --> q) ([r, p --> q],[s])
-- \qquad == \, [([r], [p,s]), ([q,r], [s])]-- reglaIzquierda (p <--> q) ([r, p <--> q],[s])
\left[- - \right] ==> [(p,q,r],[s]),([r],[p,q,s])]-- ---------------------------------------------------------------------
reglaIzquierda :: Prop -> Secuente -> [Secuente]
reglaIzquierda f\mathcal{O}(N_{eq} f1) (i,d) = [(delete f i, f1:d)]
reglaIzquierda f\mathbb{O}(\text{Conj f1 f2}) (i,d) = [(f1:f2:(delete f i), d)]reglaIzquierda f\mathcal{O}(Disj f1 f2) (i,d) = [(f1:(delete f i), d),(f2:(delete f i), d)reglaIzquierda f\mathcal{O}(\text{Impl } f1 f2) (i,d) = [(delete f i, f1:d),(f2:(delete f i), d)reglaIzquierda f@(Equi f1 f2) (i,d) = [(f1:f2:(delete f i), d),(delete f i, f1:f2:d)]-- ---------------------------------------------------------------------
-- Ejercicio 4: Definir la función
-- reglaDerecha :: Prop -> Secuente -> [Secuente]
-- tal que (reglaDerecha f s) es el secuente obtenido aplicando a s la
```

```
-- regla derecha correspondiente a la fórmula f. Por ejemplo,
-- reglaDerecha (no p) ([q],[no p, r])
--- ==> [([p,q],[r])]-- reglaDerecha (p /\ q) ([s],[p /\ q, r])
\left[- - \right] ==> [(s], [p, r]), ([s], [q, r])]-- reglaDerecha (p \setminus q) ([s],[p \setminus q, r])
\left[- - \right] ==> [(s], [p,q,r])-- reglaDerecha (p --> q) ([s],[p --> q, r])
\left[- - \right] ==> [(p,s], [q,r])]-- reglaDerecha (p <--> q) ([s],[p <--> q, r])
\left[- - \right] ==> [(p,s],[q,r]),([q,s],[p,r])]-- ---------------------------------------------------------------------
reglaDerecha :: Prop -> Secuente -> [Secuente]
reglaDerecha f\mathcal{O}(N_{eq} f1) (i,d) = [f1:i, delete f d)]
reglaDerecha f\mathbb{O}(\text{Conj f1 f2}) (i,d) = [(i,  f1:(delete f d)),(i, f2:(delete f d))]
reglaDerecha f@(Disj f1 f2) (i,d) = [(i, 1:1:2:(delete f d))]reglaDerecha f@(Impl f1 f2) (i,d) = [(f1:i, f2:(delete f d))]reglaDerecha f@(Equi f1 f2) (i,d) = [(f1:i, f2:(delete f d)),(f2:i, f1:(delete f d))-- ---------------------------------------------------------------------
-- Ejercicio 5: Definir la función
-- esAtómica :: Prop -> Bool
-- tal que (esAtómica f) se verifica si la fórmula f es atómica. Por
-- ejemplo,
-- esAtómica p ==> True
--- esAtómica (p /\ q) ==> False
-- ---------------------------------------------------------------------
esAtómica :: Prop -> Bool
esAtómica (Atom _) = True
esAtómica = False
  -- ---------------------------------------------------------------------
-- Ejercicio 6: Definir la función
-- compuestasIzquierda :: Secuente -> [Prop]
-- tal que (compuestasIzquierda s) es la lista de las fórmulas
-- compuestas en la parte izquierda del secuente s. Por ejemplo,
```

```
-- compuestasIzquierda ([no p, q, r /\backslash s], [no q])
      \Rightarrow [no p, (r / \ s)]
        -- ---------------------------------------------------------------------
compuestasIzquierda :: Secuente -> [Prop]
compuestasIzquierda (i, ) =
    [f | f \leftarrow i, not (esAtómica f)]-- ---------------------------------------------------------------------
-- Ejercicio 7: Definir la función
-- compuestasDerecha :: Secuente -> [Prop]
-- tal que (compuestasDerecha s) es la lista de las fórmulas
-- compuestas en la parte derecha del secuente s. Por ejemplo,
      compuestasDerecha ([no p, q, r /\ s], [no q, s --> p, r])
      \Rightarrow [no q, (s --> p)]
  -- ---------------------------------------------------------------------
compuestasDerecha :: Secuente -> [Prop]
compuestasDerecha(-,d) =
    [f | f \leftarrow d, not (esAtómica f)]-- ---------------------------------------------------------------------
-- Ejercicio 8: Definir la función
-- esProbablePorSecuentes' :: Secuente -> Bool
-- tal que (esProbablePorSecuentes' s) se verifica si s es probable. Por
-- ejemplo,
-- esProbablePorSecuentes' ([p \rightarrow > q, q \rightarrow > r], [p \rightarrow > r]) ==> True
      esProbablePorSecuentes' ([p \rightarrow \qquad q, q \rightarrow \qquad r], [p \leftarrow \rightarrow r]) ==> False
-- esProbablePorSecuentes' ([],[p --> p]) ==> True
      esProbablePorSecuentes' ([p / \n\rangle no(p)], []) ==> True
  -- ---------------------------------------------------------------------
esProbablePorSecuentes' :: Secuente -> Bool
esProbablePorSecuentes' s
    | esAxioma s = True
    \vert compuestasI /= \vert] =
        sonProbalesPorSecuentes (reglaIzquierda (head compuestasI) s)
    | compuestasD /= [] =
        sonProbalesPorSecuentes (reglaDerecha (head compuestasD) s)
    | otherwise = False
```

```
where compuestasI = compuestas Izquierda s
          compuestasD = compuestasDerecha s
  -- ---------------------------------------------------------------------
-- Ejercicio 9: Definir la función
-- sonProbalesPorSecuentes :: [Secuente] -> Bool
-- tal que (sonProbalesPorSecuentes ss) se verifica si los secuentes de
-- ss son probables. Por ejemplo,
-- sonProbalesPorSecuentes [([] , [q,p,(p --> r)]), ([r], [p,(p --> r)])]\Rightarrow True
-- ---------------------------------------------------------------------
sonProbalesPorSecuentes :: [Secuente] -> Bool
sonProbalesPorSecuentes ss =
    and [esProbablePorSecuentes' s | s <- ss]
-- ---------------------------------------------------------------------
-- Ejercicio 10: Definir la función
-- esProbablePorSecuentes :: Prop -> Bool
-- tal que (esProbablePorSecuentes f) se verifica si la fórmula f es
-- probable mediante secuentes. Por ejemplo,
-- esProbablePorSecuentes ((p --> q) \/ (q --> p)) ==> True
      esProbablePorSecuentes (p \rightarrow > q) ==> False
-- ---------------------------------------------------------------------
esProbablePorSecuentes :: Prop -> Bool
esProbablePorSecuentes f
    = esProbablePorSecuentes' ([],[f])
  -- ---------------------------------------------------------------------
-- Prueba por secuentes
-- ---------------------------------------------------------------------
-- ---------------------------------------------------------------------
-- Ejercicio 11: Definir la función
-- marcas :: Int -> String
-- tal que (marcas n) es la cadena correspondiente a n marcas. Por
-- ejemplo,
-- > marcas 3
-- " ||| "
```

```
-- ---------------------------------------------------------------------
marcas :: Int -> String
marcas n =" "++['']' | i < [1..n] + + "
-- ---------------------------------------------------------------------
-- Ejercicio 12: Definir la función
-- pruebaPorSecuentes' :: Secuente -> Int -> Bool
-- tal que (pruebaPorSecuentes' s) escribe la prueba por secuentes de
-- s. Por ejemplo,
-- Secuentes> pruebaPorSecuentes' ([p --> q, q --> r], [p --> r]) 1
        \left[ (p \rightarrow > q), (q \rightarrow > r) \right] \Rightarrow [(p \rightarrow > r)]|| [ (q \rightarrow r) ] == > [ p, (p \rightarrow r) ]-- ||| [] ==> [q,p,(p --> r)]
- ||| [p] ==> [r,q,p]- ||| [r] ==> [p,(p --> r)]-- ||| [p,r] == |r,p]- || [q,(q \rightarrow r)] ==> [(p \rightarrow r)]||| [q] == > [q, (p --- r)]- ||| [r,q] ==> [(p -> r)]- ||| [p,r,q] ==> [r]
      True
      -- ---------------------------------------------------------------------
pruebaPorSecuentes' :: Secuente -> Int -> Bool
pruebaPorSecuentes' (i,d) n
    | trace ((\text{marcas } n) ++ show i ++ " ==> " ++ show d) False = undefined
pruebaPorSecuentes' s n
    | esAxioma s = True
    | compuestasI /= [] =
         pruebasPorSecuentes' (reglaIzquierda (head compuestasI) s) n
    | compuestasD /= [] =
         pruebasPorSecuentes' (reglaDerecha (head compuestasD) s) n
    | otherwise = False
    where compuestasI = compuestas Izquierda s
           compuestasD = compuestasDerecha s
        -- ---------------------------------------------------------------------
```
-- Ejercicio 13: Definir la función

```
-- pruebasPorSecuentes' :: [Secuente] -> Int -> Bool
-- tal que (pruebasPorSecuentes' ss) escribe las pruebas por secuentes
-- de ss. Por ejemplo,
-- > pruebasPorSecuentes' [([], [q,p,(p --> r)]), ([r], [p,(p --> r)])] 1
        || | [] ==> [q, p, (p \rightarrow r)]- || [p] ==> [r,q,p]| | [r] ==> [p, (p --> r)]
       || [p,r] == > [r,p]-- True
-- ---------------------------------------------------------------------
pruebasPorSecuentes' :: [Secuente] -> Int -> Bool
pruebasPorSecuentes' [s] n =
    pruebaPorSecuentes' s n
pruebasPorSecuentes' ss n =
    and [pruebaPorSecuentes' s (n+1) | s <- ss]
                                            -- ---------------------------------------------------------------------
-- Ejercicio 14: Definir la función
      pruebaPorSecuentes :: Prop -> Bool
-- tal que (pruebaPorSecuentes f) escribe las pruebas por secuentes de
-- la fórmula f. Por ejemplo,
-- > pruebaPorSecuentes ((p --> q) /\ (q --> r) --> (p --> r))
-- | [] ==> [((p -> q) \wedge (q -> r)) -> (p -> r))]-- | [((p --> q) / \ (q --> r))] == > [(p --> r)]-- [(p \rightarrow 9), (q \rightarrow r)] == [p \rightarrow r)]-- || [ (q \rightarrow r) ] == > [p, (p \rightarrow r) ]-- |||| [] ==> [q, p, (p \rightarrow r)]- - ||| [p] ==> [r,q,p]-- ||| [r] ==> [p, (p --> r)]
- - ||| [p,r] ==> [r,p]
-- || [q,(q \rightarrow r)] == [p \rightarrow r)]-- |||| [q] == |[q, (p --- r)]-- ||| [r,q] == \{ (p --- r) \}- - ||| [p,r,q] ==> [r]
-- True
-- > pruebaPorSecuentes ((p --> q) /\ (q --> r) --> (p --> s))
-- | [] ==> [(((p --> q) /\ (q --> r)) --> (p --> s))]
-- | [((p --> q) / \ (q --> r))] == > [(p --> s)]-- \left[\begin{array}{cc} (p \ -\rightarrow) q \end{array}\right], (q \ -\rightarrow r)] ==> \left[\begin{array}{cc} (p \ -\rightarrow s) \end{array}\right]
```

```
-- || [ (q \rightarrow r) ] == \ [ p, (p \rightarrow s) ]- - ||| [] ==> [q,p,(p --> s)]
-- ||| [p] = > [s,q,p]
- - ||| [r] ==> [p, (p --> s)]
-- |||| [p,r] == | [s,p]- - || [q,(q - > r)] = = > [(p - > s)]
- - ||| [q] ==> [q, (p --> s)]
-- ||| [r,q] ==> [(p --> s)]
- - ||| [p,r,q] ==> [s]
-- False
  -- ---------------------------------------------------------------------
pruebaPorSecuentes :: Prop -> Bool
pruebaPorSecuentes f =
    pruebaPorSecuentes' ([],[f]) 1
   -- ---------------------------------------------------------------------
-- Deducción por secuentes --
-- ---------------------------------------------------------------------
-- ---------------------------------------------------------------------
-- Ejercicio 15: Definir la función
-- esDeduciblePorSecuentes :: [Prop] -> Prop -> Bool
-- tal que (esDeduciblePorSecuentes s f) se verifica si la fórmula f es
-- deducible por secuentes a partir de s. Por ejemplo,
-- esDeduciblePorSecuentes [p --> q, q --> r] (p --> r)
--- ==> True
      esDeduciblePorSecuentes [p \rightarrow -> q, q \rightarrow -> r] (p <--> r)
      \Rightarrow False
      -- ---------------------------------------------------------------------
esDeduciblePorSecuentes :: [Prop] -> Prop -> Bool
esDeduciblePorSecuentes fs g =
    esProbablePorSecuentes' (fs,[g])
   -- ---------------------------------------------------------------------
-- Ejercicio 16: Definir la función
-- deducciónPorSecuentes :: [Prop] -> Prop -> Bool
-- tal que (deducciónPorSecuentes s f) escribe la deducción por
-- secuentes de la fórmula f a partir del conjunto de fórmulas s. Por
```

```
-- ejemplo,
       > deducciónPorSecuentes [p --> q, q --> r] (p --> r)
        \left[ (p \rightarrow > q), (q \rightarrow > r) \right] == > \left[ (p \rightarrow > r) \right]-- || [ (q \rightarrow r) ] == > [p, (p \rightarrow r) ]||| [] ==> [q,p, (p --> r)]
- ||| [p] ==> [r,q,p]- ||| [r] ==> [p,(p --> r)]||| [p,r] ==> [r,p]
-- || [q,(q \to r)] == | (p \to r)]||| [q] == > [q, (p --- r)]-- ||| [r,q] ==> [(p --> r)]- ||| [p,r,q] ==> [r]True
                                                       -- ---------------------------------------------------------------------
deducciónPorSecuentes :: [Prop] -> Prop -> Bool
deducciónPorSecuentes fs g =
    pruebaPorSecuentes' (fs,[g]) 1
                                     -- ---------------------------------------------------------------------
-- Verificación --
   -- ---------------------------------------------------------------------
ejemplosSecuentes :: [Test]
ejemplosSecuentes =
     ["esAxioma ej 1" ~:
      esAxioma ([p /\ q, r], [r --> q, p /\ q])
     \Rightarrow True,
     "esAxioma ej 2" ":
      esAxioma ([p /\ q, r], [r --> q, p, q])
      ==> False,
      "reglaIzquierda ej 1" ~:
     reglaIzquierda (no p) ([no p, q],[r])
     = > [([q], [p, r])],
      "reglaIzquierda ej 2" ~:
     reglaIzquierda (p /\ q) ([r, p /\ q], [s])
     = > [(p,q,r], [s])],"reglaIzquierda ej 3" ~:
     reglaIzquierda (p \setminus q) ([r, p \setminus q], [s])
     \Rightarrow [([p,r],[s]),([q,r],[s])],
```

```
"reglaIzquierda ej 4" ~:
reglaIzquierda (p --> q) ([r, p --> q], [s])
\Rightarrow [(r], [p, s]), ([q, r], [s])],"reglaIzquierda ej 5" ~:
reglaIzquierda (p <--> q) ([r, p <--> q],[s])
= > [(p,q,r],[s]),([r],[p,q,s])],"reglaDerecha ej 1" ~:
reglaDerecha (no p) ([q],[no p, r])
= > [([p,q],[r])],
"reglaDerecha ej 2" ~:
reglaDerecha (p /\ q) ([s], [p / \ q, r])= > [([s], [p, r]), ([s], [q, r])],"reglaDerecha ej 3" ":
reglaDerecha (p \/ q) ([s], [p \/ q, r])
= > [(s], [p,q,r]),
"reglaDerecha ej 4" ~:
reglaDerecha (p \rightarrow > q) ([s], [p --> q, r])
\Rightarrow [([p,s],[q,r])],
"reglaDerecha ej 5" ~:
reglaDerecha (p <--> q) ([s], [p \leftarrow-> q, r])= > [([p,s],[q,r]),([q,s],[p,r])],"esAtomica ej 1" ":
esAtómica p
==> True,
"esAtomica ej 2" <sup>~</sup>:
esAtómica (p /\langle q \rangle==> False,
"compuestasIzquierda ej 1" ":
compuestasIzquierda ([no p, q, r /\backslash s], [no q])
\Rightarrow [no p, (r / \ s)],
"compuestasDerecha ej 1" ":
compuestasDerecha ([no p, q, r /\ s], [no q, s --> p, r])
\Rightarrow [no q, (s --> p)],
"esProbablePorSecuentes' ej 1" ~:
esProbablePorSecuentes' ([p \rightarrow > q, q \rightarrow > r], [p \rightarrow > r])
\Rightarrow True,
"esProbablePorSecuentes' ej 2" ~:
esProbablePorSecuentes' ([p --> q, q --> r],[p <--> r])
\Rightarrow False,
"esProbablePorSecuentes' ej 3" ~:
```
]

```
esProbablePorSecuentes' ([],[p --> p])
      \Rightarrow True,
      "esProbablePorSecuentes' ej 4" ":
      esProbablePorSecuentes' ([p /\ no(p)],[])
      \Rightarrow True,
      "sonProbalesPorSecuentes ej 1" ~:
      sonProbalesPorSecuentes [([], [q,p,(p --> r)]), ([r], [p,(p --> r)])]\Rightarrow True,
      "esProbablePorSecuentes ej 2" ~:
      esProbablePorSecuentes ((p \rightarrow > q) \ \setminus / (q \rightarrow > p))\Rightarrow True,
      "esProbablePorSecuentes ej 3" ~:
      esProbablePorSecuentes (p --> q)
      ==> False,
      "marcas ej 1" ":
      marcas 3
      = > \blacksquare \blacksquare \blacksquare \blacksquare \blacksquare \blacksquare"esDeduciblePorSecuentes ej 1" ~:
      esDeduciblePorSecuentes [p \rightarrow -\rightarrow q, q \rightarrow -\rightarrow r] (p \rightarrow -\rightarrow r)
      \Rightarrow True,
      "esDeduciblePorSecuentes ej 2" ~:
      esDeduciblePorSecuentes [p \rightarrow -\rightarrow q, q \rightarrow -\rightarrow r] (p <--> r)
      ==> False
verificaSecuentes :: IO Counts
verificaSecuentes =
     runTestTT (test ejemplosSecuentes)
-- Secuentes> verificaSecuentes
-- Cases: 26 Tried: 26 Errors: 0 Failures: 0
```
#### **Capítulo 6**

### **El procedimiento de Davis y Putnam**

```
module DavisPutnam where
import SintaxisSemantica
import FormasNormales
import Clausulas
import Data.List
import Test.HUnit
import Verificacion
-- ---------------------------------------------------------------------
-- Eliminación de tautologías --
-- ---------------------------------------------------------------------
  -- ---------------------------------------------------------------------
-- Ejercicio 1: Definir la función
-- esTautología :: Cláusula -> Bool
-- tal que (esTautología c) se verifica si c es una tautología. Por
-- ejemplo,
-- esTautología [p, q, no p] ==> True
-- esTautología [p, q, no r] ==> False
      esTautología [] ==> False
  -- ---------------------------------------------------------------------
esTautología :: Cláusula -> Bool
esTautología c =
    [f | f \leftarrow c, elem (complementario f) c] /= []
```

```
-- ---------------------------------------------------------------------
-- Ejercicio 2: Definir la función
      eliminaTautologías :: [Cláusula] -> [Cláusula]
-- tal que (eliminaTautologías s) es el conjunto obtenido eliminando las
-- tautologías de s. Por ejemplo,
-- eliminaTautologías [[p, q], [p, q, no p]] ==> [[p,q]]
eliminaTautologías :: [Cláusula] -> [Cláusula]
eliminaTautologías s =
    [c | c <- s, not (esTautología c)]
-- ---------------------------------------------------------------------
-- Eliminación de cláusulas unitarias
-- ---------------------------------------------------------------------
-- ---------------------------------------------------------------------
-- Ejercicio 3: Definir la función
-- esUnitaria :: Cláusula -> Bool
-- tal que (esUnitaria c) se verifica si la cláusula c es unitaria . Por
-- ejemplo,
-- esUnitaria [p] ==> True
-- esUnitaria [no p] ==> True
      esUnitaria [p, q] ==> False
  -- ---------------------------------------------------------------------
esUnitaria :: Cláusula -> Bool
esUnitaria [_] = True
esUnitaria _ = False
-- ---------------------------------------------------------------------
-- Ejercicio 4: Definir la función
-- eliminaCláusulaUnitaria :: Literal -> [Cláusula] -> [Cláusula]
-- tal que (eliminaCláusulaUnitaria l s) es el conjunto obtenido al
-- reducir s por la eliminación de la cláusula unitaria formada por el
-- literal l. Por ejemplo,
      eliminaCláusulaUnitaria (no p) [[p,q,no r],[p,no q],[no p],[r]]
\left[- - \right] = \left[ [q, no r], [no q], [r] \right]-- eliminaCláusulaUnitaria (no q) [[q,no r],[no q],[r]]
-- \qquad == \; [[no r], [r]]
```

```
-- eliminaCláusulaUnitaria (no r) [[no r],[r],[p]]
--- ==> [[] , [p]]-- ---------------------------------------------------------------------
eliminaCláusulaUnitaria :: Literal -> [Cláusula] -> [Cláusula]
eliminaCláusulaUnitaria l s =
    [delete (complementario 1) c | c <- s, notElem 1 c]
  -- ---------------------------------------------------------------------
-- Ejercicio 5: Definir la función
-- cláusulaUnitaria :: [Cláusula] -> Maybe Literal
-- tal que (cláusulaUnitaria s) es la primera cláusula unitaria de s, si
-- s tiene cláusulas unitarias y nada en caso contrario. Por ejemplo,
     cláusulaUnitaria [[p,q],[p],[no q]] ==> Just p
      cláusulaUnitaria [p,q], [p,no q]] = >> Notning-- ---------------------------------------------------------------------
cláusulaUnitaria :: [Cláusula] -> Maybe Literal
cláusulaUnitaria [] = Nothing
cláusulaUnitaria (c:cs)
    | esUnitaria c = Just (head c)
    | otherwise = cláusulaUnitaria cs
-- ---------------------------------------------------------------------
-- Ejercicio 6: Definir la función
-- eliminaCláusulasUnitarias :: [Cláusula] -> [Cláusula]
-- tal que (eliminaCláusulasUnitarias s) es el conjunto obtenido
-- aplicando el proceso de eliminación de cláusulas unitarias a s. Por
-- ejemplo,
      eliminaCláusulasUnitarias [[p,q,no r],[p,no q],[no p],[r],[u]]
--- ==> [[], [u]]
-- eliminaCláusulasUnitarias [[p,q],[no q],[no p,q,no r]]
--- =>=> []
-- eliminaCláusulasUnitarias [[no p,q],[p],[r,u]]
     \Rightarrow [[r,u]]
          -- ---------------------------------------------------------------------
eliminaCláusulasUnitarias :: [Cláusula] -> [Cláusula]
eliminaCláusulasUnitarias s
    \lvert elem \lvert s \lvert = s
```

```
| cláusulaUnitaria s == Nothing = s
    | otherwise =
       eliminaCláusulasUnitarias (eliminaCláusulaUnitaria c s)
       where Just c = cláusulaUnitaria s
-- ---------------------------------------------------------------------
-- Eliminación de literales puros
-- ---------------------------------------------------------------------
-- ---------------------------------------------------------------------
-- Ejercicio 7: Definir la función
-- literales :: [Cláusula] -> [Literal]
-- tal que (literales c) es el conjunto de literales de s. Por ejemplo,
-- literales [[p,q],[p,q,no p]] ==> [p,q,no p]
-- ---------------------------------------------------------------------
literales :: [Cláusula] -> [Literal]
literales s =
   uniónGeneral s
-- ---------------------------------------------------------------------
-- Ejercicio 8: Definir la función
-- esLiteralPuro :: Literal -> [Cláusula] -> Bool
-- tal que (esLiteralPuro l s) se verifica si l es puro en s. Por
-- ejemplo,
-- esLiteralPuro p [[p,q],[p,no q],[r,q],[r,no q]] ==> True
     esLiteralPuro q [[p,q],[p,no q],[r,q],[r,no q]] ==> False
  -- ---------------------------------------------------------------------
esLiteralPuro :: Literal -> [Cláusula] -> Bool
esLiteralPuro l s =
    and [notElement' c | c < - s]where l' = complementario l-- ---------------------------------------------------------------------
-- Ejercicio 9: Definir la función
      eliminaLiteralPuro :: Literal -> [Cláusula] -> [Cláusula]
-- tal que (eliminaLiteralPuro l s) es el conjunto obtenido eliminando
-- el literal puro l de s. Por ejemplo,
-- eliminaLiteralPuro p [[p,q],[p,no q],[r,q],[r,no q]]
```

```
\left[- - \right] ==> \left[ [r,q], [r,no q] \right]-- eliminaLiteralPuro r [[r,q], [r,no q]]
      \Rightarrow \Box-- ---------------------------------------------------------------------
eliminaLiteralPuro :: Literal -> [Cláusula] -> [Cláusula]
eliminaLiteralPuro l s =
    [c \mid c \leq -s, not \text{Elem } l \ c]-- ---------------------------------------------------------------------
-- Ejercicio 10: Definir la función
-- literalesPuros :: [Cláusula] -> [Literal]
-- tal que (literalesPuros s) es el conjunto de los literales puros de
-- s. Por ejemplo,
      literalesPuros [[p,q],[p,no q],[r,q],[r,no q]] ==> [p,r]-- ---------------------------------------------------------------------
literalesPuros :: [Cláusula] -> [Literal]
literalesPuros s =
    [1 | 1 <- literales s, esLiteralPuro 1 s]
-- ---------------------------------------------------------------------
-- Ejercicio 11: Definir la función
-- eliminaLiteralesPuros :: [Cláusula] -> [Cláusula]
-- tal que (eliminaLiteralesPuros s) es el conjunto obtenido aplicando a
-- s el proceso de eliminación de literales puros. Por ejemplo,
-- eliminaLiteralesPuros [[p,q],[p,no q],[r,q],[r,no q]]
-- ==> []-- eliminaLiteralesPuros [[p,q],[r,no s],[no r,s]]
      \Rightarrow \lceil \cdot \rceil \Rightarrow \qquad \rceil \lceil \cdot \rceil \Rightarrow \rceil \qquad \rceil-- ---------------------------------------------------------------------
eliminaLiteralesPuros :: [Cláusula] -> [Cláusula]
eliminaLiteralesPuros s
    | null lp = s
    | otherwise =
         eliminaLiteralesPuros (eliminaLiteralPuro (head lp) s)
    where lp = literalesPuros s
          -- ---------------------------------------------------------------------
```

```
-- Bifurcación --
   -- ---------------------------------------------------------------------
  -- ---------------------------------------------------------------------
-- Ejercicio 12: Definir la función
-- bifurcación :: [Cláusula] -> Literal -> ([Cláusula],[Cláusula])
-- tal que (bifurcación s l) es la bifurcación de s según el literal
-- l. Por ejemplo,
-- bifurcación [[p,no q],[no p,q],[q,no r],[no q,no r]] p
      = \geq ([[no q], [q,no r], [no q,no r]], [[q], [q,no r], [no q,no r]])
-- ---------------------------------------------------------------------
bifurcación :: [Cláusula] -> Literal -> ([Cláusula],[Cláusula])
bifurcación s l =
    ([delete l c | c <- s, elem l c] ++ cláusulas_sin_l_ni_l',
     [delete l' c | c <- s, elem l' c] ++ cláusulas_sin_l_ni_l')
   where 1' = complementario 1
          cláusulas_sin_l_ni_l' = [c | c \leftarrow s, notElement c, notElement c]-- ---------------------------------------------------------------------
-- Algoritmo de inconsistencia de Davis y Putnam
-- ---------------------------------------------------------------------
-- ---------------------------------------------------------------------
-- Ejercicio 13: Definir la función
-- tieneCláusulasUnitarias :: [Cláusula] -> Bool
-- tal que (tieneCláusulasUnitarias s) se verifica si s tiene cláusulas
-- unitarias. Por ejemplo,
-- tieneCláusulasUnitarias [[p,q],[p],[no q]] ==> True
     tieneCláusulasUnitarias [[p,q],[p,no q]] =-> False-- ---------------------------------------------------------------------
tieneCláusulasUnitarias :: [Cláusula] -> Bool
tieneCláusulasUnitarias s =
    cláusulaUnitaria s /= Nothing
-- ---------------------------------------------------------------------
-- Ejercicio 14: Definir la función
-- tieneLiteralesPuros :: [Cláusula] -> Bool
-- tal que (tieneLiteralesPuros s) se verifica si s tiene literales
```
```
-- puros. Por ejemplo,
     tieneLiteralesPuros [[p,q],[p,no q],[r,q],[r,no q]]
     \Rightarrow True
-- tieneLiteralesPuros [[p,q],[no p,no q],[no r,q],[r,no q]]
-- ==> False
-- ---------------------------------------------------------------------
tieneLiteralesPuros :: [Cláusula] -> Bool
tieneLiteralesPuros s =
    literalesPuros s /= []
  -- ---------------------------------------------------------------------
-- Ejercicio 15: Definir la función
-- esInconsistentePorDP :: [Cláusula] -> Bool
-- tal que (esInconsistentePorDP s) se verifica si s es inconsistente
-- mediante el algoritmo de inconsistencia de Davis y Putnam. Por
-- ejemplo,
-- esInconsistentePorDP [[p,q], [p,q,no p]]
--- ==> False
      esInconsistentePorDP [[p,q,no r], [p,no q], [no p], [r], [u]]
--- ==> True
-- esInconsistentePorDP [[p,q],[no q],[no p,q,no r]]
--- == False
-- esInconsistentePorDP [[no p,q],[p],[r,u]]
--- ==> False
-- esInconsistentePorDP [[p,q],[p,no q],[r,q],[r,no q]]
--- ==> False
-- esInconsistentePorDP [[p,q], [r,no s], [no r,s]]
--- ==> False
      esInconsistentePorDP [[p,no q],[no p,q],[q,no r],[no q,no r]]
--- ==> False
-- esInconsistentePorDP [[p,q],[p,no q],[r,q],[r,no q]]
--- ==> False
   -- ---------------------------------------------------------------------
esInconsistentePorDP :: [Cláusula] -> Bool
esInconsistentePorDP s =
    esInconsistentePorDP' (eliminaTautologías s)
esInconsistentePorDP' :: [Cláusula] -> Bool
```

```
esInconsistentePorDP' s
    | null s = False
    | elem [] s = True
    | tieneCláusulasUnitarias s =
        esInconsistentePorDP' (eliminaCláusulasUnitarias s)
    | tieneLiteralesPuros s =
        esInconsistentePorDP' (eliminaLiteralesPuros s)
    | otherwise =
        (esInconsistentePorDP' s1) && (esInconsistentePorDP' s2)
            where l = head (head s)(s1, s2) = bifurcación s l
  -- ---------------------------------------------------------------------
-- Decisión de validez mediante Davis y Putnam
-- ---------------------------------------------------------------------
  -- ---------------------------------------------------------------------
-- Ejercicio 16: Definir la función
-- esVálidaPorDP :: Prop -> Bool
-- tal que (esVálidaPorDP f) se verifica si f es válida mediante el
-- algoritmo de Davis y Putnam. Por ejemplo,
-- esVálidaPorDP (p --> p) ==> True
-- esVálidaPorDP ((p --> q) \/ (q --> p)) ==> True
      esVálidaPorDP (p --> q) ==> False
  -- ---------------------------------------------------------------------
esVálidaPorDP :: Prop -> Bool
esVálidaPorDP f =
    esInconsistentePorDP (cláusulas (Neg f))
-- ---------------------------------------------------------------------
-- Decisión de consecuencia mediante Davis y Putnam
   -- ---------------------------------------------------------------------
-- ---------------------------------------------------------------------
-- Ejercicio 17: Definir la función
      esConsecuenciaPorDP :: [Prop] -> Prop -> Bool
-- tal que (esConsecuenciaPorDP s f) se verifica si f es consecuencia de
-- s mediante el algoritmo de Davis y Putnam. Por ejemplo,
-- esConsecuenciaPorDP [p \rightarrow \qquad q, q \rightarrow \qquad r] (p \rightarrow \qquad r) \Rightarrow True
```

```
-- esConsecuenciaPorDP [p] (p / \nmid q) ==> False
-- ---------------------------------------------------------------------
esConsecuenciaPorDP :: [Prop] -> Prop -> Bool
esConsecuenciaPorDP s f =
    esInconsistentePorDP (cláusulasConjunto ((Neg f):s))
   -- ---------------------------------------------------------------------
-- Verificación --
-- ---------------------------------------------------------------------
ejemplosDavisPutnam :: [Test]
ejemplosDavisPutnam =
    ["esTautologia ej 1" ~:
     esTautología [p, q, no p]
     \Rightarrow True,
     "esTautologia ej 2" ":
     esTautología [p, q, no r]
     \Rightarrow False,
     "esTautologia ej 3" ":
     esTautología []
     ==> False,
     "eliminaTautologias ej 1" ":
     eliminaTautologías [[p, q], [p, q, no p]]
     \Rightarrow [[p,q]],
     "esUnitaria ej 1" ":
     esUnitaria [p]
     \Rightarrow True,
     "esUnitaria ej 2" <sup>~</sup>:
     esUnitaria [no p]
     \Rightarrow True,
     "esUnitaria ej 3" <sup>~</sup>:
     esUnitaria [p, q]
     ==> False,
     "eliminaClausulaUnitaria ej 1" ~:
     eliminaCláusulaUnitaria (no p) [[p,q,no r],[p,no q],[no p],[r]]
     = >[q, no r], [no q], [r]],"eliminaClausulaUnitaria ej 2" ~:
     eliminaCláusulaUnitaria (no q) [[q,no r],[no q],[r]]
     = > [[no r], [r]],
```

```
"eliminaClausulaUnitaria ej 3" ~:
eliminaCláusulaUnitaria (no r) [[no r],[r],[p]]
\Rightarrow [[],[p]],
"clausulaUnitaria ej 1" ":
cláusulaUnitaria [[p,q],[p],[no q]]
==> Just p,
"clausulaUnitaria ej 2" ~:
cláusulaUnitaria [[p,q],[p,no q]]
==> Nothing,
"eliminaClausulasUnitarias ej 1" ~:
eliminaCláusulasUnitarias [[p,q,no r],[p,no q],[no p],[r],[u]]
\Rightarrow \lceil \cdot \rceil, \lceil \cdot \rceil,
"eliminaClausulasUnitarias ej 2" ~:
eliminaCláusulasUnitarias [[p,q],[no q],[no p,q,no r]]
\Rightarrow \Box,
"eliminaClausulasUnitarias ej 3" ~:
eliminaCláusulasUnitarias [[no p,q],[p],[r,u]]
\Rightarrow [[r,u]],
"literales ej 1" ":
literales [[p,q],[p,q,no p]]
= > [p, q, no, p],
"esLiteralPuro ej 1" ":
esLiteralPuro p [[p, q], [p, no q], [r, q], [r, no q]]
==> True,
"esLiteralPuro ej 2" ":
esLiteralPuro q [[p,q],[p,no q],[r,q],[r,no q]]
==> False,
"eliminaLiteralPuro ej 1" ~:
eliminaLiteralPuro p [[p,q],[p,no q],[r,q],[r,no q]]
\Rightarrow [[r,q],[r,no q]],
"eliminaLiteralPuro ej 2" ~:
eliminaLiteralPuro r [[r,q],[r,no q]]
\Rightarrow [],
"literalesPuros ej 1" ":
literalesPuros [[p,q],[p,no q],[r,q],[r,no q]]
= > [p, r],
"eliminaLiteralesPuros ej 1" ":
eliminaLiteralesPuros [[p,q],[p,no q],[r,q],[r,no q]]
\Rightarrow \Box.
"eliminaLiteralesPuros ej 2" ~:
```

```
eliminaLiteralesPuros [[p,q],[r,no s],[no r,s]]
\Rightarrow [[r,no s], [no r,s]],
"bifurcacion ej 1" ":
bifurcación [[p,no q],[no p,q],[q,no r],[no q,no r]] p
==> ([[no q],[q,no r],[no q,no r]],[[q],[q,no r],[no q,no r]]),
"tieneClausulasUnitarias ej 1" ":
tieneCláusulasUnitarias [[p,q],[p],[no q]]
\Rightarrow True,
"tieneClausulasUnitarias ej 2" ~:
tieneCláusulasUnitarias [[p,q],[p,no q]]
==> False,
"tieneLiteralesPuros ej 1" ~:
tieneLiteralesPuros [[p,q],[p,no q],[r,q],[r,no q]]
\Rightarrow True.
"tieneLiteralesPuros ej 2" ~:
tieneLiteralesPuros [[p,q],[no p,no q],[no r,q],[r,no q]]
\Rightarrow False,
"esInconsistentePorDP ej 1" ~:
esInconsistentePorDP [[p,q],[p,q,no p]]
==> False,
"esInconsistentePorDP ej 2" ~:
esInconsistentePorDP [[p,q,no r],[p,no q],[no p],[r],[u]]
\Rightarrow True,
"esInconsistentePorDP ej 3" ~:
esInconsistentePorDP [[p,q],[no q],[no p,q,no r]]
\Rightarrow False,
"esInconsistentePorDP ej 4" ~:
esInconsistentePorDP [[no p,q],[p],[r,u]]
\Rightarrow False,
"esInconsistentePorDP ej 5" ~:
esInconsistentePorDP [[p,q],[p,no q],[r,q],[r,no q]]
\Rightarrow False,
"esInconsistentePorDP ej 6" ~:
esInconsistentePorDP [[p,q],[r,no s],[no r,s]]
\Rightarrow False,
"esInconsistentePorDP ej 7" ~:
esInconsistentePorDP [[p,no q],[no p,q],[q,no r],[no q,no r]]
==> False,
"esInconsistentePorDP ej 8" ~:
esInconsistentePorDP [[p,q],[p,no q],[r,q],[r,no q]]
```

```
==> False,
     "esValidaPorDP ej 1" ~:
     esVálidaPorDP (p --> p)
     \Rightarrow True,
      "esValidaPorDP ej 2" ~:
     esVálidaPorDP ((p --> q) \/ (q --> p))
     \Rightarrow True,
     "esValidaPorDP ej 3" ":
     esVálidaPorDP (p --> q)
     \Rightarrow False,
     "esConsecuenciaPorDP ej 1" ~:
     esConsecuenciaPorDP [p \dashrightarrow q, q \dashrightarrow r] (p \dashrightarrow r)\Rightarrow True,
     "esConsecuenciaPorDP ej 2" ~:
     esConsecuenciaPorDP [p] (p /\ q)
     ==> False
    ]
verificaDavisPutnam :: IO Counts
verificaDavisPutnam =
    runTestTT (test ejemplosDavisPutnam)
-- DavisPutnam> verificaDavisPutnam
-- Cases: 41 Tried: 41 Errors: 0 Failures: 0
```
### **Capítulo 7**

## **Resolución proposicional**

module ResolucionProposicional where import SintaxisSemantica import FormasNormales import Clausulas import DavisPutnam import Data.List import Test.HUnit import Verificacion -- --------------------------------------------------------------------- -- Resolventes -- -- --------------------------------------------------------------------- -- --------------------------------------------------------------------- -- Ejercicio 1: Definir la función -- resolvente :: Cláusula -> Cláusula -> Literal -> Cláusula -- tal que (resolvente c1 c2 l) es la resolvente de c1 y c2 respecto del -- literal l. Por ejemplo,  $--$  resolvente [no p,q] [no q,r] q ==> [no p,r] -- resolvente  $[no p,no q] [q,r] (no q)$  ==>  $[no p,r]$ -- resolvente [no p,q] [no p,no q] q ==> [no p] -- -------------------------------------------------------------------- resolvente :: Cláusula -> Cláusula -> Literal -> Cláusula resolvente c1 c2  $l =$ union (delete l c1) (delete (complementario l) c2)

```
-- ---------------------------------------------------------------------
-- Ejercicio 2: Definir la función
      resolventes :: Cláusula -> Cláusula -> [Cláusula]
-- tal que (resolventes c1 c2) es el conjunto de las resolventes de c1 y
-- c2. Por ejemplo,
-- resolventes [no p,q] [p,no q] ==> [[q,no q], [no p,p]]
      resolventes [no p,q] [p,q] ==> [[q]]-- ---------------------------------------------------------------------
resolventes :: Cláusula -> Cláusula -> [Cláusula]
resolventes c1 c2 =
    [resolvente c1 c2 l | l <- c1, (complementario 1) 'elem' c2]
-- ---------------------------------------------------------------------
-- Ejercicio 3: Definir la función
      resolventesCláusulaConjunto :: Cláusula -> [Cláusula] -> [Cláusula]
-- tal que (resolventes c s) es el conjunto de las resolventes de c y
-- s. Por ejemplo,
      resolventesCláusulaConjunto [no p,q] [[p,q],[p,r],[no q,s]]
\left[- - \right] = \left[ [q], [q,r], [no p,s] \right]-- ---------------------------------------------------------------------
resolventesCláusulaConjunto :: Cláusula -> [Cláusula] -> [Cláusula]
resolventesCláusulaConjunto c s =
    uniónGeneral [resolventes c c1 | c1 <- s]
  -- ---------------------------------------------------------------------
-- Decisión de inconsistencia por resolución
-- ---------------------------------------------------------------------
-- ---------------------------------------------------------------------
-- Ejercicio 4: Definir la función
      esInconsistentePorResolución :: [Cláusula] -> Bool
-- tal que (esInconsistentePorResolución s) se verifica si s es
-- inconsistente mediante resolución. Por ejemplo,
      esInconsistentePorResolución [[p], [no p,q], [no q]]
--- ==> True
-- esInconsistentePorResolución [[p],[no p,q]]
--- ==> False
```

```
-- esInconsistentePorResolución [[p,q],[no p,q],[p,no q],[no p,no q]]
-- ==> True
      esInconsistentePorResolución [[p,q],[p,r], [no q,no r], [no p]]
\leftarrow ==> True
      -- ---------------------------------------------------------------------
esInconsistentePorResolución :: [Cláusula] -> Bool
esInconsistentePorResolución s =
    esInconsistentePorResolución' s []
esInconsistentePorResolución' :: [Cláusula] -> [Cláusula] -> Bool
esInconsistentePorResolución' soporte usables
    | null soporte = False
    | elem [] soporte = True
    | otherwise =
        esInconsistentePorResolución' soporte' usables'
        where actual = head soporte
              usables' = union [actual] usables
              soporte' = union (tail soporte)
                               \lceil c \rceil| c <- resolventesCláusulaConjunto
                                       actual
                                       usables'
                                , not (esTautología c)
                                , notElem c soporte
                                , notElem c usables']
                            -- ---------------------------------------------------------------------
-- Validez mediante resolución --
-- ---------------------------------------------------------------------
-- ---------------------------------------------------------------------
-- Ejercicio 5: Definir la función
-- esVálidaPorResolución :: Prop -> Bool
-- tal que (esVálidaPorResolución f) se verifica si f es válida por
-- resolución. Por ejemplo,
      esVálidaPorResolución (p --> p) ==> True
-- esVálidaPorResolución ((p --> q) \/ (q --> p)) ==> True
-- esVálidaPorResolución (p --> q) ==> False
-- ---------------------------------------------------------------------
```

```
esVálidaPorResolución :: Prop -> Bool
esVálidaPorResolución f =
    esInconsistentePorResolución
    (eliminaTautologías (cláusulas (Neg f)))
                              -- ---------------------------------------------------------------------
-- Consecuencia mediante resolución --
-- ---------------------------------------------------------------------
  -- ---------------------------------------------------------------------
-- Ejercicio 6: Definir la función
-- esConsecuenciaPorResolución :: [Prop] -> Prop -> Bool
-- tal que (esConsecuenciaPorResolución s f) se verifica si f es
-- consecuencia de s mediante el método de resolución. Por ejemplo,
-- esConsecuenciaPorResolución [p --> q, q --> r] (p --> r)
--- ==> True
-- esConsecuenciaPorResolución [p --> q, q --> r] (p <--> r)
--- ==> False
 -- ---------------------------------------------------------------------
esConsecuenciaPorResolución :: [Prop] -> Prop -> Bool
esConsecuenciaPorResolución s f =
    esInconsistentePorResolución
    (eliminaTautologías (cláusulasConjunto ((Neg f):s)))
-- ---------------------------------------------------------------------
-- Verificación --
  -- ---------------------------------------------------------------------
ejemplosResolucionProposicional :: [Test]
ejemplosResolucionProposicional =
    ["resolvente ej 1" ~:
     resolvente [no p,q] [no q,r] q
     \Rightarrow [no p, r],
     "resolvente ej 2" ~:
     resolvente [no p,no q] [q,r] (no q)
     \Rightarrow [no p,r],
     "resolvente ej 3" ":
     resolvente [no p,q] [no p,no q] q
```

```
\Rightarrow [no p],
 "resolventes ej 1" ~:
 resolventes [no p,q] [p,no q]
 ==> [[q,no q],[no p,p]],
 "resolventes ej 2" ~:
 resolventes [no p,q] [p,q]
 \Rightarrow [[q]],
 "resolventesClausulaConjunto ej 1" ~:
 resolventesCláusulaConjunto [no p,q] [[p,q],[p,r],[no q,s]]
 = >[ [q], [q,r], [no p,s] ],
 "esInconsistentePorResolucion ej 1" ~:
 esInconsistentePorResolución [[p],[no p,q],[no q]]
 \Rightarrow True,
 "esInconsistentePorResolucion ej 2" ~:
 esInconsistentePorResolución [[p],[no p,q]]
 \Rightarrow False,
 "esInconsistentePorResolucion ej 3" ~:
 esInconsistentePorResolución [[p,q],[no p,q],[p,no q],[no p,no q]]
 \Rightarrow True,
 "esInconsistentePorResolucion ej 4" ~:
 esInconsistentePorResolución [[p,q],[p,r],[no q,no r],[no p]]
 \Rightarrow True,
 "esValidaPorResolucion ej 1" ~:
 esVálidaPorResolución (p --> p)
 \Rightarrow True,
 "esValidaPorResolucion ej 2" ~:
 esVálidaPorResolución ((p --> q) \/ (q --> p))
 \Rightarrow True.
 "esValidaPorResolucion ej 3" ~:
 esVálidaPorResolución (p --> q)
 \Rightarrow False,
 "esConsecuenciaPorResolucion ej 1" ~:
 esConsecuenciaPorResolución [p --> q, q --> r] (p --> r)
 \Rightarrow True,
 "esConsecuenciaPorResolucion ej 2" ~:
 esConsecuenciaPorResolución [p --> q, q --> r] (p <--> r)
 ==> False
]
```
verificaResolucionProposicional :: IO Counts

```
verificaResolucionProposicional =
   runTestTT (test ejemplosResolucionProposicional)
```
-- ResolucionProposicional> verificaResolucionProposicional

-- Cases: 15 Tried: 15 Errors: 0 Failures: 0

### **Capítulo 8**

### **Refinamientos de resolución**

```
module RefinamientosResolucion where
import SintaxisSemantica
import FormasNormales
import Clausulas
import DavisPutnam
import ResolucionProposicional
import Data.List
import Debug.Trace
import Test.HUnit
import Verificacion
-- ---------------------------------------------------------------------
-- Resolución positiva --
-- ---------------------------------------------------------------------
-- Resolventes positivas --
-- ---------------------
-- ---------------------------------------------------------------------
-- Ejercicio 1: Definir la función
-- positivo :: Literal -> Bool
-- tal que (positivo l) se verifica si el literal l es positivo. Por
-- ejemplo,
-- positivo p ==> True
-- positivo (no p) ==> False
-- ---------------------------------------------------------------------
```

```
positivo :: Literal -> Bool
positivo (Atom _) = True
positivo _ = False
-- ---------------------------------------------------------------------
-- Ejercicio 2: Definir la función
-- positiva :: Cláusula -> Bool
-- tal que (positiva c) se verifica si la cláusula c es positiva. Por
-- ejemplo,
-- positiva [p,q] ==> True
-- positiva [p, no q] ==> False
-- ---------------------------------------------------------------------
positiva :: Cláusula -> Bool
positiva c =
    and [positivo 1 \mid 1 \leq c]
-- ---------------------------------------------------------------------
-- Ejercicio 3: Definir la función
-- resPosCláusulaConjunto :: Cláusula -> [Cláusula] -> [Cláusula]
-- tal que (resPosCláusulaConjunto c s) es el conjunto de las
-- resolventes positivas de c con las cláusulas de s. Por ejemplo,
-- resPosCláusulaConjunto [no p,q] [[p,q],[p,r],[no q,s]]
      \Rightarrow [[q], [q, r]]
-- ---------------------------------------------------------------------
resPosCláusulaConjunto :: Cláusula -> [Cláusula] -> [Cláusula]
resPosCláusulaConjunto c s
    | positiva c = resolventesCláusulaConjunto c s
    | otherwise = uniónGeneral [resolventes c c1 | c1 <- s, positiva c1]
-- Decisión de inconsistencia por resolución positiva
-- --------------------------------------------------
  -- ---------------------------------------------------------------------
-- Ejercicio 4: Definir la función
-- esInconsistentePorResoluciónPositiva :: [Cláusula] -> Bool
-- tal que (esInconsistentePorResoluciónPositiva s) se verifica si s es
-- inconsistente mediante el método de resolución positiva. Por ejemplo,
```

```
-- esInconsistentePorResoluciónPositiva [[p],[no p,q],[no q]]
--- ==> True
     esInconsistentePorResoluciónPositiva [[p], [no p,q]]
--- ==> False
-- esInconsistentePorResoluciónPositiva [[p,q],[p,r],[no q,no r],[no p]]
--- ==> True
esInconsistentePorResoluciónPositiva :: [Cláusula] -> Bool
esInconsistentePorResoluciónPositiva s =
    esInconsistentePorResoluciónPositiva' s []
esInconsistentePorResoluciónPositiva' :: [Cláusula] -> [Cláusula] -> Bool
esInconsistentePorResoluciónPositiva' soporte usables
    | null soporte = False
    | elem [] soporte = True
    | otherwise =
       esInconsistentePorResoluciónPositiva' soporte' usables'
       where actual = head soporte
             usables' = union [actual] usables
             soporte' = union (tail soporte)
                              \lceil c \rceil| c <- resPosCláusulaConjunto
                                      actual
                                      usables'
                               , not (esTautología c)
                               , notElem c soporte
                               , notElem c usables']
-- Validez mediante resolución positiva
-- ------------------------------------
-- ---------------------------------------------------------------------
-- Ejercicio 5: Definir la función
-- esVálidaPorResoluciónPositiva :: Prop -> Bool
-- tal que (esVálidaPorResoluciónPositiva f) se verifica si f es válida
-- por resolución positiva. Por ejemplo,
-- esVálidaPorResoluciónPositiva (p --> p) ==> True
-- esVálidaPorResoluciónPositiva ((p --> q) \/ (q --> p)) ==> True
-- esVálidaPorResoluciónPositiva (p --> q) ==> False
```

```
-- ---------------------------------------------------------------------
esVálidaPorResoluciónPositiva :: Prop -> Bool
esVálidaPorResoluciónPositiva f =
    esInconsistentePorResoluciónPositiva
    (eliminaTautologías (cláusulas (Neg f)))
-- Consecuencia mediante resolución positiva
-- -----------------------------------------
-- ---------------------------------------------------------------------
-- Ejercicio 6: Definir la función
-- esConsecuenciaPorResoluciónPositiva :: [Prop] -> Prop -> Bool
-- tal que (esConsecuenciaPorResoluciónPositiva s f) se verifica si f es
-- consecuencia de s mediante el método de resolución positiva. Por
-- ejemplo,
-- esConsecuenciaPorResoluciónPositiva [p --> q, q --> r] (p --> r)
--- ==> True
-- esConsecuenciaPorResoluciónPositiva [p --> q, q --> r] (p <--> r)
     \Rightarrow False
  -- ---------------------------------------------------------------------
esConsecuenciaPorResoluciónPositiva :: [Prop] -> Prop -> Bool
esConsecuenciaPorResoluciónPositiva s f =
    esInconsistentePorResoluciónPositiva
    (eliminaTautologías (cláusulasConjunto ((Neg f):s)))
-- ---------------------------------------------------------------------
-- Resolución negativa --
-- ---------------------------------------------------------------------
-- Resolventes negativas
-- ---------------------
-- ---------------------------------------------------------------------
-- Ejercicio 7: Definir la función
     negativo :: Literal -> Bool
-- tal que (negativo l) se verifica si el literal l es negativo. Por
-- ejemplo,
-- negativo p ==> False
```

```
-- negativo (no p) ==> True
       -- ---------------------------------------------------------------------
negativo :: Literal -> Bool
negativo (Neg (Atom _)) = True
negativo = False-- ---------------------------------------------------------------------
-- Ejercicio 8: Definir la función
-- negativa :: Cláusula -> Bool
-- tal que (negativa c) se verifica si la cláusula c es negativa. Por
-- ejemplo,
-- negativa [no p,no q] ==> True
    negativa [p, no q] ==> False
-- ---------------------------------------------------------------------
negativa :: Cláusula -> Bool
negativa c =
    and [negativo 1 \mid 1 \leq c]
-- ---------------------------------------------------------------------
-- Ejercicio 9: Definir la función
-- resNegCláusulaConjunto :: Cláusula -> [Cláusula] -> [Cláusula]
-- tal que (resNegCláusulaConjunto c s) es el conjunto de las
-- resolventes negativas de c con las cláusulas de s. Por ejemplo,
-- resNegCláusulaConjunto [no p,q] [[p,q],[p,r],[no q,s]]
- - = = > \lceil-- resNegCláusulaConjunto [no p,q] [[p,q],[p,r],[no q,no s]]
--- == [[no p, no s]]-- ---------------------------------------------------------------------
resNegCláusulaConjunto :: Cláusula -> [Cláusula] -> [Cláusula]
resNegCláusulaConjunto c s
    | negativa c = resolventesCláusulaConjunto c s
    | otherwise = uniónGeneral [resolventes c c1 | c1 <- s, negativa c1]
-- Decisión de inconsistencia por resolución negativa
-- --------------------------------------------------
  -- ---------------------------------------------------------------------
```

```
-- Ejercicio 10: Definir la función
-- esInconsistentePorResoluciónNegativa :: [Cláusula] -> Bool
-- tal que (esInconsistentePorResoluciónNegativa s) se verifica si s es
-- inconsistente mediante el método de resolución negativa. Por ejemplo,
      esInconsistentePorResoluciónNegativa [[p], [no p,q], [no q]]
--- ==> True
-- esInconsistentePorResoluciónNegativa [[p],[no p,q]]
      \Rightarrow False
-- esInconsistentePorResoluciónNegativa [[p,q],[p,r],[no q,no r],[no p]]
      \Rightarrow True
  -- ---------------------------------------------------------------------
esInconsistentePorResoluciónNegativa :: [Cláusula] -> Bool
esInconsistentePorResoluciónNegativa s =
    esInconsistentePorResoluciónNegativa' s []
esInconsistentePorResoluciónNegativa' :: [Cláusula] -> [Cláusula] -> Bool
esInconsistentePorResoluciónNegativa' soporte usables
    | null soporte = False
    | elem [] soporte = True
    | otherwise =
        esInconsistentePorResoluciónNegativa' soporte' usables'
        where actual = head soporte
              usables' = union [actual] usables
              soporte' = union (tail soporte)
                                \lceil c \rceil| c <- resNegCláusulaConjunto
                                        actual
                                        usables'
                                 , not (esTautología c)
                                 , notElem c soporte
                                 , notElem c usables']
-- Validez mediante resolución negativa
-- ------------------------------------
  -- ---------------------------------------------------------------------
-- Ejercicio 11: Definir la función
-- esVálidaPorResoluciónNegativa :: Prop -> Bool
-- tal que (esVálidaPorResoluciónNegativa f) se verifica si f es válida
```

```
-- por resolución negativa. Por ejemplo,
-- esVálidaPorResoluciónNegativa (p --> p) ==> True
     esVálidaPorResoluciónNegativa ((p --> q) \/ (q --> p)) ==> True
     esVálidaPorResoluciónNegativa (p --> q) ==> False
  -- ---------------------------------------------------------------------
esVálidaPorResoluciónNegativa :: Prop -> Bool
esVálidaPorResoluciónNegativa f =
    esInconsistentePorResoluciónNegativa
    (eliminaTautologías (cláusulas (Neg f)))
-- Consecuencia mediante resolución negativa
-- -----------------------------------------
-- ---------------------------------------------------------------------
-- Ejercicio 12: Definir la función
     esConsecuenciaPorResoluciónNegativa :: [Prop] -> Prop -> Bool
-- tal que (esConsecuenciaPorResoluciónNegativa s f) se verifica si f es
-- consecuencia de s mediante el método de resolución negativa. Por
-- ejemplo,
-- esConsecuenciaPorResoluciónNegativa [p --> q, q --> r] (p --> r)
--- == True
-- ---------------------------------------------------------------------
esConsecuenciaPorResoluciónNegativa :: [Prop] -> Prop -> Bool
esConsecuenciaPorResoluciónNegativa s f =
    esInconsistentePorResoluciónNegativa
    (eliminaTautologías (cláusulasConjunto ((Neg f):s)))
--- Resolución unidad --
-- ---------------------------------------------------------------------
-- Resolventes unitarias
-- ---------------------
-- ---------------------------------------------------------------------
-- Ejercicio 13: Definir la función
-- unitaria :: Cláusula -> Bool
-- tal que (unitaria c) se verifica si c es unitaria. Por ejemplo,
```

```
-- unitaria [p] ==> True
-- unitaria [no p] ==> True
      unitaria [p, q] ==> False
     -- ---------------------------------------------------------------------
unitaria :: Cláusula -> Bool
unitaria \lceil \cdot \rceil = True
unitaria _ = False
                                  -- ---------------------------------------------------------------------
-- Ejercicio 14: Definir la función
-- resUniCláusulaConjunto :: Cláusula -> [Cláusula] -> [Cláusula]
-- tal que (resUniCláusulaConjunto c a) es el conjunto de las
-- resolventes unitarias de c con las cláusulas de s. Por ejemplo,
      resUniCláusulaConjunto [no p,q] [[p,q],[p,r],[no q,s]]
--- =-> []
-- resUniCláusulaConjunto [no p,q] [[p,q],[p,r],[no q]]
--- == [[no p]]-- ---------------------------------------------------------------------
resUniCláusulaConjunto :: Cláusula -> [Cláusula] -> [Cláusula]
resUniCláusulaConjunto c s
    | unitaria c = resolventesCláusulaConjunto c s
    | otherwise = uniónGeneral [resolventes c c1 | c1 <- s, unitaria c1]
-- Decisión de inconsistencia por resolución unidad
-- ------------------------------------------------
   -- ---------------------------------------------------------------------
-- Ejercicio 15: Definir la función
      esInconsistentePorResoluciónUnidad :: [Cláusula] -> Bool
-- tal que (esInconsistentePorResoluciónUnidad s) se verifica si s es
-- inconsistente mediante el método de resolución unidad. Por ejemplo,
-- esInconsistentePorResoluciónUnidad [[p],[no p,q],[no q]]
--- ==> True
-- esInconsistentePorResoluciónUnidad [[p],[no p,q]]
--- ==> False
-- esInconsistentePorResoluciónUnidad [[p,q],[p,r],[no q,no r],[no p]]
--- ==> True
-- ---------------------------------------------------------------------
```

```
esInconsistentePorResoluciónUnidad :: [Cláusula] -> Bool
esInconsistentePorResoluciónUnidad s =
    esInconsistentePorResoluciónUnidad' s []
esInconsistentePorResoluciónUnidad' :: [Cláusula] -> [Cláusula] -> Bool
esInconsistentePorResoluciónUnidad' soporte usables
    | null soporte = False
    | elem [] soporte = True
    | otherwise
       esInconsistentePorResoluciónUnidad' soporte' usables'
       where actual = head soporte
             usables' = union [actual] usables
              soporte' = union (tail soporte)
                              \lceil c \rceil| c <- resUniCláusulaConjunto
                                      actual
                                      usables'
                                , not (esTautología c)
                                , notElem c soporte
                                , notElem c usables']
-- Validez mediante resolución unidad
-- ----------------------------------
-- ---------------------------------------------------------------------
-- Ejercicio 16: Definir la función
      esVálidaPorResoluciónUnidad :: Prop -> Bool
-- tal que (esVálidaPorResoluciónUnidad f) se verifica si f es válida
-- por resolución unitaria. Por ejemplo,
-- esVálidaPorResoluciónUnidad (p --> p) ==> True
-- esVálidaPorResoluciónUnidad ((p --> q) \/ (q --> p)) ==> True
-- esVálidaPorResoluciónUnidad (p --> q) ==> False
-- ---------------------------------------------------------------------
esVálidaPorResoluciónUnidad :: Prop -> Bool
esVálidaPorResoluciónUnidad f =
    esInconsistentePorResoluciónUnidad
    (eliminaTautologías (cláusulas (Neg f)))
```

```
-- Consecuencia mediante resolución unidad
-- ---------------------------------------
-- ---------------------------------------------------------------------
-- Ejercicio 17: Definir la función
-- esConsecuenciaPorResoluciónUnidad :: [Prop] -> Prop -> Bool
-- tal que (esConsecuenciaPorResoluciónUnidad s f) se verifica si f es
-- consecuencia de s mediante el método de resolución unitaria. Por
-- ejemplo,
-- esConsecuenciaPorResoluciónUnidad [p --> q, q --> r] (p --> r)
     \Rightarrow True
-- ---------------------------------------------------------------------
esConsecuenciaPorResoluciónUnidad :: [Prop] -> Prop -> Bool
esConsecuenciaPorResoluciónUnidad s f =
    esInconsistentePorResoluciónUnidad (cláusulasConjunto ((Neg f):s))
-- ---------------------------------------------------------------------
-- Resolución por entrada entrada entrada entrada entrada entrada entrada entrada entrada entrada entrada entrada
 -- ---------------------------------------------------------------------
-- Resolventes por entrada
  -- -----------------------
-- ---------------------------------------------------------------------
-- Ejercicio 18: Definir la función
      -- resEntCláusulaConjunto :: [Cláusula] -> Cláusula -> [Cláusula] ->
                                 [Cláusula]
-- tal que (resEntCláusulaConjunto ent c s) es el conjunto de las
-- resolventes por entradas de c con las cláusulas de s siendo ent el
-- conjunto de entrada. Por ejemplo,
-- resEntCláusulaConjunto [] [no p,q] [[p,q],[p,r],[no q,s]]
-- ==> []
     resEntC1áusulaConjunto [[p,r]] [no p,q] [[p,q],[p,r], [no q,s]]
--- ==> [[q,r]]-- ---------------------------------------------------------------------
```
resEntCláusulaConjunto :: [Cláusula] -> Cláusula -> [Cláusula] -> [Cláusula] resEntCláusulaConjunto ent c s

| elem c ent = resolventesCláusulaConjunto c s

```
| otherwise = uniónGeneral [resolventes c c1 | c1 <- s, elem c1 ent]
-- Decisión de inconsistencia por resolución por entrada
--- ---------------------------------------------------------------------
-- Ejercicio 19: Definir la función
-- esInconsistentePorResoluciónEntrada :: [Cláusula] -> [Cláusula] ->
-- Bool
-- tal que (esInconsistentePorResoluciónEntrada ent s) se verifica si s
-- es inconsistente mediante el método de resolución por entradas usando
-- el conjunto de entrada ent. Por ejemplo,
-- esInconsistentePorResoluciónEntrada [] [[p],[no p,q],[no q]]
--- ==> False
-- esInconsistentePorResoluciónEntrada [[p],[no p,q],[no q]]
-- [[p],[no p,q],[no q]]
--- ==> True
-- esInconsistentePorResoluciónEntrada [[p],[no p,q]] [[p],[no p,q]]
--- ==> False
esInconsistentePorResoluciónEntrada :: [Cláusula] -> [Cláusula] -> Bool
esInconsistentePorResoluciónEntrada ent s =
   esInconsistentePorResoluciónEntrada' ent s []
esInconsistentePorResoluciónEntrada' :: [Cláusula] ->
                                    [Cláusula] -> [Cláusula] -> Bool
esInconsistentePorResoluciónEntrada' ent soporte usables
    | null soporte = False
   | elem [] soporte = True
    | otherwise =
       esInconsistentePorResoluciónEntrada' ent soporte' usables'
       where actual = head soporte
            usables' = union [actual] usables
            soporte' = union (tail soporte)
                            \Gammac
                             | c <- resEntCláusulaConjunto
                                   ent
                                   actual
                                   usables'
```

```
, not (esTautología c)
                               , notElem c soporte
                               , notElem c usables']
-- Validez mediante resolución por entradas
-- ----------------------------------------
  -- ---------------------------------------------------------------------
-- Ejercicio 20: Definir la función
     esVálidaPorResoluciónEntrada :: Prop -> Bool
-- tal que (esVálidaPorResoluciónEntrada f) se verifica si f es válida
-- por resolución por entradas. Por ejemplo,
-- esVálidaPorResoluciónEntrada (p --> p) ==> True
     esVálidaPorResoluciónEntrada ((p --> q) \/ (q --> p)) ==> True
     -- esVálidaPorResoluciónEntrada (p --> q) ==> False
    -- ---------------------------------------------------------------------
esVálidaPorResoluciónEntrada :: Prop -> Bool
esVálidaPorResoluciónEntrada f =
    esInconsistentePorResoluciónEntrada s s
   where s = eliminaTautologías (cláusulas (Neg f))
-- Consecuencia mediante resolución por entrada
-- --------------------------------------------
-- ---------------------------------------------------------------------
-- Ejercicio 21: Definir la función
     esConsecuenciaPorResoluciónEntrada :: [Prop] -> Prop -> Bool
-- tal que (esConsecuenciaPorResoluciónEntrada s f) se verifica si f es
-- consecuencia de s mediante el método de resolución por entradas. Por
-- ejemplo,
-- esConsecuenciaPorResoluciónEntrada [p --> q, q --> r] (p --> r)
     \Rightarrow True
    -esConsecuenciaPorResoluciónEntrada :: [Prop] -> Prop -> Bool
esConsecuenciaPorResoluciónEntrada s f =
    esInconsistentePorResoluciónEntrada cs cs
   where cs = (eliminaTautologías (cláusulasConjunto ((Neg f):s)))
```
**Capítulo 8. Refinamientos de resolución 97**

```
-- ---------------------------------------------------------------------
-- Resolución lineal --
-- ---------------------------------------------------------------------
  -- ---------------------------------------------------------------------
-- Ejercicio 22: Definir la función
      -- esInconsistentePorResoluciónLineal :: [Cláusula] -> Cláusula ->
-- Bool
-- tal que (esInconsistentePorResoluciónLineal s c) se verifica si s es
-- inconsitente mediante el método de resolución lineal a partir de
-- c. Por ejemplo,
-- > esInconsistentePorResoluciónLineal [[no p,q],[p,no q],[no p,no q]] [p,q]
-- ==> [[no p,q],[p,no q],[no p,no q]] [p,q]
     = \{ [p,q], [no p,q], [p,no q], [no p,no q] \} [q]
-- ==> [[q],[p,q],[no p,q],[p,no q],[no p,no q]] [p]
-- ==> [[p],[q],[p,q],[no p,q],[p,no q],[no p,no q]] [no q]
      \Rightarrow [[no q],[p],[q],[p,q],[no p,q],[p,no q],[no p,no q]] []
-- True
  -- ---------------------------------------------------------------------
esInconsistentePorResoluciónLineal :: [Cláusula] -> Cláusula -> Bool
-- esInconsistentePorResoluciónLineal s c
       | trace ("==> " ++ show s ++ " " ++ show c) False = undefinedesInconsistentePorResoluciónLineal s c
    | null s = False
    \lceil null c = True
    | otherwise = or [esInconsistentePorResoluciónLineal (c:s) c1
                      | c1 <- resolventesCláusulaConjunto c s,
                        notElem c1 (c:s) ]
  -- ---------------------------------------------------------------------
-- Verificación --
             -- ---------------------------------------------------------------------
ejemplosRefinamientosResolucion :: [Test]
ejemplosRefinamientosResolucion =
    ["positivo ej 1" ~:
    positivo p
    \Rightarrow True,
     "positivo ej 2" ~:
```

```
positivo (no p)
==> False,
"positiva ej 1" ":
positiva [p,q]
\Rightarrow True,
"positiva ej 2" ~:
positiva [p, no q]
\Rightarrow False,
"resPosClausulaConjunto ej 1" ~:
resPosCláusulaConjunto [no p,q] [[p,q],[p,r],[no q,s]]
= > [ [q], [q,r]],
"esInconsistentePorResolucionPositiva ej 1" ~:
esInconsistentePorResoluciónPositiva [[p],[no p,q],[no q]]
==> True,
"esInconsistentePorResolucionPositiva ej 2" ~:
esInconsistentePorResoluciónPositiva [[p],[no p,q]]
\Rightarrow False,
"esInconsistentePorResolucionPositiva ej 3" ~:
esInconsistentePorResoluciónPositiva [[p,q],[p,r],[no q,no r],[no p]]
\Rightarrow True,
"esValidaPorResolucionPositiva ej 1" ~:
esVálidaPorResoluciónPositiva (p --> p)
\Rightarrow True,
"esValidaPorResolucionPositiva ej 2" ~:
esVálidaPorResoluciónPositiva ((p --> q) \/ (q --> p))
\Rightarrow True,
"esValidaPorResolucionPositiva ej 3" ~:
esVálidaPorResoluciónPositiva (p --> q)
==> False,
"esConsecuenciaPorResolucionPositiva ej 1" ~:
esConsecuenciaPorResoluciónPositiva [p --> q, q --> r] (p --> r)
\Rightarrow True,
"esConsecuenciaPorResolucionPositiva ej 2" ~:
esConsecuenciaPorResoluciónPositiva [p --> q, q --> r] (p <--> r)
\Rightarrow False,
"negativo ej 1" ":
negativo p
\Rightarrow False,
"negativo ej 2" ~:
negativo (no p)
```

```
\Rightarrow True,
"negativa ej 1" ":
negativa [no p,no q]
\Rightarrow True,
"negativa ej 2" ~:
negativa [p, no q]
\Rightarrow False,
"resNegClausulaConjunto ej 1" ~:
resNegCláusulaConjunto [no p,q] [[p,q],[p,r],[no q,s]]
\Rightarrow [],
"resNegClausulaConjunto ej 2" ~:
resNegCláusulaConjunto [no p,q] [[p,q],[p,r],[no q,no s]]
\Rightarrow [[no p,no s]],
"esInconsistentePorResolucionNegativa ej 1" ~:
esInconsistentePorResoluciónNegativa [[p],[no p,q],[no q]]
\Rightarrow True,
"esInconsistentePorResolucionNegativa ej 2" ~:
esInconsistentePorResoluciónNegativa [[p],[no p,q]]
==> False,
"esInconsistentePorResolucionNegativa ej 3" ~:
esInconsistentePorResoluciónNegativa [[p,q],[p,r],[no q,no r],[no p]]
\Rightarrow True,
"esValidaPorResolucionNegativa ej 1" ~:
esVálidaPorResoluciónNegativa (p --> p)
\Rightarrow True,
"esValidaPorResolucionNegativa ej 2" ~:
esVálidaPorResoluciónNegativa ((p --> q) \/ (q --> p))
\Rightarrow True.
"esValidaPorResolucionNegativa ej 3" ~:
esVálidaPorResoluciónNegativa (p --> q)
\Rightarrow False,
"esConsecuenciaPorResolucionNegativa ej 1" ~:
esConsecuenciaPorResoluciónNegativa [p --> q, q --> r] (p --> r)
\Rightarrow True.
"unitaria ej 1" ~:
unitaria [p]
\Rightarrow True,
"unitaria ej 2" ~:
unitaria [no p]
\Rightarrow True,
```

```
"unitaria ej 3" ~:
unitaria [p, q]
\Rightarrow False,
"resUniClausulaConjunto ej 1" ~:
resUniCláusulaConjunto [no p,q] [[p,q],[p,r],[no q,s]]
\Rightarrow \Box,
"resUniClausulaConjunto ej 2" ~:
resUniCláusulaConjunto [no p,q] [[p,q],[p,r],[no q]]
\Rightarrow \lceil \lceil n \circ p \rceil \rceil,
"esInconsistentePorResolucionUnidad ej 1" ~:
esInconsistentePorResoluciónUnidad [[p],[no p,q],[no q]]
\Rightarrow True,
"esInconsistentePorResolucionUnidad ej 2" ~:
esInconsistentePorResoluciónUnidad [[p],[no p,q]]
==> False,
"esInconsistentePorResolucionUnidad ej 3" ~:
esInconsistentePorResoluciónUnidad [[p,q],[p,r],[no q,no r],[no p]]
\Rightarrow True,
"esValidaPorResolucionUnidad ej 1" ~:
esVálidaPorResoluciónUnidad (p --> p)
\Rightarrow True,
"esValidaPorResolucionUnidad ej 2" ~:
esVálidaPorResoluciónUnidad ((p --> q) \/ (q --> p))
\Rightarrow True,
"esValidaPorResolucionUnidad ej 3" ~:
esVálidaPorResoluciónUnidad (p --> q)
\Rightarrow False,
"esConsecuenciaPorResolucionUnidad ej 1" ~:
esConsecuenciaPorResoluciónUnidad [p --> q, q --> r] (p --> r)
==> True,
"resEntClausulaConjunto ej 1" ~:
resEntCláusulaConjunto [] [no p,q] [[p,q],[p,r],[no q,s]]
\Rightarrow [],
"resEntClausulaConjunto ej 2" ~:
resEntCláusulaConjunto [[p,r]] [no p,q] [[p,q],[p,r],[no q,s]]
= > [[q,r]],
"esInconsistentePorResolucionEntrada ej 1" ~:
esInconsistentePorResoluciónEntrada [] [[p],[no p,q],[no q]]
\Rightarrow False,
"esInconsistentePorResolucionEntrada ej 2" ~:
```

```
esInconsistentePorResoluciónEntrada [[p],[no p,q],[no q]]
                                            [[p], [no p, q], [no q]]\Rightarrow True,
     "esInconsistentePorResolucionEntrada ej 3" ~:
     esInconsistentePorResoluciónEntrada [[p],[no p,q]] [[p],[no p,q]]
     ==> False,
     "esValidaPorResolucionEntrada ej 1" ~:
     esVálidaPorResoluciónEntrada (p --> p)
     \Rightarrow True,
     "esValidaPorResolucionEntrada ej 2" ~:
     esVálidaPorResoluciónEntrada ((p --> q) \/ (q --> p))
     \Rightarrow True,
     "esValidaPorResolucionEntrada ej 3" ~:
     esVálidaPorResoluciónEntrada (p --> q)
     \Rightarrow False,
     "esConsecuenciaPorResolucionEntrada ej 1" ~:
     esConsecuenciaPorResoluciónEntrada [p --> q, q --> r] (p --> r)
     \Rightarrow True,
     "esInconsistentePorResolucionLineal ej 1" ~:
     esInconsistentePorResoluciónLineal [[no p,q],[p,no q],[no p,no q]]
                                          [p,q]==> True
    ]
verificaRefinamientosResolucion :: IO Counts
verificaRefinamientosResolucion =
    runTestTT (test ejemplosRefinamientosResolucion)
-- RefinamientosResolucion> verificaRefinamientosResolucion
-- Cases: 48 Tried: 48 Errors: 0 Failures: 0
```
### **Capítulo 9**

# **Programación lógica proposicional**

module ProgramacionLogicaProposicional where import SintaxisSemantica import FormasNormales import Clausulas import Data.List import Debug.Trace import Test.HUnit import Verificacion -- --------------------------------------------------------------------- -- Secuentes -- -- --------------------------------------------------------------------- -- --------------------------------------------------------------------- -- Ejercicio 1: Definir el tipo de datos Secuente para los pares -- formados por un átomo y una cláusula. -- -------------------------------------------------------------------- type Secuente = (Prop,Cláusula) -- --------------------------------------------------------------------- -- Ejercicio 2: Definir la función -- cabeza :: Secuente -> Prop -- tal que (cabeza s) es la cabeza de s. Por ejemplo, -- cabeza  $(p, [q, r])$  ==> p -- ---------------------------------------------------------------------

```
cabeza :: Secuente -> Prop
cabeza = fst
-- ---------------------------------------------------------------------
-- Ejercicio 3: Definir la función
-- cuerpo :: Secuente -> Cláusula
-- tal que (cuerpo s) es el cuerpo de s. Por ejemplo,
-- cuerpo (p, [q,r]) ==> [q,r]-- ---------------------------------------------------------------------
cuerpo :: Secuente -> Cláusula
cuerpo = snd
-- ---------------------------------------------------------------------
-- Ejercicio 4: Definir la función
      creaSecuente :: Prop -> Cláusula -> Secuente
-- tal que (creaSecuente x y) es el secuente de cabeza x y cuerpo y. Por
-- ejemplo,
-- creaSecuente p [q, r] ==> (p, [q, r])-- ---------------------------------------------------------------------
creaSecuente :: Prop -> Cláusula -> Secuente
creaSecuente x y = (x, y)-- ---------------------------------------------------------------------
-- Ejercicio 5: Definir el tipo de datos Programa como una lista de
-- secuentes.
-- ---------------------------------------------------------------------
type Programa = [Secuente]
-- Ejemplos de programas:
programa1 :: Programa
programa1 = [p, [q,r]),
             (p,[s]),
             (r, []),(q, []),(p1,[s]),
             (p2,[s])]
```

```
programa2 = [(p, [q]),(q, []]
programa3 = [(p, [r]),(p, [])]-- ---------------------------------------------------------------------
-- Transformación de secuentes a cláusulas --
  -- ---------------------------------------------------------------------
  -- ---------------------------------------------------------------------
-- Ejercicio 6: Definir la función
-- secuente2Cláusula :: Secuente -> Cláusula
-- tal que (secuente2Cláusula s) es la cláusula correspondiente al
-- secuente s. Por ejemplo,
-- secuente2Cláusula (p, [q, no r]) ==> [p, no q, r]
-- secuente2Cláusula (p,[q,r]) ==> [p,no q,no r]
     secuente2C1áusula (p, []) ==> [p]-- ---------------------------------------------------------------------
secuente2Cláusula :: Secuente -> Cláusula
secuente2Cláusula (cabeza,cuerpo) =
    cabeza : [complementario l | l <- cuerpo]
-- ---------------------------------------------------------------------
-- Semántica declarativa --
 -- ---------------------------------------------------------------------
  -- ---------------------------------------------------------------------
-- Ejercicio 7: Definir la función
     baseDeHerbrand :: Programa -> Interpretación
-- tal que (baseDeHerbrand p) es la base de Herbrand del programa p. Por
-- ejemplo,
-- baseDeHerbrand programa1 ==> [p,q,r,s,p1,p2]
-- ---------------------------------------------------------------------
baseDeHerbrand :: Programa -> Interpretación
baseDeHerbrand p =
    símbolosProposicionalesConjuntoCláusula [secuente2Cláusula s | s <- p]
```
-- ---------------------------------------------------------------------

```
-- Ejercicio 8: Definir la función
-- modelosDeHerbrand :: Programa -> [Interpretación]
-- tal que (modelosDeHerbrand p) es el conjunto de los modelos de
-- Herbrand del programa p. Por ejemplo,
-- modelosDeHerbrand programa1
\left[- - \right] ==> \left[ [p,q,r,s,p1,p2], [p,q,r,p1,p2], [p,q,r,p1], [p,q,r,p2], [p,q,r] \right]-- ---------------------------------------------------------------------
modelosDeHerbrand :: Programa -> [Interpretación]
modelosDeHerbrand p =
    modelosConjuntoCláusulas [secuente2Cláusula s | s <- p]
-- ---------------------------------------------------------------------
-- Ejercicio 9: Definir la función
      menorModeloDeHerbrand :: Programa -> Interpretación
-- tal que (menorModeloDeHerbrand p) es el menor modelo de Herbrand del
-- programa p. Por ejemplo,
      menorModeloDeHerbrand programa1 ==> [p,q,r]-- ---------------------------------------------------------------------
menorModeloDeHerbrand :: Programa -> Interpretación
menorModeloDeHerbrand p =
    intersecciónGeneral (modelosDeHerbrand p)
    where intersecciónGeneral [x] = x
          intersecciónGeneral (x:y:zs) =
              intersecciónGeneral ((x 'intersect' y):zs)
  -- ---------------------------------------------------------------------
-- Semántica de punto fijo
  -- ---------------------------------------------------------------------
-- ---------------------------------------------------------------------
-- Ejercicio 10: Definir la función
      subconjunto :: Eq a => [a] -> [a] -> Bool
-- tal que (subconjunto x y) se verifica si x es subconjunto de y. Por
-- ejemplo,
      subconjunto [1,3] [3,2,1] ==> True
      subconjunto [1,3,5] [3,2,1] ==> False
-- ---------------------------------------------------------------------
```

```
subconjunto :: Eq a => [a] -> [a] -> Bool
subconjunto xs ys =
    and [elem x ys | x <- xs]
  -- ---------------------------------------------------------------------
-- Ejercicio 11: Definir la función
-- consecuenciasInmediatas :: Programa -> Interpretación ->
                                 Interpretación
-- tal que (consecuenciasInmediatas p i) es el conjunto de átomos que
-- son consecuencia inmediata del programa p y la interpretación i. Por
-- ejemplo,
-- consecuenciasInmediatas programa1 [] == [r,q]
-- consecuenciasInmediatas programa1 [r,q] ==> [p,r,q]
     consecuenciasInmediatas programa1 [p, r, q] ==> [p, r, q]-- ---------------------------------------------------------------------
consecuenciasInmediatas :: Programa -> Interpretación -> Interpretación
consecuenciasInmediatas p i =
    [cabeza s \mid s \leq p, subconjunto (cuerpo s) i]
-- ---------------------------------------------------------------------
-- Ejercicio 12: Definir la función
-- menorPuntoFijo :: Programa -> Interpretación
-- tal que (menorPuntoFijo p) es el menor punto fijo del programa p. Por
-- ejemplo,
-- menorPuntoFijo programa1 ==> [p,r,q]
-- ---------------------------------------------------------------------
menorPuntoFijo :: Programa -> Interpretación
menorPuntoFijo p =
    menorPuntoFijo' p []
menorPuntoFijo' :: Programa -> Interpretación -> Interpretación
menorPuntoFijo' p i
    | consecuencias == i = i| otherwise = menorPuntoFijo' p consecuencias
    where consecuencias = consecuencias Inmediatas p i
-- ---------------------------------------------------------------------
-- Resolución SLD --
```

```
-- ---------------------------------------------------------------------
  -- ---------------------------------------------------------------------
-- Ejercicio 13: Definir el tipo Objetivo para representar las listas de
-- literales.
-- ---------------------------------------------------------------------
type Objetivo = [Literal]
-- ---------------------------------------------------------------------
-- Ejercicio 14: Definir la función
-- sldResolvente :: Objetivo -> Secuente -> Objetivo
-- tal que (sldResolvente o s) es la resolvente SLD del objetivo o con
-- el secuente s. Por ejemplo,
      sldResolvente [q,r] (q,[p,s]) ==> [p,s,r]-- ---------------------------------------------------------------------
sldResolvente :: Objetivo -> Secuente -> Objetivo
-- sldResolvente o s
       | trace (" ==> " ++ show o ++ "\t" ++ show s) False = undefinedsldResolvente o s =
    (cuerpo s) ++ (tail o)
-- ---------------------------------------------------------------------
-- Ejercicio 15: Definir la función
-- pruebaPorSLD_Resolución :: Programa -> Objetivo -> Bool
-- tal que (pruebaPorSLD_Resolución p o) que se verifique si el objetivo
-- o es demostrable por resolución SLD a partir del programa p. Además,
-- si la primera ecuación de sldResolvente no está comentada, escribe la
-- prueba. Por ejemplo,
-- PLP> pruebaPorSLD_Resolución programa1 [p]
\left[- - \right] ==> [p] (p, [q, r])
\left[- - \right] ==> [q, r] (q, []\left[- - \right] ==> [r] (r, [])
-- True
-- PLP> pruebaPorSLD_Resolución ((p,[s]):programa1) [p]
--- ==> [p] (p, [s])
--- ==> [p] (p, [q, r])
\left[- - \right] ==> [q, r] (q, []\Rightarrow [r] (r, [])
```
```
-- True
-- PLP> pruebaPorSLD_Resolución programa2 [p]
       \Rightarrow [p] (p,[q])
\left[- - \right] ==> [q] (q, [])
-- True
-- PLP> pruebaPorSLD_Resolución programa2 [r]
-- False
-- PLP> pruebaPorSLD_Resolución programa3 [p]
\left[- - \right] ==> [p] (p, [r])
--- ==> [p] (p, [])-- True
    -- ---------------------------------------------------------------------
pruebaPorSLD_Resolución :: Programa -> Objetivo -> Bool
pruebaPorSLD_Resolución p o
    | null o = True
    | otherwise = or [pruebaPorSLD_Resolución p (sldResolvente o s)
                       | s <- p
                      , cabeza s == head o]
-- ---------------------------------------------------------------------
-- Verificación --
-- ---------------------------------------------------------------------
ejemplosProgramacionLogicaProposicional :: [Test]
ejemplosProgramacionLogicaProposicional =
    [''cabeza ei 1'' ":
     cabeza (p,[q,r])
     == p,
     "cuerpo ej 1" ~:
     cuerpo (p,[q,r])
     = > [q,r],
     "creaSecuente ej 1" ":
     creaSecuente p [q,r]
     \Rightarrow (p, [q, r]),
     "secuente2Cláusula ej 1" ~:
     secuente2Cláusula (p,[q,no r])
     \Rightarrow [p, no q, r],
     "secuente2Cláusula ej 2" ~:
     secuente2Cláusula (p,[q,r])
     \Rightarrow [p, no q, no r],
```

```
"secuente2Cláusula ej 3" ~:
secuente2Cláusula (p,[])
= > [p],
"baseDeHerbrand ej 1" ":
baseDeHerbrand programa1
= > [p,q,r,s,p1,p2],"modelosDeHerbrand ej 1" ":
modelosDeHerbrand programa1
= \{ [p,q,r,s,p1,p2], [p,q,r,p1,p2], [p,q,r,p1], [p,q,r,p2], [p,q,r] \}"menorModeloDeHerbrand ej 1" ":
menorModeloDeHerbrand programa1
= > [p, q, r],
"subconjunto ej 1" ~:
subconjunto [1,3] [3,2,1]
\Rightarrow True,
"subconjunto ej 2" ~:
subconjunto [1,3,5] [3,2,1]
==> False,
"consecuencias Inmediatas ej 1" ":
consecuenciasInmediatas programa1 []
\Rightarrow [r,q],
"consecuencias Inmediatas ej 2" ":
consecuenciasInmediatas programa1 [r,q]
= > [p, r, q],
"consecuencias Inmediatas ej 3" ":
consecuenciasInmediatas programa1 [p,r,q]
= > [p,r,q],
"menorPuntoFijo ej 1" ~:
menorPuntoFijo programa1
= > [p, r, q],
"sldResolvente ej 1" ":
sldResolvente [q,r] (q,[p,s])
= > [p,s,r],
"pruebaPorSLD_Resolución ej 1" ~:
pruebaPorSLD_Resolución programa1 [p]
==> True,
"pruebaPorSLD_Resolución ej 2" ~:
pruebaPorSLD_Resolución ((p,[s]):programa1) [p]
\Rightarrow True,
"pruebaPorSLD_Resolución ej 3" ~:
```

```
pruebaPorSLD_Resolución programa2 [p]
     ==> True,
     "pruebaPorSLD_Resolución ej 4" ~:
     pruebaPorSLD_Resolución programa2 [r]
     ==> False,
     "pruebaPorSLD_Resolución ej 5" ~:
     pruebaPorSLD_Resolución programa3 [p]
     ==> True
    ]
verificaProgramacionLogicaProposicional :: IO Counts
verificaProgramacionLogicaProposicional =
    runTestTT (test ejemplosProgramacionLogicaProposicional)
-- ProgramacionLogicaProposicional> verificaProgramacionLogicaProposicional
-- Cases: 21 Tried: 21 Errors: 0 Failures: 0
```
#### **Capítulo 10**

#### **Unificación de términos de primer orden**

```
module Unificacion where
import Data.List
import Test.HUnit
import Verificacion
-- ---------------------------------------------------------------------
-- Variables, términos y átomos
-- ---------------------------------------------------------------------
-- ---------------------------------------------------------------------
-- Ejercicio 1: Definir el tipo de datos Nombre para representar las
-- cadenas.
-- ---------------------------------------------------------------------
type Nombre = String
-- ---------------------------------------------------------------------
-- Ejercicio 2: Definir el tipo de datos Términos para representar los
-- términos como una variable o un símbolo de función seguido de una
-- lista de términos.
-- ---------------------------------------------------------------------
data Término = V Nombre
             | T Nombre [Término]
             deriving Eq
```

```
instance Show Término where
    show (V nombre) = nombre
    show (T nombre []) = nombre
    show (T nombre ts) = nombre ++ concat [show ts]-- ---------------------------------------------------------------------
-- Ejercicio 3: Definir el tipo de datos Atomo para representar los
-- átomos como un símbolo de predicado seguido de una lista de términos.
-- ---------------------------------------------------------------------
data Atomo = A Nombre [Término]
             deriving Eq
instance Show Atomo where
    show (A nombre []) = nombre
    show (A nombre ts) = nombre ++ concat [show ts]
-- ---------------------------------------------------------------------
-- Ejercicio 4: Definir el tipo de datos Variable.
-- ---------------------------------------------------------------------
type Variable = Término
-- Ejemplos de variables:
x = V^{\mu} x^{\mu}y = V''y''z = V''z''u = V''u''W = V'' w''-- Ejemplos de constantes:
a = T''a'' []
b = T "b" []
c = T''c'' []
-- Ejemplos de símbolos de función:
f = T''f''g = T''g''h = T''h''
```

```
-- Ejemplo de símbolos de predicado:
p = A''p''-- ---------------------------------------------------------------------
-- Ejercicio 5: Definir la función
-- esVariable :: Término -> Bool
-- tal que (esVariable t) que se verifica si t es una variable. Por
-- ejemplo,
-- esVariable x ==> True
     esVariable a ==> False
-- ---------------------------------------------------------------------
esVariable :: Término -> Bool
esVariable (V _) = True
esVariable _ = False
-- ---------------------------------------------------------------------
-- Ejercicio 6: Definir la función
-- variables :: Término -> [Variable]
-- tal que (variables t) es la lista de variables de t. Por ejemplo,
-- variables (g[f[x,y],z]) == > [x,y,z]-- ---------------------------------------------------------------------
variables :: Término -> [Variable]
variables (V \t v) = [V \t v]variables (T n ts) = variablesEnLista ts
-- ---------------------------------------------------------------------
-- Ejercicio 7: Definir la función
     variablesEnLista :: [Término] -> [Variable]
-- tal que (variablesEnLista ts) es la lista de variables de la lista de
-- términos ts. Por ejemplo,
-- variablesEnLista [f[x,y], g[f[x,y],z]] ==> [x,y,z]
-- ---------------------------------------------------------------------
variablesEnLista :: [Término] -> [Variable]
variablesEnLista = nub . concat . map variables
  -- ---------------------------------------------------------------------
-- Sustituciones --
```

```
-- ---------------------------------------------------------------------
-- ---------------------------------------------------------------------
-- Ejercicio 8: Definir el tipo de datos Sustitución para representar
-- las listas de pares formados por una variable y un término.
-- ---------------------------------------------------------------------
type Sustitución = [(Variable,Término)]
-- Ejemplos de sustitución:
sigma1 :: Sustitución
signa1 = [(x,a), (z,f[x,y])]signa2 = [(x, z), (y, u)]signa3 = [(z,x), (x,b), (u,c)]signa4 = [(u, f[x]), (y, a)]signa5 = [(x,h[z]), (y,g[b])]-- ---------------------------------------------------------------------
-- Ejercicio 9: Definir la función
-- epsilon :: Sustitución
-- tal que (epsilon s) es la sustitución identidad.
-- ---------------------------------------------------------------------
epsilon :: Sustitución
epsilon = []
-- ---------------------------------------------------------------------
-- Ejercicio 10: Definir la función
-- dominio :: Sustitución -> [Variable]
-- tal que (dominio s) es el domiinio de la sustitución s. Por ejemplo,
--- dominio sigma1 ==> [x,z]-- ---------------------------------------------------------------------
dominio :: Sustitución -> [Variable]
dominio = map fst
-- ---------------------------------------------------------------------
-- Ejercicio 11: Definir la función
-- aplicaVar :: Sustitución -> Variable -> Término
-- tal que (aplicaVar s x) es el resultado de aplicar la sustitución s a
```

```
-- la variable x. Por ejemplo,
--- sigma1 == [(x,a),(z,f[x,y])]-- aplicaVar sigma1 x ==> a
-- aplicaVar sigma1 y ==> y
--- aplicaVar sigma1 z ==> f[x,y]-- ---------------------------------------------------------------------
aplicaVar :: Sustitución -> Variable -> Término
aplicaVar [] (V y) = V y
aplicaVar ((x,t):xs) (V y)| x == (V y) = t| otherwise = aplicaVar xs (V \ y)-- ---------------------------------------------------------------------
-- Ejercicio 12: Definir la función
-- aplicaT :: Sustitución -> Término -> Término
-- tal que (aplicaT s t) es el resultado de aplicar la sustitución s al
-- término t. Por ejemplo,
\left[ (x,a), (z,f[x,y]) \right] ==> [(x,a), (z,f[x,y])]aplicaT signal (g[f[x,y],z]) \implies g[f[a,y],f[x,y]]-- ---------------------------------------------------------------------
aplicaT :: Sustitución -> Término -> Término
aplicaT s (V x) = aplicaVar s (V x)aplicaT s (T n ts) = T n [aplicaT s t | t <- ts]
-- ---------------------------------------------------------------------
-- Ejercicio 13: Definir la función
-- reduce :: Sustitución -> Sustitución
-- tal que (reduce s) es la sustitución obtenida eliminando los pares de
-- la sustitución s cuyos elementos son iguales. Por ejemplo,
- reduce [(x,a),(y,y),(z,f[x,y])] ==> [(x,a),(z,f[x,y])]-- ---------------------------------------------------------------------
reduce :: Sustitución -> Sustitución
reduce s =
    [(x,t) | (x,t) < -s, x \neq t]-- ---------------------------------------------------------------------
-- Ejercicio 14: Definir la función
```

```
-- composición :: Sustitución -> Sustitución -> Sustitución
-- tal que (composición s1 s2) es la composición de las sustituciones s1
-- y s2. Por ejemplo,
\Rightarrow (sigma2, sigma3) \Rightarrow ([(x,z),(y,u)],[(z,x),(x,b),(u,c)])
-- composición sigma2 sigma3 \Rightarrow [(y, c), (z, x), (u, c)]\left[ (x, h[z]) , (y, a) \right] => \left( (u, f[x]) , (y, a) \right], (x, h[z]) , (y, g[b])composición sigma4 sigma5 => [(u, f[h[z]]), (y, a), (x, h[z])]-- ---------------------------------------------------------------------
composición :: Sustitución -> Sustitución -> Sustitución
composición xs ys =
    (reduce [(y, (aplicarys t)) | (y,t) < -xs ]))
   ++
    [(x,t) | (x,t) < -ys, x 'notElement' (dominio xs)]-- ---------------------------------------------------------------------
-- Unificación --
  -- ---------------------------------------------------------------------
-- Ejercicio 15: Definir la función
-- unifica :: Término -> Término -> [Sustitución]
-- tal que (unifica t1 t2) es la lista formada por un unificador de
-- máxima generalidad de los términos t1 y t2, si son unificables y es
-- la lista vacía en caso contrario, Por ejemplo,
-- unifica a a == [[]]
--- unifica x a --- = [[(x,a)]]-- unifica x (f[y]) ==> [(x, f[y])]--- unifica x (f[x]) ==> []
-- unifica (f[y]) x ==> [ (x, f[y]) ]--- unifica (f[x]) x --- ----- unifica a b == []
-- unifica (f[x,b]) (f[a,y]) ==> [[(y,b),(x,a)]]--- unifica (f[x,x]) (f[a,b]) == > [-- unifica (f[x,g[y]]) (f[y,x]) == > []-- ---------------------------------------------------------------------
unifica :: Término -> Término -> [Sustitución]
unifica (V x) (V y)|x == y = [epsilon]
```

```
| otherwise = [[(V x, V y)]]unifica (V x) t2 =[ [ (V x, t2)] | (V x) 'notElem' variables t2 ]
unifica t1 (V y) =[ [(V y,t1)] | (V y) 'notElem' variables t1 ]
unifica (T f ts) (T g rs) =[u \mid f == g, u \le - unificalistas ts rs ]
-- ---------------------------------------------------------------------
-- Ejercicio 16: Definir la función
-- unificaListas :: [Término] -> [Término] -> [Sustitución]
-- tal que (unificaListas (unificaListas ts1 ts2) es la lista formada
-- por un unificador de máxima generalidad de las ecuaciones
-- correspondientes a las listas de términos ts1 y ts2, si son
-- unificables y es la lista vacía en caso contrario. Por ejemplo,
-- unificaListas [x, f[x], y] [a, y, z] => [[(z, f[a]), (y, f[a]), (x, a)]]unificaListas [x, f[x]] [y, y] => []
  -- ---------------------------------------------------------------------
unificaListas :: [Término] -> [Término] -> [Sustitución]
unificaListas [] [] = [epsilon]unificaListas [] (r:rs) = []
unificaListas (t;ts) \begin{bmatrix} 1 & 1 \end{bmatrix} = \begin{bmatrix} 1 & 1 \end{bmatrix}unificaListas (t:ts) (r:rs) =
   [ composición sigma2 sigma1
     | sigma1 <- unifica t r,
       sigma2 <- unificaListas [aplicaT sigma1 t | t <- ts]
                                  [aplicaT sigma1 r | r <- rs] ]
  -- ---------------------------------------------------------------------
-- Ejercicio 17: Definir la función
-- unificaA :: Atomo -> Atomo -> [Sustitución]
-- tal que (unificaA a1 a2) es la lista formada por un unificador de
-- máxima generalidad de los átomos a1 y a2, si son unificables y es la
-- lista vacía en caso contrario, Por ejemplo,
-- unificaA (p[w,a,h[w]]) (p[f[x,y],x,z])
      = \frac{[[(z,h[f[a,y]]), (x,a), (w,f[x,y])]]]}{[[(z,h[f[a,y]]], (x,a), (w,f[x,y]])]}-- unificaA (p[w,a,h[w]]) (p[f[x,y],x,y])
-- ==> \Box-- ---------------------------------------------------------------------
```

```
unificaA :: Atomo -> Atomo -> [Sustitución]
unificaA (A n1 ts1) (A n2 ts2)
    | n1==n2 = unificaListas ts1 ts2
    | otherwise = []
   -- ---------------------------------------------------------------------
-- Verificación --
-- ---------------------------------------------------------------------
ejemplosUnificacion :: [Test]
ejemplosUnificacion =
    ["esVariable ej 1" ~:
     esVariable x
     \Rightarrow True,
     "esVariable ej 1" ~:
     esVariable a
     \Rightarrow False,
     "variables ej 1" ~:
     variables (g[f[x,y],z])
     = > [x, y, z],
     "variablesEnLista ej 1" ~:
     variablesEnLista [f[x,y], g[f[x,y],z]]
     = > [x, y, z],
     "dominio ej 1" <sup>~</sup>:
     dominio sigma1
     \Rightarrow [x, z],"aplicaVar ej 1" ":
     aplicaVar sigma1 x
     \Rightarrow a.
     "aplicaVar ej 1" ":
     aplicaVar sigma1 y
     == y,
     "aplicaVar ej 1" ":
     aplicaVar sigma1 z
     \Rightarrow f[x,y],
     "aplicaT ej 1" ":
     aplicaT sigma1 (g[f[x,y],z])
     = = > g[f[a,y], f[x,y]],
     "reduce ej 1" ":
```

```
reduce [(x,a),(y,y),(z,f[x,y])]\Rightarrow [(x,a),(z,f[x,y])],"composición ej 1" ~:
composición sigma2 sigma3
= > [(y, c), (z, x), (u, c)],"composición ej 1" ~:
composición sigma4 sigma5
\Rightarrow [(u, f[h[z]]), (y, a), (x, h[z])],
"unifica ej 1" ":
unifica a a
\Rightarrow [[]],
"unifica ej 1" ":
unifica x a
\Rightarrow [[(x,a)]],
"unifica ej 1" ":
unifica x (f[y])
= > [[(x, f[y])]],
"unifica ej 1" ":
unifica x (f[x])
\Rightarrow \Box,
"unifica ej 1" ":
unifica (f[y]) x
= > [[(x, f[y])]],
"unifica ej 1" ":
unifica (f[x]) x
\Rightarrow [],
"unifica ej 1" ":
unifica a b
\Rightarrow [],
"unifica ej 1" ":
unifica (f[x,b]) (f[a,y])\Rightarrow [[(y,b), (x,a)]],
"unifica ej 1" ":
unifica (f[x,x]) (f[a,b])\Rightarrow [],
"unifica ej 1" ":
unifica (f[x,g[y]]) (f[y,x])\Rightarrow [],
"unificaListas ej 1" ":
unificaListas [x,f[x],y] [a,y,z]
```

```
\Rightarrow [[(z,f[a]),(y,f[a]),(x,a)]],
     "unificaListas ej 1" ":
     unificaListas [x,f[x]] [y,y]
     \Rightarrow [],
     "unificaA ej 1" ":
     \texttt{unifical $(p[w,a,h[w]])$ $(p[f[x,y],x,z])$}\Rightarrow [[(z,h[f[a,y]]),(x,a),(w,f[x,y])]],
     "unificaA ej 1" ":
     unificaA (p[w,a,h[w]]) (p[f[x,y],x,y])\Rightarrow []
    ]
verificaUnificacion :: IO Counts
verificaUnificacion =
    runTestTT (test ejemplosUnificacion)
-- Unificacion> verificaUnificacion
-- Cases: 26 Tried: 26 Errors: 0 Failures: 0
```
## **Capítulo 11**

## **Implementación de Prolog**

module Prolog where import Unificacion import Data.List import Debug.Trace import Test.HUnit import Verificacion -- --------------------------------------------------------------------- -- Cláusulas, objetivos y programas -- --------------------------------------------------------------------- -- --------------------------------------------------------------------- -- Ejercicio 1: Definir el tipo de datos Cláusulas para representar las -- cláusulas como pares formados por un átomo y una lista de átomos. -- -------------------------------------------------------------------- type Cláusula = (Atomo,[Atomo]) -- --------------------------------------------------------------------- -- Ejercicio 2: Definir el tipo de datos Objetivos para representar los -- objetivos como listas de átomos. -- -------------------------------------------------------------------- type Objetivo = [Atomo] -- ---------------------------------------------------------------------

```
-- Ejercicio 3: Definir el tipo de datos Programa para representar los
-- programas como listas de cláusulas.
-- ---------------------------------------------------------------------
type Programa = [Cláusula]
-- ---------------------------------------------------------------------
-- Ejercicio 4: Definir el tipo de datos Nivel como sinónimo de número
-- enteros.
-- ---------------------------------------------------------------------
type Nivel = Int
-- Ejemplos.
q = A''q''r = A''r''suma = A "suma"
s = T''s''o = T''o'' []
programa1 = [(p[x], [q[x]]),(q[x], [1])programa2 = [(suma [o,x,x], []),
             (suma [s[x], y, s[z]], [suma[x, y, z]])-- ---------------------------------------------------------------------
-- Ejercicio 5: Definir la función
-- cabeza :: Cláusula -> Atomo
-- tal que (cabeza c) es la cabeza de la cláusula c. Por ejemplo,
-- cabeza (p[x], [q[x], r[x]]) ==> p[x]-- ---------------------------------------------------------------------
cabeza :: Cláusula -> Atomo
cabeza = fst
-- ---------------------------------------------------------------------
-- Ejercicio 6: Definir la función
-- cuerpo :: Cláusula -> [Atomo]
-- tal que (cuerpo c) es el cuerpo de la cláusula c. Por ejemplo,
-- cuerpo (p[x], [q[x], r[x]]) ==> [q[x], r[x]]-- ---------------------------------------------------------------------
```

```
cuerpo :: Cláusula -> [Atomo]
cuerpo = snd
  -- ---------------------------------------------------------------------
-- Cálculo de respuestas --
-- ---------------------------------------------------------------------
-- ---------------------------------------------------------------------
-- Ejercicio 7: Definir la función
-- renombraT :: Término -> Nivel -> Término
-- tal que (renombraT t n) es es el resultado de añadirle a las variables
-- del término t como subíndice el número n. Por ejemplo,
-- renombraT x 3 ==> x_3-- renombraT (f[x,y]) 3 ==> f[x_3,y_3]-- ---------------------------------------------------------------------
renombraT :: Término -> Nivel -> Término
renombraT (V \times) n = V (x + + " " + + show n)renombraT (T f ts) n = T f [aplicaT s t | t <- ts]
                        where s = [(x,renombraT x n)| x <- variablesEnLista ts]
-- ---------------------------------------------------------------------
-- Ejercicio 8: Definir la función
-- renombraA :: Atomo -> Nivel -> Atomo
-- tal que (renombraA a n) es es el resultado de añadirle a las
-- variables del átomo a como subíndice el número n. Por ejemplo,
-- renombraA (p[x,y]) 3 ==> p[x_3,y_3]-- ---------------------------------------------------------------------
renombraA :: Atomo -> Nivel -> Atomo
renombraA (A \nvert p ts) n =
    A p [renombraT t n | t \le- ts]
-- ---------------------------------------------------------------------
-- Ejercicio 9: Definir la función
-- renombra :: [Atomo] -> Nivel -> [Atomo]
-- tal que (renombra as n) es es el resultado de añadirle a las
-- variables de la lista de átomos as como subíndice el número n. Por
```

```
-- ejemplo,
      renombra [p[x,y], q[f[x],z]] 3 ==> [p[x_3,y_3], q[f[x_3],z_3]]-- ---------------------------------------------------------------------
renombra :: [Atomo] -> Nivel -> [Atomo]
renombra as n =
    [renombraA a n | a <- as]
-- ---------------------------------------------------------------------
-- Ejercicio 10: Definir la función
      resolvente :: Objetivo -> Cláusula -> Nivel -> Objetivo
-- tal que (resolvente o c n) es la resolvente del objetivo c y la
-- cláusula c en el nivel n. Por ejemplo,
    resolvente [p[x],q[x]] (p[x],[r[x]]) 3 ==> [r[x_3],q[x]]-- ---------------------------------------------------------------------
resolvente :: Objetivo -> Cláusula -> Nivel -> Objetivo
-- resolvente o c n
-- | trace (\sqrt{n} == 9 + 4 + 5) show o +\sqrt{1} + 4 + 5 show c) False = undefined
resolvente o c n =
    (renombra (cuerpo c) n) ++ (tail o)
                                    -- ---------------------------------------------------------------------
-- Ejercicio 11: Definir la función
      aplicaA :: Sustitución -> Atomo -> Atomo
-- tal que (aplicaA s a) es el resultado de aplicar la sustitución s al
-- átomo a. Por ejemplo,
-- aplicaA [(x,z),(z,f[x,y])] (p[g[x],y]) ==> p[g[z],y]-- ---------------------------------------------------------------------
aplicaA :: Sustitución -> Atomo -> Atomo
aplicaA s (A n ts) =
    A n [aplicaT s t | t <- ts]
-- ---------------------------------------------------------------------
-- Ejercicio 12: Definir la función
      aplica :: Sustitución -> Objetivo -> Objetivo
-- tal que (aplica s o) es el resultado de aplicar la sustitución s al
-- objetivo o. Por ejemplo,
-- aplica [(x,z),(z,f[x,y])] [p[g[x],y], p[z]]
```

```
--- == [ p[g[z], y], p[f[x, y]]]-- ---------------------------------------------------------------------
aplica :: Sustitución -> Objetivo -> Objetivo
aplica s o =
    [aplicaA s a | a <- o]
-- ---------------------------------------------------------------------
-- Ejercicio 13: Definir la función
-- respuestas :: Programa -> Objetivo -> [Sustitución]
-- tal que (respuestas p o) es la listas de respuestas al objetivo o
-- mediante el programa p. Por ejemplo,
-- respuestas programa1 [p[x]] ==> [[(x_0, x), (x_1, x)]]-- ---------------------------------------------------------------------
respuestas :: Programa -> Objetivo -> [Sustitución]
respuestas p o =
    respuestas' p o 0 []
respuestas' :: Programa -> Objetivo -> Nivel -> Sustitución ->
                [Sustitución]
respuestas' p o n s
    | null o = [s]| otherwise = concat [respuestas' p
                                         (aplica u (resolvente o c n))
                                         (n+1)(composición s u)
                            | c < - p, let us = unificaA (renombraA (cabeza c) n)
                                                 (head o)
                            , not (null us)
                            , let u = head us]
   -- ---------------------------------------------------------------------
-- Respuestas reducidas --
  -- ---------------------------------------------------------------------
                                     -- ---------------------------------------------------------------------
-- Ejercicio 14: Definir la función
-- uniónGeneral :: Eq a => [[a]] -> [a]
```

```
-- tal que (uniónGeneral x) es la unión de los conjuntos de la lista de
-- conjuntos x. Por ejemplo,
     uniónGeneral \begin{bmatrix} 1 & 1 \end{bmatrix} ==> \begin{bmatrix} 1 & 1 \end{bmatrix}-- uniónGeneral [[1]] ==> [1]
-- uniónGeneral [[1],[1,2],[2,3]] ==> [1,2,3]
-- ---------------------------------------------------------------------
uniónGeneral :: Eq a => [[a]] -> [a]uniónGeneral [] = []
uniónGeneral (x:xs) = x 'union' uniónGeneral xs
-- ---------------------------------------------------------------------
-- Ejercicio 15: Definir la función
-- variablesÁtomo :: Atomo -> [Variable]
-- tal que (variablesÁtomo a) es la lista de variables del átomo a. Por
-- ejemplo,
-- variablesÁtomo (p[x,f[y,x]]) ==> [x,y]
-- ---------------------------------------------------------------------
variablesÁtomo :: Atomo -> [Variable]
variablesÁtomo (A ts) =
    variablesEnLista ts
-- ---------------------------------------------------------------------
-- Ejercicio 16: Definir la función
-- variablesObjetivo :: Objetivo -> [Variable]
-- tal que (variablesObjetivo o) es la lista de variables del objetivo
-- o. Por ejemplo,
-- variablesObjetivo [p[z,f[x,y]], q[y,a,z]] ==> [z,x,y]
-- ---------------------------------------------------------------------
variablesObjetivo :: Objetivo -> [Variable]
variablesObjetivo o =
    uniónGeneral [variablesÁtomo a | a <- o]
-- ---------------------------------------------------------------------
-- Ejercicio 17: Definir la función
-- valor :: Término -> Sustitución -> Término
-- tal que (valor t s) es el valor del término t mediante la sustitución
-- s. Por ejemplo,
```

```
-- valor (f[x]) [ (x,g[y]), (y,a) ] == > f[g[a]]-- ---------------------------------------------------------------------
valor :: Término -> Sustitución -> Término
valor (V x) s
      | elem (V x) (dominio s) = valor (head [t | (y,t) < - s, y == V x]) s
       \vert otherwise = V x
valor (T f ts) s = T f [valor t s | t <- ts]
-- ---------------------------------------------------------------------
-- Ejercicio 18: Definir la función
-- calculaRespuesta :: [Variable] -> Sustitución -> Sustitución
-- tal que (calculaRespuesta xs s) es la lista de valores de las
-- variables de xs según la sustitución s. Por ejemplo,
-- calculaRespuesta [x,z] [(x,g[y]),(y,a),(z,f[x])]
\left[- - \right] ==> [(x, g[a]), (z, f[g[a]])]-- ---------------------------------------------------------------------
calculaRespuesta :: [Variable] -> Sustitución -> Sustitución
calculaRespuesta xs s =
    [(x,value x s) | x \leftarrow xs]-- ---------------------------------------------------------------------
-- Ejercicio 19: Definir la función
-- respuestasReducidas :: Programa -> Objetivo -> [Sustitución]
-- tal que (respuestasReducidas p o) es la listas de respuestas
-- reducidas al objetivo o mediante el programa p. Por ejemplo,
-- respuestasReducidas programa2 [suma [x,y,s[o]]]
\left[- - \right] ==> \left[ \left[ (x, 0), (y, s[0]) \right], \left[ (x, s[0]), (y, 0) \right] \right]take 3 (respuestasReducidas programa2 [suma [x,y,z]]]
\left[- - \right] ==> \left[ \left[ (x, 0), (y, z), (z, z) \right],-- [(x,s[0]),(y,z_0),(z,s[z_0])],[(x,s[s[0]]), (y,z_1), (z,s[s[z_1]])]]-- ---------------------------------------------------------------------
respuestasReducidas :: Programa -> Objetivo -> [Sustitución]
respuestasReducidas p o =
    [calculaRespuesta var s | s <- res]
    where var = variablesObjetivo o
           res = respuestas p o
```

```
-- ---------------------------------------------------------------------
-- Escritura de respuestas --
-- ---------------------------------------------------------------------
-- ---------------------------------------------------------------------
-- Ejercicio 20: Definir la función
-- escribeLigadura :: (Variable,Término) -> IO ()
-- tal que (escribeLigadura l) escribe la ligadura l. Por ejemplo,
-- Prolog> escribeLigadura (x,a)
-- x = a-- ---------------------------------------------------------------------
escribeLigadura :: (Variable,Término) -> IO ()
escribeLigadura (x,t) =putStrLn ((show x)++" = "++(show t))-- ---------------------------------------------------------------------
-- Ejercicio 21: Definir la función
     escribeSustitución :: Sustitución -> IO ()
-- tal que (escribeSustitución s) escribe la sustitución s. Por ejemplo,
-- Prolog> escribeSustitución [(x,a),(y,b)]
-- x = a-- y = b-- ---------------------------------------------------------------------
escribeSustitución :: Sustitución -> IO ()
escribeSustitución [] =
   putStrLn ""
escribeSustitución (l:ls) =
   do escribeLigadura l
      escribeSustitución ls
-- ---------------------------------------------------------------------
-- Ejercicio 22: Definir la función
-- escribeRespuesta :: [Sustitución] -> IO ()
-- tal que (escribeRespuesta r) escribe la respuesta r. Por ejemplo,
-- Prolog> escribeRespuesta [[(x,o),(y,s[o])],[(x,s[o]),(y,o)]]
-- Respuesta 1:
-- x = 0
```

```
-- y = s[0]--
-- Respuesta 2:
- - x = s[0]-- y = 0--
-- No hay más respuestas.
--
-- Prolog> escribeRespuesta
             (\text{take } 2 \text{ (respuestasReducidas programa2 [suma [x,y,z]])})-- Respuesta 1:
-- x = 0-- y = z
-- z = z--
-- Respuesta 2:
- - x = s[0]- y = z0
- - z = s[z0]
--
-- No hay más respuestas.
    -- ---------------------------------------------------------------------
escribeRespuesta :: [Sustitución] -> IO ()
escribeRespuesta rs =
    escribeRespuesta' (zip [1..] rs)
escribeRespuesta' :: [(Int,Sustitución)] -> IO ()
escribeRespuesta' [] =
   putStrLn "No hay más respuestas."
escribeRespuesta' ((n,r):nrs) =
   do putStrLn ("Respuesta " ++ (show n) ++ ":")
      escribeSustitución r
      escribeRespuesta' nrs
  -- ---------------------------------------------------------------------
\text{-} Prolog \text{--}-- ---------------------------------------------------------------------
     -- ---------------------------------------------------------------------
```

```
-- Ejercicio 23: Definir la función
-- prolog :: Programa -> Objetivo -> IO ()
-- tal que (prolog p o) escribe las respuestas reducidas al objetivo o
-- mediante el programa p. Por ejemplo,
     Prolog> prolog programa2 [suma [x,y,s[s[o]]]]
-- Respuesta 1:
-- x = 0- - y = s[s[0]]--
     Respuesta 2:
- - x = s[0]- y = s[0]--
-- Respuesta 3:
- x = s[s[0]]-- y = 0--
-- No hay más respuestas.
--
     Prolog> prolog programa2 [suma [x,s[y],o]]
-- No hay respuesta.
      -- ---------------------------------------------------------------------
prolog :: Programa -> Objetivo -> IO ()
prolog p o
    | null res = putStrLn "No hay respuesta."
    | otherwise = escribeRespuesta res
   where res = respuestasReducidas p o
-- ---------------------------------------------------------------------
-- Verificación --
   -- ---------------------------------------------------------------------
ejemplosProlog :: [Test]
ejemplosProlog =
    ["cabeza ej 1" ":
    cabeza (p[x], [q[x], r[x]])\Rightarrow p[x],
     "cuerpo ej 1" ":
    cuerpo (p[x], [q[x], r[x]])= > [q[x], r[x]],
```

```
"renombraT ej 1" ":
renombraT x 3
= > V "x_3",
"renombraT ej 1" ":
renombraT (f[x,y]) 3
=> f[V "x_3", V "y_3"],
"renombraA ej 1" ":
renombraA (p[x,y]) 3
==> p[V "x_3",V "y_3"],
"renombra ej 1" ":
renombra [p[x,y], q[f[x], z]] 3
= > [p[V "x_3", V "y_3"], q[f[V "x_3"], V "z_3"]],
"resolvente ej 1" ":
resolvente [p[x], q[x]] (p[x], [r[x]]) 3
= \{r[V "x_3"], q[V "x"]],
"aplicaA ej 1" ":
aplicaA [(x, z), (z, f[x, y])) (p[g[x], y])= > p[g[z], y],
"aplica ej 1" ":
aplica [(x,z), (z,f[x,y])] [p[g[x],y], p[z]]= > [p[g[z], y], p[f[x, y]],
"respuestas ej 1" ~:
respuestas programa1 [p[x]]
= \geq \left[ \begin{bmatrix} (V''x_0' - V''(X'')) & (V''x_1'')' \\ (V''x_0' - V''(Y'')')' \end{bmatrix} \right]"uniónGeneral ej 1" ":
uniónGeneral [[1]]
\Rightarrow [1],
"uniónGeneral ej 1" ":
uniónGeneral [[1],[1,2],[2,3]]
= > \lceil 1, 2, 3 \rceil,
"variablesÁtomo ej 1" ~:
variablesÁtomo (p[x,f[y,x]])
= > [x, y],
"variablesObjetivo ej 1" ~:
variablesObjetivo [p[z,f[x,y]], q[y,a,z]]
= > [z, x, y],
"valor ej 1" ":
valor (f[x]) [ (x, g[y]), (y, a)]\Rightarrow f[g[a]],
"calculaRespuesta ej 1" ":
```

```
calculaRespuesta [x,z] [(x,g[y]),(y,a),(z,f[x])]\Rightarrow [(x, g[a]), (z, f[g[a]])],
     "respuestasReducidas ej 1" ~:
     respuestasReducidas programa2 [suma [x,y,s[o]]]
     \Rightarrow [[(x,o),(y,s[o])],[(x,s[o]),(y,o)]],
     "respuestasReducidas ej 1" ~:
     take 3 (respuestasReducidas programa2 [suma [x,y,z]])
     \Rightarrow [[(x, 0), (y, z), (z, z)],[(x,s[0]),(y,V "z_0"),(z,s[Y "z_0"])],
          [(x,s[s[0]]), (y,V "z_1"), (z,s[s[V "z_1"])])]]
verificaProlog :: IO Counts
verificaProlog =
    runTestTT (test ejemplosProlog)
-- Prolog> verificaProlog
-- Cases: 18 Tried: 18 Errors: 0 Failures: 0
```
## **Apéndice A**

module VerificaTodo where

## **Verificación de todos los programas**

```
import SintaxisSemantica
import FormasNormales
import Clausulas
import TablerosSemanticos
import Secuentes
import DavisPutnam
import ResolucionProposicional
import RefinamientosResolucion
import ProgramacionLogicaProposicional
import Unificacion
import Prolog
import Data.List
import Test.HUnit
import Verificacion
import Debug.Trace
verificaTodo =
    runTestTT (test ((map (TestLabel "SintaxisSemantica")
                      ejemplosSintaxisSemantica) ++
                     (map (TestLabel "FormasNormales")
                      ejemplosFormasNormales) ++
                     (map (TestLabel "Clausulas")
                      ejemplosClausulas) ++
                     (map (TestLabel "TablerosSemanticos")
```

```
ejemplosTablerosSemanticos) ++
(map (TestLabel "Secuentes")
ejemplosSecuentes) ++
(map (TestLabel "DavisPutnam")
ejemplosDavisPutnam) ++
(map (TestLabel "ResolucionProposicional")
ejemplosResolucionProposicional) ++
(map (TestLabel "RefinamientosResolucion")
ejemplosRefinamientosResolucion) ++
(map (TestLabel "ProgramacionLogicaProposicional")
ejemplosProgramacionLogicaProposicional) ++
(map (TestLabel "Unificacion")
ejemplosUnificacion) ++
(map (TestLabel "Prolog")
ejemplosProlog)))
```

```
-- VerificaTodo> verificaTodo
-- Cases: 330 Tried: 330 Errors: 0 Failures: 0
```
#### **Apéndice B**

# **Resumen de funciones predefinidas de Haskell**

- 1.  $(x == y)$  se verifica si x es igual a y.
- 2.  $(x \neq y)$  se verifica si x es distinto de y.
- 3. (x && y) es la conjunción de x e y.
- 4.  $(x \mid y)$  es la disyunción de x e y.
- 5. (x:ys) es la lista obtenida añadiendo x al principio de ys.
- 6. (xs ++ ys) es la concatenación de xs e ys.
- 7. [] es la lista vacía.
- 8.  $[x1,...,xn]$  es la lista cuyos elementos son  $x1,..., xn$ .
- 9. [1..] s la lista cuyos elementos son los números naturales.
- 10.  $[x \mid x \leq y s, p x]$  es la lista de los elementos de ys que verifican p.
- 11.  $[f \times | x \leftarrow y s, p \times]$  es la lista de los valores por f de los elementos de ys que verifican p.
- 12. (and xs) es la conjunción de la lista de booleanos xs.
- 13. (concat xss) es la concatenación de la lista de listas xss.
- 14. (delete x ys) es el resultado de eliminar la primera ocurrencia de x en ys.
- 15. (elem x ys) se verifica si x pertenece a ys.
- 16. (fst p) es el primer elemento del par p.
- 17. (head xs) es el primer elemento de la lista xs.
- 18. (intersect xs ys) es la intersección de xs e ys.
- 19. (map f xs) es la lista obtenida aplicado f a cada elemento de xs.
- 20. (not x) es la negación lógica del booleano x.
- 21. (noElem x ys) se verifica si x no pertenece a ys.
- 22. (nub xs) es la lista obtenida eliminando las repeticiones de elementos en xs.
- 23. (null xs) se verifica si xs es la lista vacía.
- 24. (or xs) es la disyunción de la lista de booleanos xs.
- 25. (putStrLn c) imprime la cadena c.
- 26. (show x) es la representación de x como cadena.
- 27. (snd p) es el segundo elemento del par p.
- 28. (sort xs) es el resultado de ordenar xs.
- 29. (union xs ys) es la unión de xs e ys.
- 30. (zip xs ys) es la lista de pares formado por los correspondientes elementos de xs e ys.